### Épreuve de Sciences Industrielles PSI

### Durée 5 h

Si, au cours de l'épreuve, un candidat repère ce qui lui semble être une erreur d'énoncé, d'une part il le signale au chef de salle, d'autre part il le signale sur sa copie et poursuit sa composition en indiquant les raisons des initiatives qu'il est amené à prendre.

*d'énoncé, il le signale au responsable de salle, l'indique sur le cahier de réponses et* 

### L'usage de calculatrices est autorisé

### **Système de dépose de composants électroniques**

### **QUESTIONNAIRE**

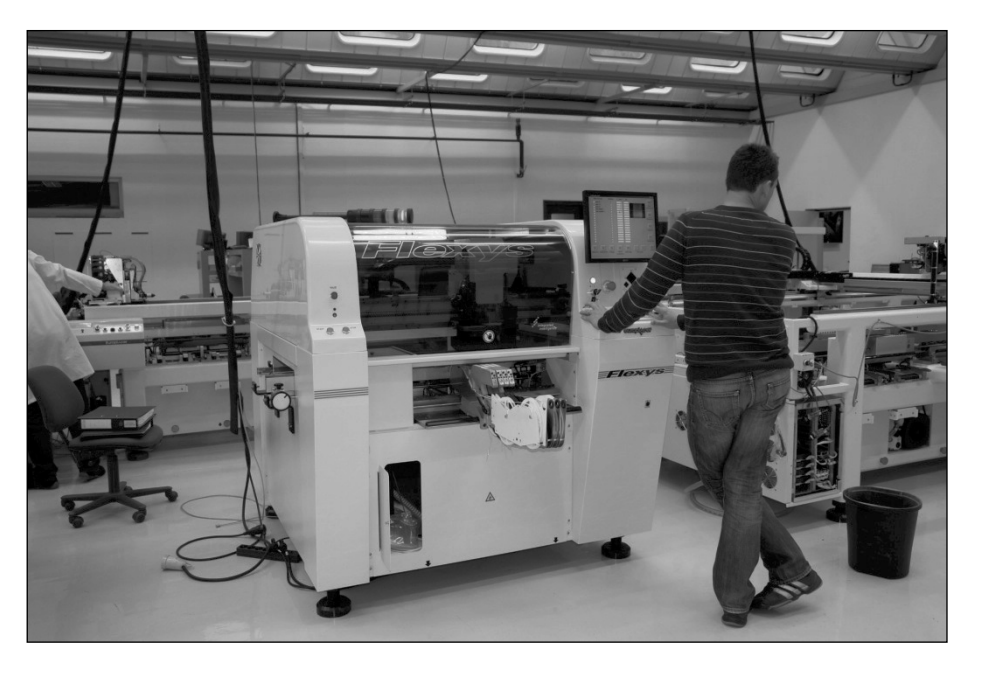

Le sujet remis aux candidats comprend :

- un questionnaire
- un dossier technique regroupant les annexes
- un cahier de réponses

Le questionnaire est composé de 3 parties indépendantes :

- example and the système existant pp. 03 à 6
- Etude et dimensionnement de l'axe transversal Y pp. 07 à 12
- Etude du déplacement suivant l'axe longitudinal  $X_0$  pp. 13 à 14

Chaque partie est décomposée en sous-parties indépendantes les unes des autres pour la plupart des questions.

Il est précisé que le candidat devra porter l'ensemble de ses réponses sur le cahier prévu à cet effet, à l'exclusion de toute autre copie.

### **Présentation du système de dépose de composants**

Les appareils électroniques sont omniprésents dans le monde actuel. Ils sont désormais utilisés par le grand public dans tous les domaines d'activités. Ces appareils sont en constante évolution et intègrent de plus en plus de fonctions, ce qui conduit, avec des effets de mode, à leur renouvellement très régulier. De plus, dans un contexte très dynamique d'évolution permanente des nouvelles technologies, le public s'attend à une baisse régulière des prix. Cela conduit inévitablement à une très forte augmentation de la production d'appareils électroniques et de leurs circuits associés tout en diminuant les coûts de fabrication.

Pour répondre aux exigences du marché les fabricants doivent utiliser des systèmes de dépose de composants électroniques de plus en plus performants. Ces systèmes permettent la fabrication de cartes électroniques en déposant chaque composant à un emplacement défini (précision de quelques dizaines de micromètres), le plus rapidement possible (vitesses de plusieurs mètres par seconde).

Le système de placement étudié comprend une tête de dépose (Figure 1) qui permet de prendre jusqu'à huit composants et de les déposer sur la carte électronique.

La tête de dépose est déplacée par un robot équipé de trois axes cartésiens. La motorisation de chacun des trois axes de déplacement de la tête est classiquement réalisée par l'association d'un motoréducteur et d'un dispositif de transformation du mouvement de rotation en mouvement linéaire. Cette transformation peut être obtenue à l'aide d'une vis associée à un écrou à billes. La photo de la Figure 2 représente une enceinte de dépose.

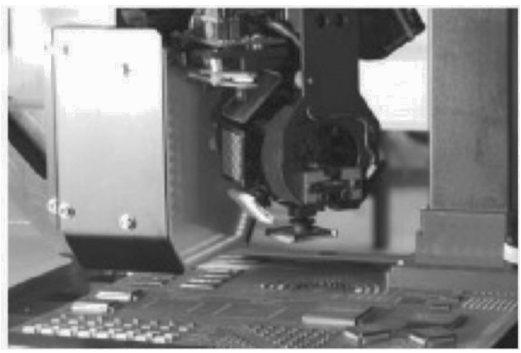

*Figure 1 : Tête de dépose multiple* 

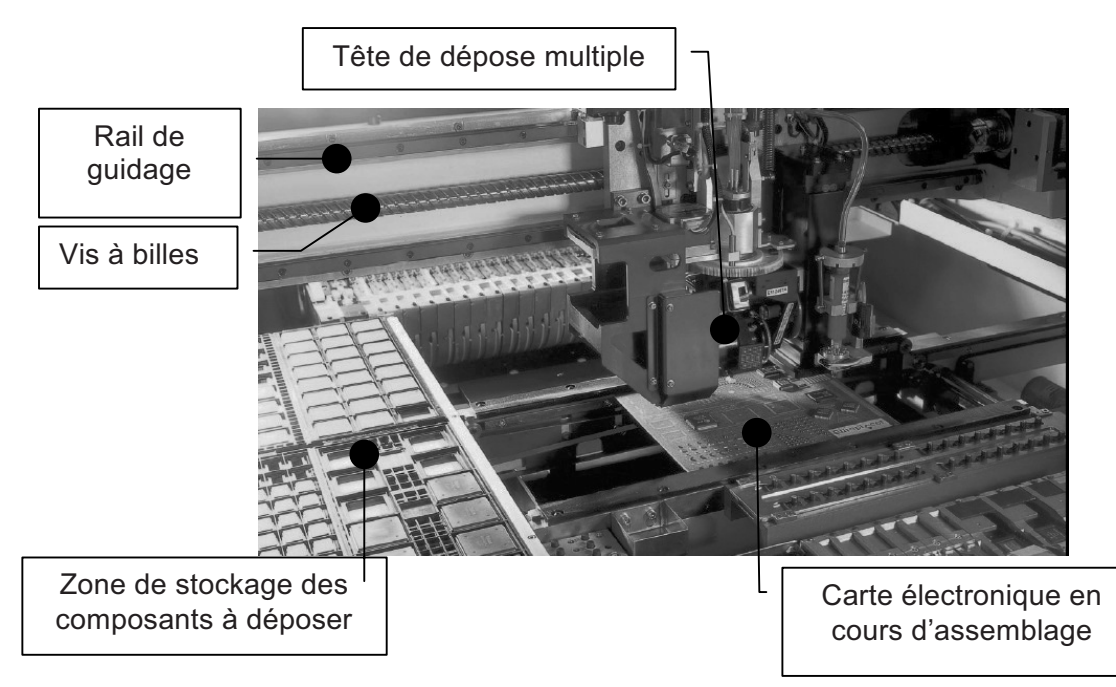

*Figure 2 : Enceinte de dépose (zone de travail)* 

### **Présentation de l'étude à réaliser**

Le travail proposé portera sur l'étude d'un système de dépose actuel et sur ses évolutions potentielles permettant d'améliorer ses performances. En effet, pour la fabrication des dernières générations de dalles d'écran plat haute définition, les systèmes de dépose doivent pouvoir travailler sur une zone de 2 m x 3 m, sans changement notable de la cadence et de la précision.

Bien que les vitesses de déplacement restent inchangées, les masses embarquées et les dimensions du système envisagé sont plus importantes. Ceci impliquera un changement de la motorisation. Enfin, les efforts appliqués au système induiront des déformations à l'origine de vibrations pénalisantes en terme de précision qui amèneront à doubler le nombre d'actionneurs équipant l'axe X.

#### **Toutes les caractéristiques du système de dépose actuel sont données dans le dossier technique en annexe A.**

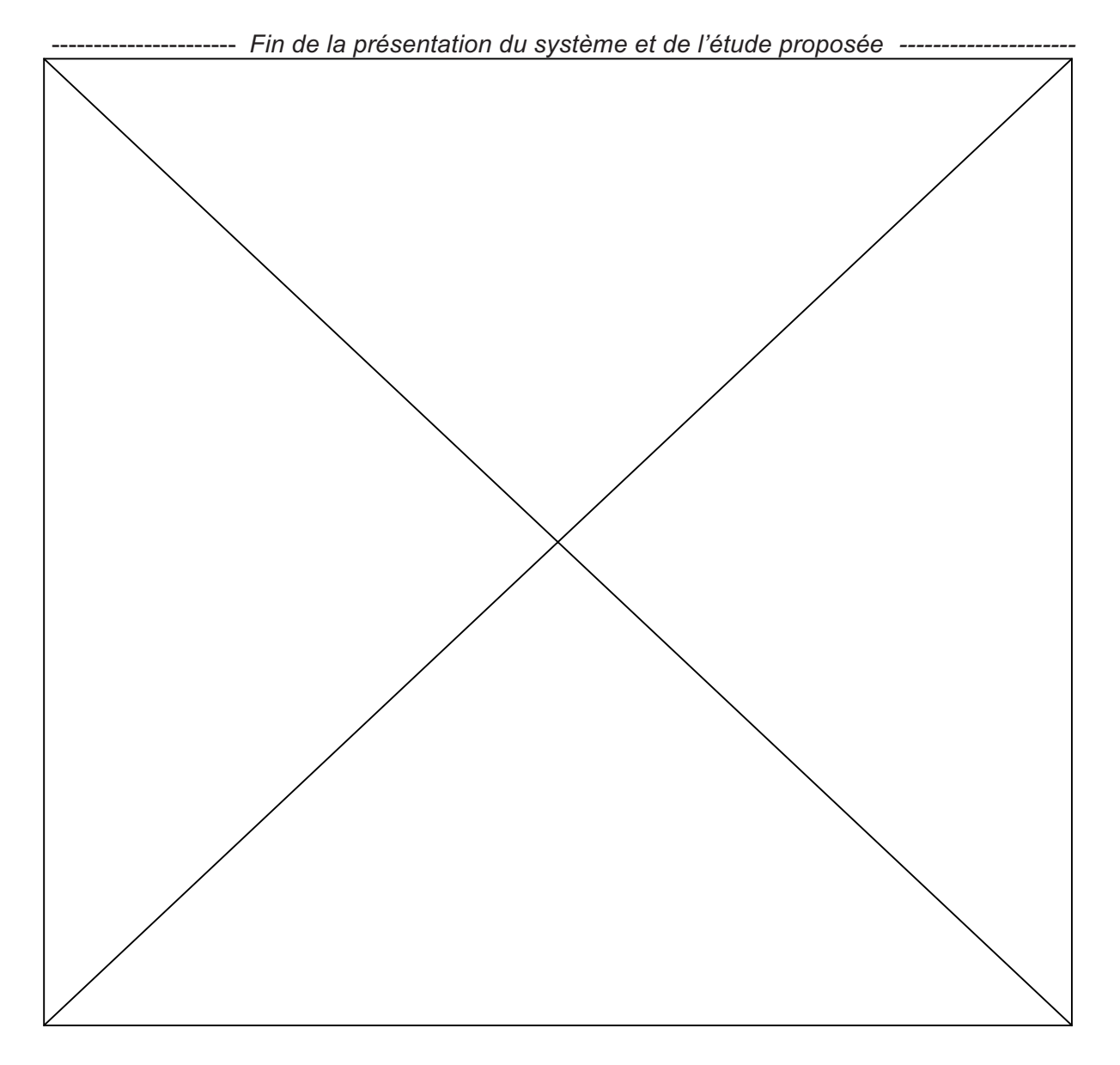

Questionnaire - Page 3

TOURNEZ LA PAGE S.V.P.

### **PARTIE I**

### **Analyse du système existant**

*Cette partie est consacrée à l'analyse du système de dépose actuel afin d'en connaître les caractéristiques et de mieux identifier les évolutions potentielles. Elle sera réalisée en plusieurs phases distinctes :* 

- *Définition des fonctions du système*
- *Analyse des performances de la fonction « Prendre des composants et les déposer sur une carte électronique »*
- *Analyse des solutions techniques retenues pour réaliser la fonction « Prendre des composants et les déposer sur une carte électronique »*
- *Analyse des actions et ordonnancement à exécuter pour la fonction « Prendre des composants et les déposer sur une carte électronique »*

#### - **DEFINITION DES FONCTIONS DU SYSTEME**

Le diagramme des interacteurs pour le système étudié est donné dans le dossier technique (annexe B).

**Question I.1** *(voir dossier technique annexes A et B)* 

• **Pour chaque fonction de service F1 à F5, préciser, en cochant la case directement sur le document réponse, s'il s'agit d'une fonction principale ou d'une fonction contrainte.** 

**Question I.2** *(voir dossier technique annexes A et B)* 

• **Suivant les exemples donnés dans le dossier technique (annexe B), compléter le cahier des charges fonctionnel pour la fonction de service F1.** 

#### ◆ ANALYSE DES PERFORMANCES DE LA FONCTION « Prendre des composants et **les déposer sur une carte électronique »**

En répondant aux questions suivantes, à l'aide des caractéristiques du système données en annexe A, la partie du cahier des charges relative à la fonction F1 sera complétée.

Pour les questions I.3 et I.4, les mouvements possibles suivant l'axe transversal Y ne seront pas pris en compte. Seuls seront considérés les déplacements de la tête suivant l'axe longitudinal X<sub>0</sub> et suivant l'axe vertical Z<sub>0</sub> (prise et dépose). On considérera les accélérations et les décélérations constantes et maximales.

#### **Question I.3** *(voir dossier technique annexe A)*

- **Compte-tenu de l'utilisation d'une tête de dépose à 8 composants et de la cadence maximale à respecter, déterminer le nombre d'aller-retour (N) que doit faire la tête de dépose par heure entre la zone de stockage des composants et la carte.**
- **En tenant compte des temps de prise et de dépose des composants, tracer**  l'allure de l'évolution de la vitesse sur l'axe longitudinal X<sub>0</sub> pour un cycle **complet. Spécifier sur le graphique le temps total du cycle pour la cadence spécifiée.**

**Question I.4** *(voir dossier technique annexe A)* 

- Déterminer l'expression du temps de cycle minimal (t<sub>evelmini</sub>) en fonction de la vitesse (V<sub>xmax</sub>) et de l'accélération (<sub>Yxmax</sub>) maximales, de la distance moyenne de dépose  $(\Delta_{Xmov})$  et des temps de préhension  $(t_n)$  et de dépose  $(t_n)$ .
- **En réalisant l'application numérique du temps de cycle minimal, conclure sur la capacité du système à respecter la cadence maximale.**

#### **ANALYSE DES SOLUTIONS TECHNIQUES RETENUES POUR REALISER LA FONCTION « Prendre des composants et les déposer sur une carte électronique »**

Un extrait du diagramme FAST (Function Analysis System Technic) est donné dans le dossier technique (annexe C).

**Question I.5** *(voir dossier technique annexe A Figure 2 et annexe C)*

- **Dire pourquoi et comment est réalisée la fonction technique FT122 ?**
- **Compléter le diagramme FAST en précisant les solutions techniques n°11, n°1221 et n°1222 et la fonction technique n°121 utilisées pour la fonction F1.**

#### **ANALYSE DES ACTIONS ET ORDONNANCEMENT A EXECUTER POUR LA FONCTION « Prendre des composants et les déposer sur une carte électronique »**

On donne en annexe D du dossier technique la définition des grandeurs et les Grafcets de fonctionnement du système de dépose de composants. Dans le mode de fonctionnement décrit, le chargement des composants présents au magasin sur la tête n'est ni étudié ni décrit.

Chaque moteur est équipé d'un codeur rotatif permettant de connaître la position du composant prêt à être placé. Ce codeur est incrémental, c'est-à-dire qu'à partir d'un index de position zéro, correspondant à un emplacement déterminé de la tête de préhension, la position est connue par comptage d'impulsions lues par la tête de lecture lors de la rotation du disque codeur. Les impulsions ainsi comptées sont traitées de façon à obtenir la position en millimètres.

On demande d'analyser le fonctionnement du système de dépose de composants et de compléter des Grafcets de fonctionnement.

#### **Question I.6** *(voir dossier technique annexe D)*

On suppose que l'étape 1 du Grafcet de sécurité est active alors que les étapes des autres Grafcets évoluent normalement.

• **L'opérateur appuie sur le bouton d'arrêt d'urgence noté au. Après cet appui, quelles sont les seules étapes actives de l'ensemble des Grafcets ?** 

**Question I.7** *(voir dossier technique annexe D)*

• **Que décrivent les étapes 11,12, 13, 21, 22, 23, 31, 32 et 33 ?** 

#### **Question I.8** *(voir dossier technique annexe D)*

• **A quelles coordonnées (xh, yh, zh) se trouve la tête de placement de composants juste après la réalisation de l'étape 40 ?** 

**Question I.9** *(voir dossier technique annexe D)*

• **Combien de composants sont déposés entre deux rechargements de la tête au magasin de chargement ?** 

**Question I.10** *(voir dossier technique annexe D)*

• **Combien de composants sont déposés lors d'un cycle complet de dépose ?** 

**Question I.11** *(voir dossier technique annexe D)*

• **Quelles sont les coordonnées (xh, yh, zh) du dernier composant placé ?** 

On souhaite maintenant programmer la dépose de composants délivrés par un nouveau magasin placé aux coordonnées (xh = -500 mm, yh = -500 mm, zh = -15 mm).

24 composants seront déposés durant un cycle (3 lignes de 8 composants). Le premier composant sera placé aux coordonnées (xh = -400 mm, yh = -200mm, zh =-10 mm). Les lignes de composants (suivant l'axe  $Y_0$ ) seront espacées d'une distance xh = +100 mm. Les colonnes de composants (suivant l'axe  $X_0$ ) seront espacées d'une distance yh = +50 mm. Chaque composant sera déposé à la même altitude que le premier composant déposé.

**Question I.12** *(voir dossier technique annexe D)*

• **Compléter les Grafcets de conduite (GC) et de dépose de composants (GD) proposés. Les localisations des éléments à ajouter sont matérialisées par des rectangles grisés.** 

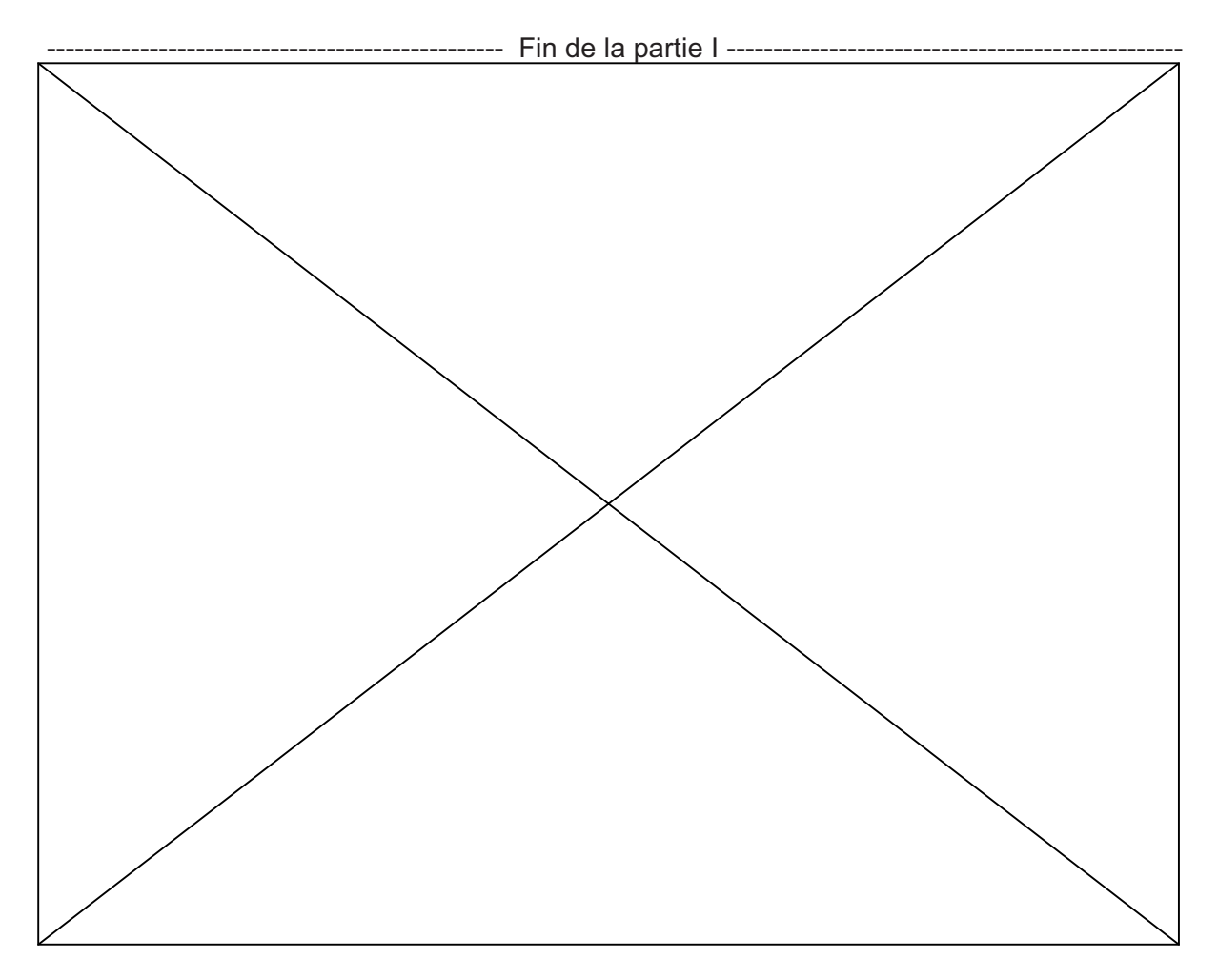

### **PARTIE II**

### **Etude et dimensionnement de l'axe transversal Y**

*Cette partie a pour but de vérifier si les choix technologiques retenus sur le système actuel (moteur rotatif + liaison vis/écrou) sont bien conformes aux exigences actuelles et s'ils permettent de répondre au nouveau cahier des charges (amélioration des performances).* 

*Cette partie sera réalisée en trois phases distinctes :* 

- *Validation de la solution actuelle*
- *Choix d'une solution pour satisfaire aux nouvelles performances*
- *Etude des performances du contrôle en position de l'axe transversal Y*

#### - **VALIDATION DE LA SOLUTION ACTUELLE**

Le schéma cinématique et les données techniques relatives à la transmission de puissance (moteur + vis à billes) sont donnés dans le dossier technique (annexe A et E). La validation de la solution sera réalisée par la vérification du bon dimensionnement de la vis à billes.

Le synoptique de l'axe transversal est proposé à la figure 3 :

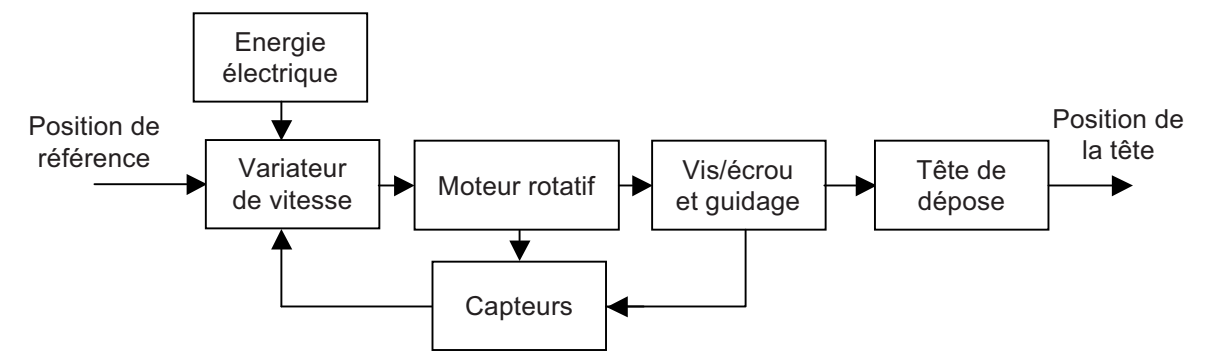

*Figure 3 : Synoptique de l'axe transversal* 

**Question II.1** *(voir dossier technique annexes A, E et F)* 

- **Quel théorème faut-il utiliser pour calculer l'effort exercé par l'écrou de la vis à**  billes (S<sub>2</sub>) sur le chariot (S<sub>3</sub>) pendant la phase d'accélération ?
- **En prenant en compte le frottement, μ, dans la liaison glissière, déterminer l'expression de cet effort. La force due au frottement sera considérée comme dépendant seulement de la charge transversale. L'effort recherché, nommé**   $\mathbf{F}_{S2/S3} = \mathbf{F}_{S2/S3}$ .  $\overline{\mathbf{Y}_0}$ , sera donné en fonction de M<sub>Y</sub>,  $\boldsymbol{\mu}$ , g et  $\gamma_{Ymax}$ .
- En déduire la puissance, P<sub>S2/S3</sub> fournie par l'écrou (S<sub>2</sub>) au chariot (S<sub>3</sub>) en **fonction de MY, μ, g, Ymax et VY.**
- En négligeant la masse de l'écrou (S<sub>2</sub>), en déduire le couple, C<sub>s1/S2</sub> =  $\text{C}_{\text{S1/S2}}$ .  $\text{Y}_0$ , **exercé par la vis (S<sub>1</sub>) sur l'écrou (S<sub>2</sub>) en fonction de M<sub>Y</sub>, <sub>YYmax</sub>, μ, η, g et p. Le rendement en régime transitoire sera considéré identique au rendement en régime établi.**

**Question II.2** *(voir dossier technique annexes E et F)*

• Donner l'expression du couple moteur,  $C_m = C_m$ .  $Y_0$ , en fonction de M<sub>y</sub>,  $\mu$ ,  $\eta$ ,  $p$ , Cr,  $I_m$ ,  $I_v$ , g et  $\gamma_{vmax}$ .

**Question II.3** *(voir dossier technique annexes E et F)*

- **Afin de valider le dimensionnement de la vis à billes, calculer les valeurs suivantes :** 
	- **couple moteur à fournir à la vis à bille (Cm),**
	- $f{f}$  fréquence critique de la vis à billes (N<sub>cr</sub>),
	- vitesse maximale atteinte par la tête de dépose (V<sub>cr</sub>).
- **Conclure sur le dimensionnement du système.**

#### **CHOIX D'UNE SOLUTION POUR SATISFAIRE AUX NOUVELLES PERFORMANCES**

Pour la fabrication des dernières générations de dalles d'écran, le système doit pouvoir travailler sur une zone de 2 m x 3 m sans changement notable de la cadence. L'axe transversal Y devra avoir une longueur de travail de 2 m avec une précision de positionnement de moins de 20 μm. L'accélération et la vitesse maximales de l'axe transversal sont maintenant fixées respectivement à 20 m/s<sup>2</sup> et 7 m/s afin de respecter les cadences demandées.

#### **Question II.4** *(voir dossier technique annexe F)*

- **Afin de réaliser le dimensionnement de la vis à billes pour satisfaire aux nouvelles performances du système, calculer les valeurs suivantes :** 
	- **couple moteur à fournir à la vis à bille (Cm),**
	- **fréquence critique de la vis à billes (Ncr)**
	- vitesse maximale atteinte par la tête de dépose (V<sub>cr</sub>).
- **Conclure sur le dimensionnement du système.**

#### **Question II.5** *(voir dossier technique annexe G)*

Pour satisfaire aux nouvelles exigences du cahier des charges, l'axe est maintenant équipé d'un moteur linéaire.

- **Sur le document réponse, compléter le synoptique du nouveau système.**
- **Justifier par une phrase les arguments avancés par les constructeurs de moteurs linéaires : dynamique élevée, contrôle de la vitesse optimisé, fiabilité, design très compact, grande précision, maintenance faible.**

#### **Question II.6** *(voir dossier technique annexes A et H)*

Le schéma cinématique de l'axe transversal Y équipé d'un moteur linéaire est donné sur le document technique (annexe H). Les caractéristiques du guidage de l'axe transversal ainsi que la masse en mouvement  $(M_y)$  restent inchangés (voir dossier technique annexe A). Compte tenu des nouvelles performances à respecter pour la motorisation de l'axe transversal,

• **Calculer l'effort que doit délivrer la voie d'aimant (S1) sur le secondaire du**  moteur (S2) pendant la phase d'accélération. Cet effort sera noté F<sub>S1/S2</sub>.

- Calculer l'effort  $F_{S1/S2}$  lors du déplacement à vitesse constante.
- **En entourant les références sur le document réponse, retenir les moteurs linéaires parmi ceux proposés en annexe H et justifier ce choix.**

#### **ETUDE DES PERFORMANCES DU CONTROLE EN POSITION DE L'AXE Y**

L'annexe I détaille la composition d'un axe linéaire.

#### *Etude de l'asservissement de courant*

On étudie l'asservissement de courant d'une seule phase de la machine. La Figure 4 montre le schéma bloc de l'asservissement de courant d'une phase.

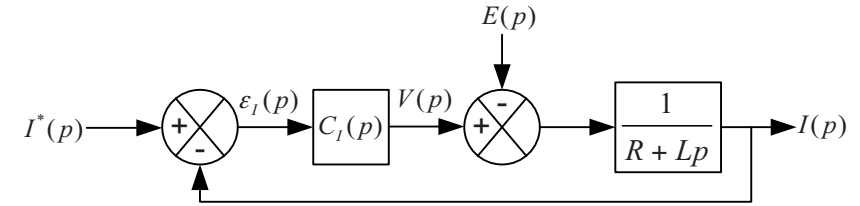

*Figure 4 : Schéma bloc de l'asservissement de courant d'une phase* 

On repère :

- *p* la variable de Laplace
- $I^*(p)$ , $I(p)$  respectivement la référence de courant et le courant mesuré de la phase du moteur
- $\epsilon$ ,  $(p)$  l'erreur en courant
- *C<sub>i</sub>*( $p$ ) la transmittance du correcteur de courant
- $V(p)$  la tension d'alimentation de la phase
- *E*( $p$ ) la force électromotrice induite dans une phase du moteur lorsqu'il est en mouvement. Cette grandeur est considérée comme une perturbation vis-à-vis de l'asservissement de courant
- *R L*, respectivement la résistance et l'inductance de la phase du moteur

#### **Question II.7** *(Voir Figure 4 du présent questionnaire)*

• **Donner l'expression de la fonction de transfert de suivi de consigne** 

$$
H_1(p) = \left(\frac{I(p)}{I^*(p)}\right)_{E(p)=0}
$$
 de l'asservissement de courant.

**Question II.8** *(Voir Figure 4 du présent questionnaire)*

• **Donner l'expression de la fonction de transfert en régulation** 

$$
H_2(p) = \left(\frac{I(p)}{E(p)}\right)_{I^*(p)=0}
$$
 de l'asservissement de courant.

On choisit un correcteur de courant de type Proportionnel-Integral  $C_I(p)$  =  $K_I\left(\frac{1+\tau}{p}\right)$ *I*  $C_{1}(p) = K_{1}\left(\frac{1+\tau_{1}p}{\sigma_{1}}\right)$ *p*  $\tau$ τ  $= K_I \left( \frac{1 + \tau_I p}{\tau_I p} \right)$ 

qu'on règle suivant la méthode de la compensation de pôle dominant. Dans ce cas on fixe les paramètres du correcteur de la façon suivante :

$$
- \qquad \tau_{I} = \frac{L}{R}
$$

*K<sub>I</sub>* de façon à obtenir les performances spécifiées par le cahier des charges

**Question II.9** *(Voir Figure 4 du présent questionnaire)*

• **Donner les expressions des fonctions de transfert de suivi de consigne et de régulation de l'asservissement de courant avec le correcteur de courant réglé par la méthode de la compensation de pôle dominant.** 

#### **Question II.10**

• **Tracer les diagrammes de Bode asymptotiques et réels en amplitude et en phase de la fonction de transfert de suivi de consigne.** 

#### **Question II.11**

A quelle valeur faut-il régler le paramètre  $K$ <sup>1</sup> du correcteur de courant si l'on **souhaite que la fonction de transfert en poursuite ait une bande passante à -3 dB égale à la pulsation**  $\omega_a$  **?** 

#### **Question II.12**

Pour cette valeur de *K<sub>i</sub>*, donner l'expression de la fonction de transfert en régulation en fonction des seuls paramètres  $R$ ,  $L$  et  $\omega$ .

La génération d'une force moteur constante nécessite la génération de courants sinusoïdaux dont la pulsation est proportionnelle à la vitesse de déplacement du moteur ( $\omega = k$  v. avec  $\omega$  la pulsation des courants en rad/s,  $\nu$  la vitesse de déplacement du moteur en m/s et *k* une constante). Lorsque le moteur se déplace, les forces électromotrices induites sont de fréquence identique à celle des courants moteur.

#### **Question II.13**

• **Donner l'expression des modules des fonctions de transfert de suivi de consigne et de régulation. Le correcteur est supposé réglé par la méthode de** 

la compensation du pôle dominant avec  $\omega_{cl} = \frac{K_I}{\sigma_{cl}}$ *K*  $\omega_{cl} = \frac{R_I}{L}$ .

#### **Question II.14**

• **En évaluant les valeurs prises par les modules des fonctions de transfert, que peut-on dire des performances en suivi de consigne et en régulation de la**  correction en courant pour une vitesse telle que les pulsations  $\omega \ll \omega_{cI}$  et  $\omega_{cI} \ll \omega$  ?

#### **Question II.15**

On choisit de régler le correcteur tel que  $\omega_{d} = 1000 \ rad/s$ . En considérant la **force électromotrice nulle, calculer l'amplitude du courant si la référence de**   $\textbf{counter}$  a comme expression  $i^*(t) = 5\sin(\omega t)$  pour une vitesse de déplacement  $v = 7 m/s$  et un coefficient  $k = 200 rad/m$ .

• **Conclure sur les performances de l'asservissement en suivi de consigne**   $(e(t) = 0)$ .

**Question II.16** *(voir dossier technique annexe I Figure 6)*

- Pour une référence de courant nulle et une vitesse  $v = 7 m/s$  déduire, à l'aide **des diagrammes donnés en Figure 6 de l'annexe I du dossier technique, l'amplitude et la phase du courant si la force électromotrice est sinusoïdale de valeur maximale 50V.**
- Conclure sur les performances de l'asservissement en réquiation  $(i^*(t) = 0)$ .

Pour pallier le manque de performances en suivi de consigne et en régulation lorsque la vitesse est élevée, on n'asservit plus les courants réels de la machine mais des courants fictifs obtenus par transformation mathématique. Dans ce cas, les courants à asservir ainsi que les forces électromotrices perturbatrices sont constants quelle que soit la vitesse de déplacement du moteur.

#### **Question II.17**

• **Donner l'expression dans le domaine de Laplace de la réponse de l'asservissement en suivi de consigne si la référence de courant est un échelon d'amplitude** *Imax* **et que la force électromotrice est nulle. On considérera que le correcteur est réglé par la méthode de la compensation du pôle dominant.** 

#### **Question II.18**

• **Donner l'expression dans le domaine de Laplace de la réponse de l'asservissement en régulation si la référence de courant est nulle et que la force électromotrice est un échelon d'amplitude** *Emax***. On considérera que le correcteur est réglé par la méthode de la compensation du pôle dominant.** 

#### **Question II.19**

- **Dans ces conditions, quelles sont les erreurs statiques des asservissements en poursuite et régulation du système de contrôle des courants ?**
- **Conclure sur l'efficacité de ce mode de contrôle.**

 *Etude de l'asservissement de la position de la tête de dépose* 

Dans cette partie, l'asservissement de courant (ou de force) est supposé parfait. Il n'apparaît donc pas sur la Figure 5 (ci-dessous) qui décrit le système d'asservissement de position.

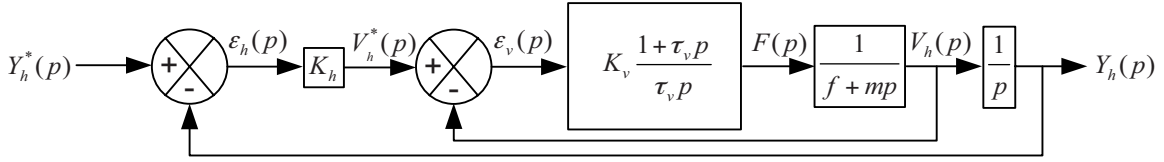

*Figure 5 : Schéma bloc du système d'asservissement de position* 

On repère :

- *p* la variable de Laplace
- $Y_h^*(p), Y_h(p)$  respectivement la référence de position et la position mesurée du composant prêt à être placé suivant l'axe  $Y_0$ .
- *i*  $\epsilon_{\mu}$  (*p*) l'erreur en position
- $K_h$  la transmittance du correcteur de position de type proportionnel
- $V_i^*(p)$ ,  $V_i(p)$  respectivement la référence de vitesse et la vitesse mesurée du composant prêt à être placé suivant l'axe  $Y_0$ .
- *v*  $\epsilon_{\nu}(p)$  l'erreur en vitesse

- 
$$
K_v \frac{1 + \tau_v p}{\tau_v p}
$$
 le correcteur de vitesse de type proportionnel-intégral

- *F(* $p$ *)* la force mettant en mouvement la tête de dépose
- f, m respectivement le coefficient de frottement visqueux et la masse équivalents en translation suivant l'axe  $Y_0$  de la tête de dépose

#### **Question II.20** *(Voir Figure 5 du présent questionnaire)*

• **Donner l'expression la fonction de transfert en suivi de consigne** 

$$
H_3(p) = \left(\frac{V_h(p)}{V_h^*(p)}\right)
$$
 de l'asservissement de vitesse.

#### **Question II.21**

On désire que la fonction de transfert en suivi de consigne de l'asservissement de vitesse soit comparable à l'expression suivante :

$$
\left(\frac{V_h(p)}{V_h^*(p)}\right) = \frac{1 + \tau_v p}{1 + \frac{2\xi_1}{\omega_{v1}} p + \frac{p^2}{\omega_{v1}^2}}
$$

• Donnez les expressions littérales des paramètres  $K_v$  et  $\tau_v$  nécessaires pour **satisfaire à cette demande.** 

**Question II.22** *(Voir Figure 5 du présent questionnaire)*

• Exprimer la fonction de transfert de suivi de consigne  $H_4(p) = \left(\frac{Y_h(p)}{e^{-\frac{p^2}{2}}(p)}\right)$  $\binom{*}{h}(p)$ *h h Y*,  $\left( p \right)$  $\left(\frac{Y_h(p)}{Y_h^*(p)}\right)$  **de l'asservissement de position en assimilant la fonction de transfert de suivi de** 

**consigne de l'asservissement de vitesse à**  $\left(\frac{V_h(p)}{V_h(p)}\right)$  $\left[\frac{1}{p}\right]$   $\left[\frac{2\xi_1}{1+\frac{2\xi_2}{1+\frac{p^2}{1+\frac{p^2}{1+\frac{p^2}{1+\frac{p^2}{1+\frac{p^2}{1+\frac{p^2}{1+\frac{p^2}{1+\frac{p^2}{1+\frac{p^2}{1+\frac{p^2}{1+\frac{p^2}{1+\frac{p^2}{1+\frac{p^2}{1+\frac{p^2}{1+\frac{p^2}{1+\frac{p^2}{1+\frac{p^2}{1+\frac{p^2}{1+\frac{p^2}{1+\frac{p^2}{1+\frac{p^2}{1+\frac{p^2}{1+\frac{p^2}{1$  $\begin{array}{c} P & \omega_{n}^2 \\ \omega_{n} & \omega_{n}^2 \end{array}$ 1  $\frac{2}{1 + \frac{2}{1}}$  $h(P)$   $1 + \iota$ *h*  $\omega_{p_1}$   $\omega_{p_2}$  $V_{\mu}(p)$  |  $1+\tau p$  $\overline{V_h^*(p)}$  =  $\frac{2\xi_1}{1+\frac{2\xi_2}{p}+p}$  $\frac{1+\tau}{2\zeta_1}$  $\left(\frac{V_h(p)}{V_h^*(p)}\right) = \frac{1 + \tau_v p}{1 + \frac{2\xi_v}{\omega} p + \frac{p}{\omega}}$ **.**

**Question II.23** 

En déduire l'effet de l'augmentation de la valeur de  $K<sub>h</sub>$  sur les performances **globales de l'asservissement de la position.** 

------------------------------------------------- Fin de la partie II ------------------------------------------------

### **PARTIE III**

### Etude du déplacement longitudinal suivant l'axe X<sub>0</sub>

Cette partie traite de l'étude et des choix technologiques à réaliser pour le déplacement suivant la direction longitudinale pour satisfaire aux nouvelles performances. Notamment, il sera abordé le type d'architecture à utiliser pour réaliser ce déplacement, en justifiant l'utilisation de deux moteurs linéaires. Cette étude est décomposée en deux sousparties :

- *Justification de l'utilisation de deux axes parallèles motorisés*
- *Analyse des performances avec deux axes motorisés en parallèles*

#### - **JUSTIFICATION DE L'UTILISATION DE DEUX AXES MOTORISES**

Cette partie permet de réaliser la comparaison entre une structure utilisant un axe motorisé ou deux axes parallèles motorisés pour le déplacement longitudinal de la tête de dépose (voir annexe J, Figure 7). Cette comparaison sera faite en analysant le temps de stabilisation de la tête supportée par l'axe Y après un arrêt rapide du déplacement longitudinal (axe X). En effet, lors d'un arrêt brutal, la poutre, qui n'est pas infiniment rigide, va légèrement osciller avant de se stabiliser.

#### **Question III.1** *(voir dossier technique annexe J)*

• **Suivant les mesures des déplacements de la tête réalisées pour les deux systèmes, déterminer le temps minimal, pour effectuer un déplacement de un mètre, avec une précision de 20 μm.** 

**Question III.2** *(voir dossier technique annexes A et J)*

- **Pour un déplacement de un mètre, en prenant en compte les temps de pose et de dépose des composants (annexe A), calculer les cadences possibles pour les deux types d'architecture.**
- **Justifier l'utilisation de deux axes motorisés pour le déplacement longitudinal.**

#### ◆ ANALYSE DES PERFORMANCES AVEC DEUX AXES MOTORISES EN PARALLELE

**Question III.3** *(voir dossier technique annexe K)*

• **En considérant le schéma cinématique proposé sur le dossier technique (annexe K figure 13), donner le degré d'hyperstatisme du système.**

Afin de réduire l'hyperstaticité, une liaison rotule et une liaison rotule à doigt sont utilisées pour relier les chariots des axes longitudinaux à la poutre supportant l'axe Y. Le nouveau schéma cinématique est fourni en annexe K figure 14.

#### **Question III.4** *(voir dossier technique annexe K)*

- **Recalculer le degré d'hyperstatisme du système avec l'ajout de ces nouvelles liaisons.**
- **Cette modification n'étant pas suffisante, proposer une modification du schéma cinématique afin d'avoir un système isostatique.**

Lors du maintien en position du système (par exemple pendant la dépose d'un composant), les deux chariots ne sont pas forcement très précisément placés sur la position souhaitée. En effet, il existe une erreur de positionnement des chariots sur leur axe respectif ( $X_1$  ou  $X_2$ ). Ces erreurs de position sont notées respectivement  $\delta_{ch1}$  et  $\delta_{ch2}$  pour le chariot 1 et le chariot 2 (voir figure 15 en annexe K). Les deux axes  $X_1$  et  $X_2$  ayant les mêmes caractéristiques, l'erreur maximale de position de chaque chariot est identique et est notée δ<sub>max</sub> d'où :

$$
-\delta_{\max} \le \delta_{\text{ch1}} \le +\delta_{\max}
$$

$$
-\delta_{\max} \le \delta_{\text{ch2}} \le +\delta_{\max}
$$

**Question III.5** *(voir dossier technique annexe K)* 

- **Réaliser sur le document réponse un schéma montrant la position de la tête de dépose et les deux chariots dans un des cas le plus défavorable.**
- Déterminer la valeur maximale de δ<sub>max</sub> à respecter pour que les erreurs de **position des axes n'entraînent pas une erreur de position de la tête de dépose, -t, supérieure à 2 μm.**

Dans le cas où les chariots ont une erreur de position respective de  $+\delta_{\text{max}}$  et de -δ<sub>max</sub>, cela va engendrer un effort de maintien de la position. En effet, les liaisons entre la poutre transversale et les chariots ont une raideur sur leur mouvement de rotation (raideur torsionnelle - voir figure 16 en annexe K). Les raideurs de ces liaisons autour de l'axe  $Z_0$  ont une valeur  $k = 1.5 \times 10^8$  Nm/rad.

#### **Question III.6** *(voir dossier technique annexe K)*

- **Réaliser sur le document réponse un schéma montrant la position des deux chariots qui engendre l'effort de maintien maximal.**
- Déterminer, en fonction de k, L et  $\delta_{\text{max}}$ , l'effort que doit fournir le moteur de la l'axe X<sub>1</sub>, F<sub>X1/C1</sub>. X<sub>1</sub> pour maintenir sa position. Réaliser l'application numérique.
- **Conclure sur l'importance de cet effort par rapport aux efforts fournis par les moteurs.**

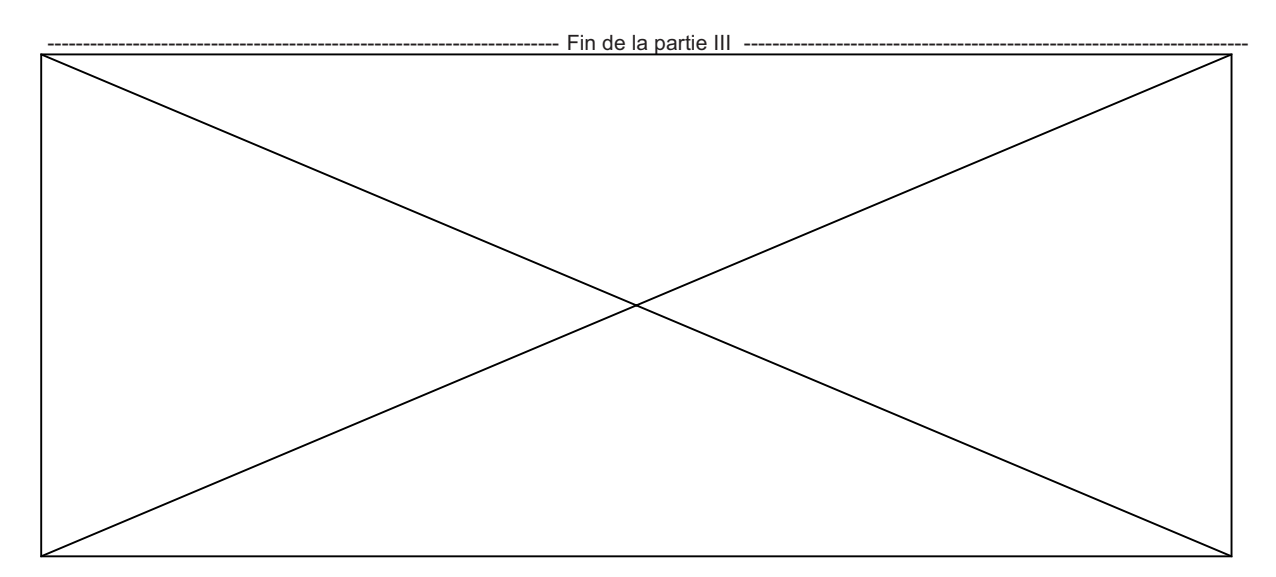

#### FIN DE L'EPREUVE

## **Système de dépose**

# **de composants électroniques**

### **DOSSIER TECHNIQUE**

### **-ANNEXES-**

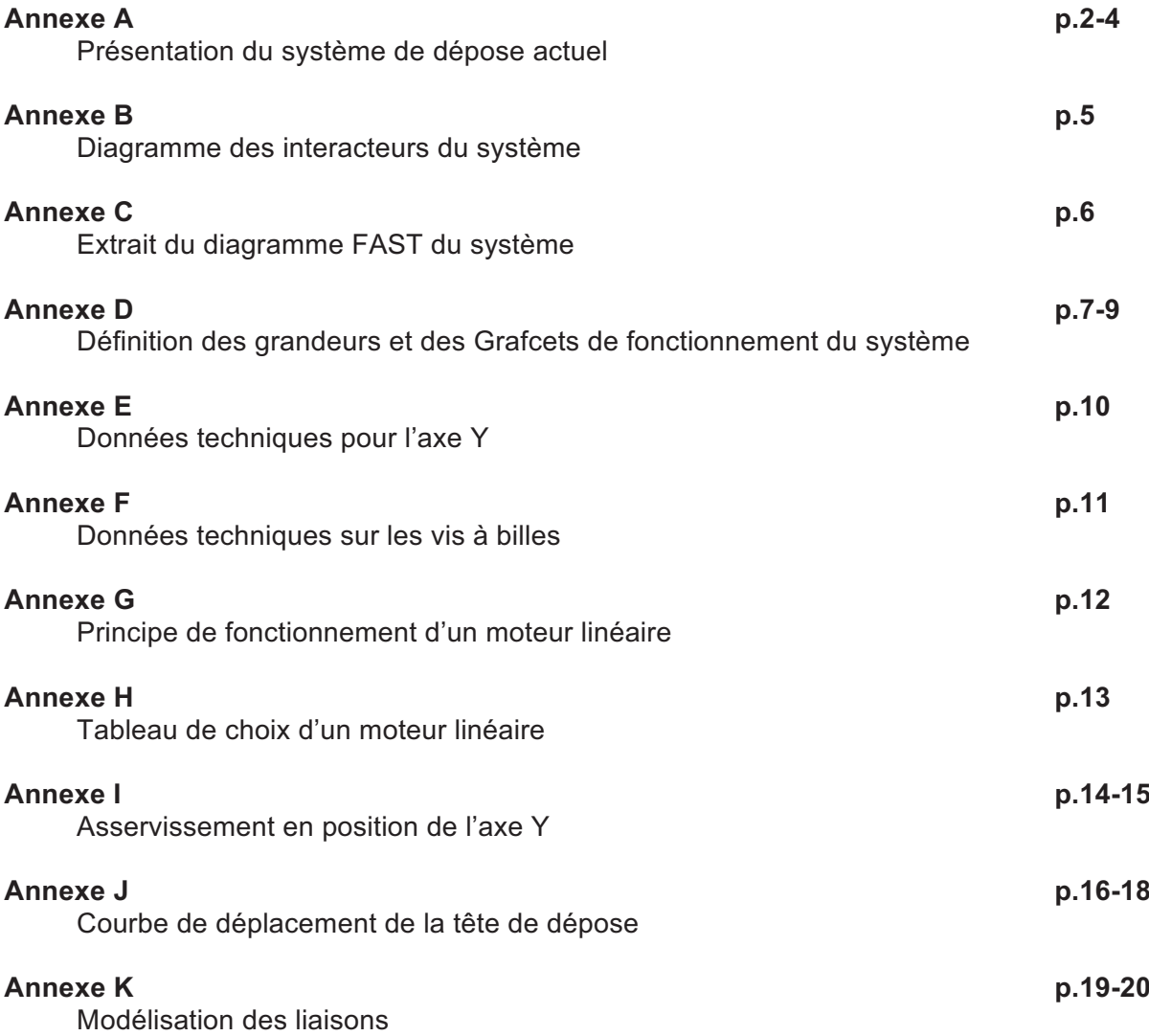

## **Annexe A**

## **Présentation du système de dépose actuel**

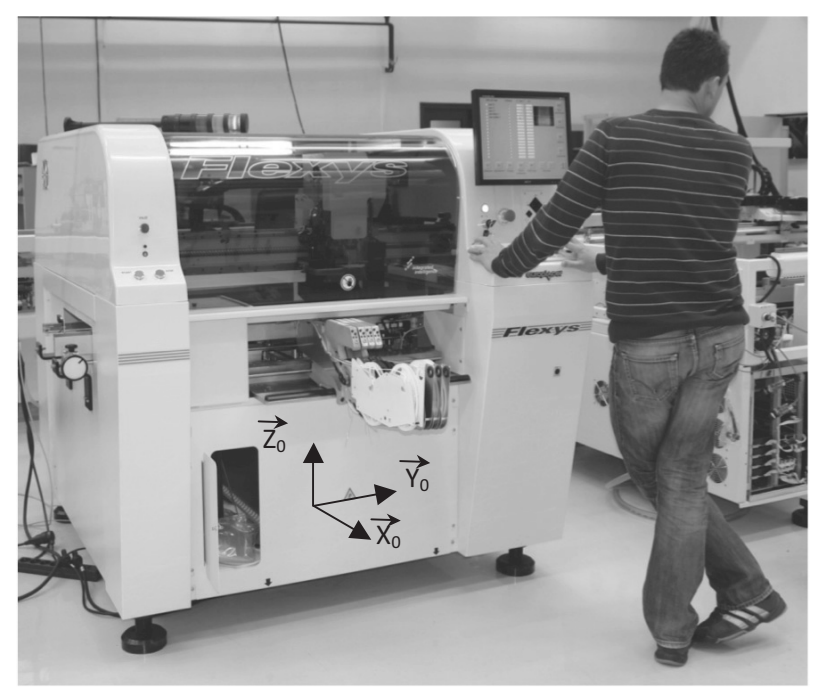

*Figure 1 : Vue d'ensemble du système* 

Le système de dépose de composants est un système cartésien à 3 axes, il est composé :

- d'un axe longitudinal, parallèle à l'axe  $X_0$ ,
- d'un axe transversal, parallèle à l'axe  $Y_0$ ,
- d'un axe vertical, parallèle à l'axe  $Z_0$ ,

 *Caractéristiques techniques de l'axe longitudinal X* 

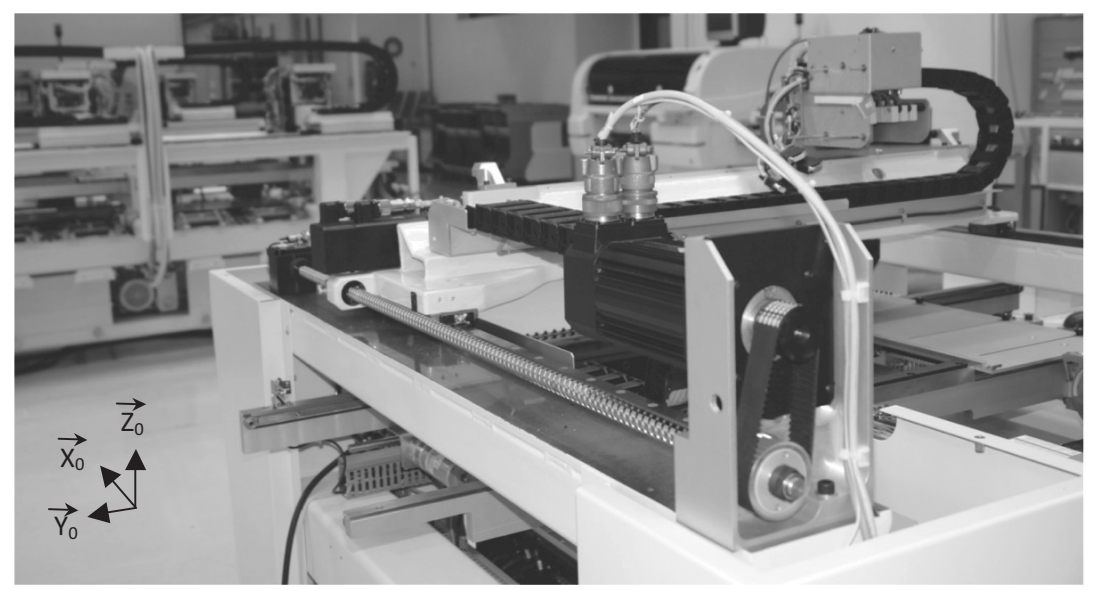

*Figure 2 : Détail de l'axe longitudinal X* 

Les caractéristiques principales de l'axe longitudinal X sont :

- Chaine de transmission de puissance : Moteur synchrone triphasé à aimants permanents – Réducteur (poulies – courroie) – vis à billes
- Guidage de l'axe : Rails + patins à billes précontraints
- Rapport de réduction du réducteur = 1
- Excursion maximale de l'axe,  $\Delta_{\rm X}$  = 1 m
- Vitesse maximale du chariot suivant l'axe  $X_0$ ,  $V_{xmax} = 1$  m/s
- Accélération et décélération maximales du chariot suivant l'axe  $X_0$ ,  $\gamma_{xmax} = 5$  m/s<sup>2</sup>
- Masse en mouvement sur l'axe  $X_0$  supposée constante,  $M_x = 60$  kg

#### *Caractéristiques techniques de l'axe transversal Y*

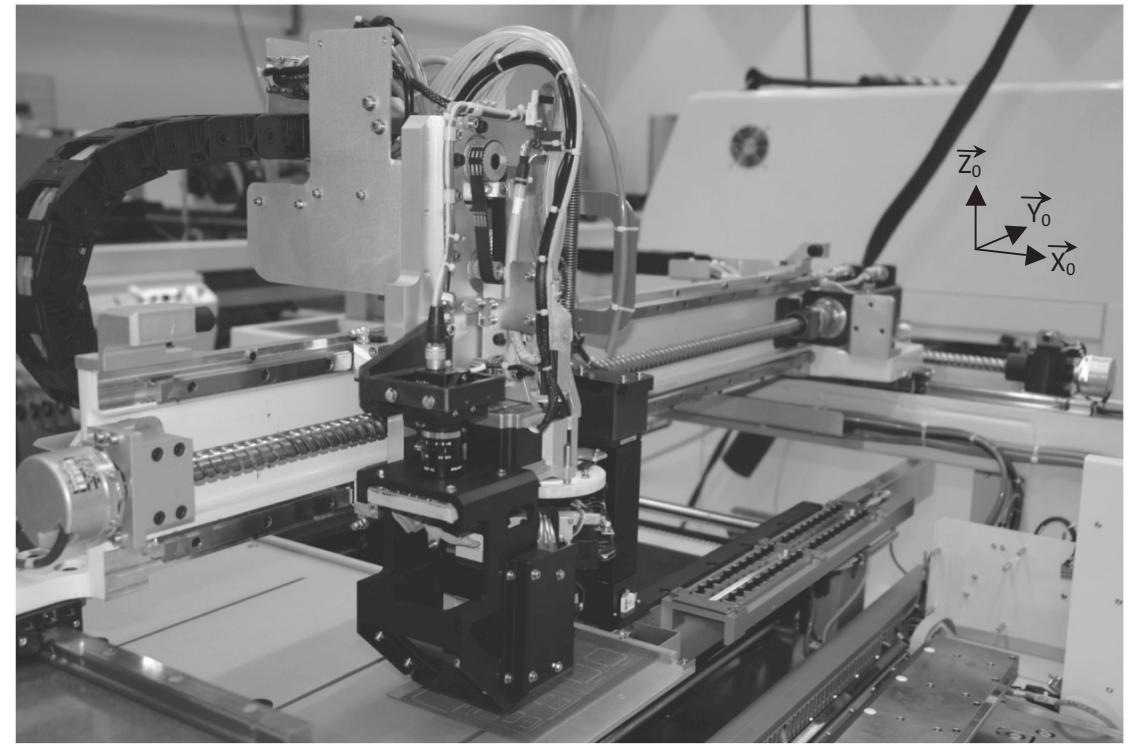

*Figure 3 : Détail de l'axe transversal Y* 

Les caractéristiques principales de l'axe transversal sont :

- Chaine de transmission de puissance : Moteur synchrone triphasé à aimants permanents – vis à billes
- Guidage de l'axe : Rails + patins à billes précontraints
- Excursion maximale de l'axe,  $\Delta_Y$  = 1 m
- Vitesse maximale du chariot suivant l'axe  $Y_0$ ,  $V_{Ymax}$  = 900 mm/s
- Accélération et décélération maximales du chariot suivant l'axe Y<sub>0</sub>,  $\gamma_{\text{Ymax}} = 4 \text{ m/s}^2$
- Masse en mouvement supposée constante sur l'axe  $Y_0$ ,  $M_Y = 20$  kg

#### *Caractéristiques techniques de l'axe vertical, Z*

Les caractéristiques principales de l'axe vertical Z sont :

- -Ensemble de préhension motorisé
- -Excursion maximale de l'axe,  $\Delta$ <sub>z</sub> = 40 mm
- Vitesse maximale de la tête de dépose suivant l'axe  $Z_0$ ,  $V_{zmax}$  = 600 mm/s
- -Accélération et décélération maximales de la tête suivant l'axe  $Z_0$ ,  $\gamma_{zmax} = 20$  m/s<sup>2</sup>
- -Masse en mouvement sur l'axe  $Z_0$ ,  $M_Z = 3$  kg

#### *Placement des composants*

Les composants à placer sur la carte sont stockés dans un magasin de composants visibles sur la Figure 2 du questionnaire.

Pour la grande majorité des applications, la distance moyenne de dépose des composants (entre l'emplacement moyen du magasin et l'emplacement moyen de dépose) est de  $\Delta_{Xmov}$  = 500 mm sur l'axe de déplacement  $X_0$  et de  $\Delta_{Ymov}$  = 500 mm sur l'axe de déplacement Y<sub>0</sub>.

Le système est équipé d'une tête de préhension de 8 composants utilisant une technologie de préhension par aspiration de type ventouse. Le temps moyen de préhension de 8 composants, présents au magasin, par la tête (temps de montée et de descente inclus) est de  $t_p$  = 960 ms. Le temps moyen de dépose de 8 composants sur la carte (temps de montée et de descente inclus) est de  $t_d$  = 950 ms.

Le nombre de composants déposés sur une carte électronique est très variable entre 20 et 5 000 unités. La cadence maximale est de C = 8 000 composants par heure avec une précision de dépose inférieure de 50 μm.

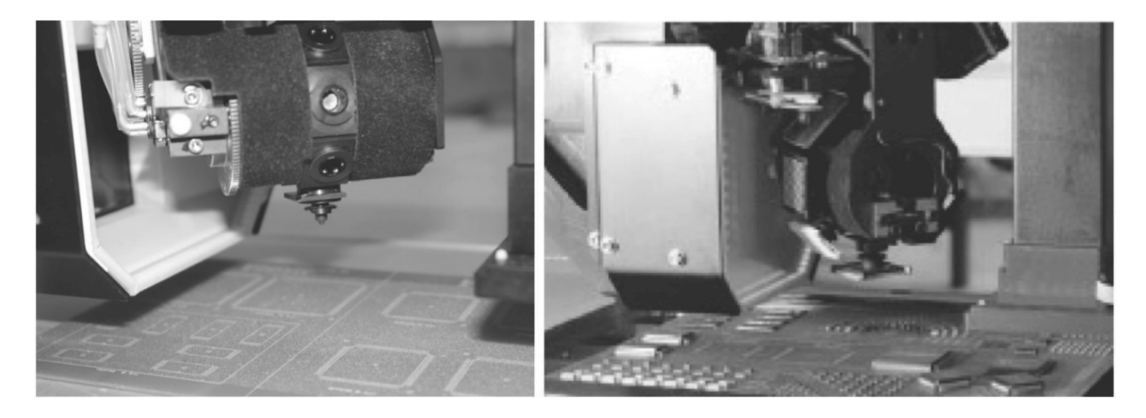

*Figure 4 : Détail de la tête de préhension des composants* 

## **Annexe B**

### **Diagramme des interacteurs du système**

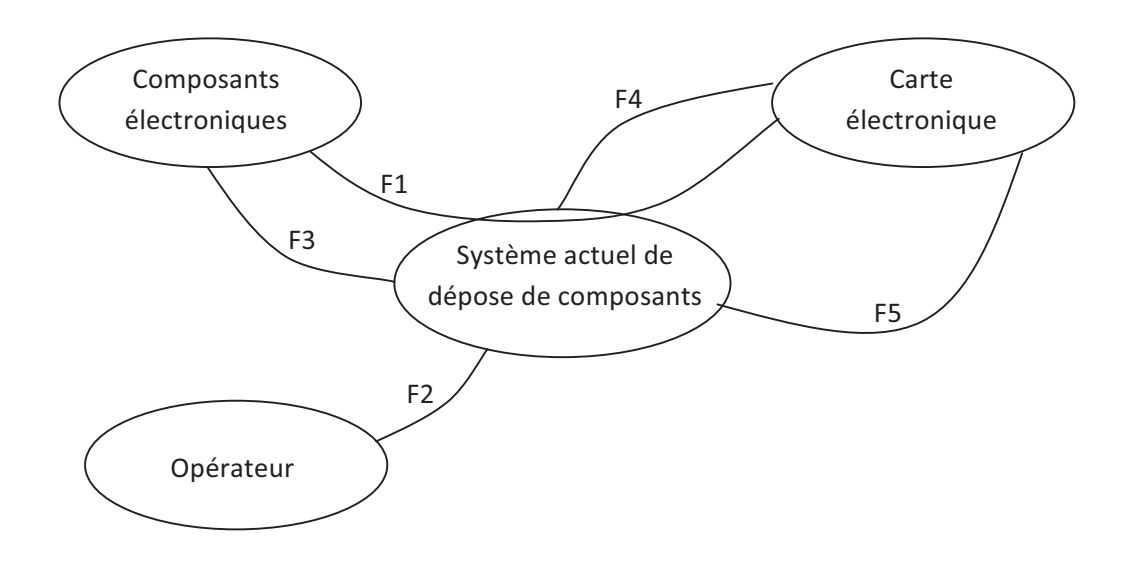

- Fonctions de service pour la phase de dépose de composants (production) :
	- F1 : Prendre des composants et les déposer sur une carte électronique.
	- F2 : Garantir la sécurité des opérateurs.
	- F3 : Ne pas détériorer les composants.
	- F4 : Mettre et maintenir en position la carte électronique.
	- F5 : Ne pas détériorer la carte électronique.

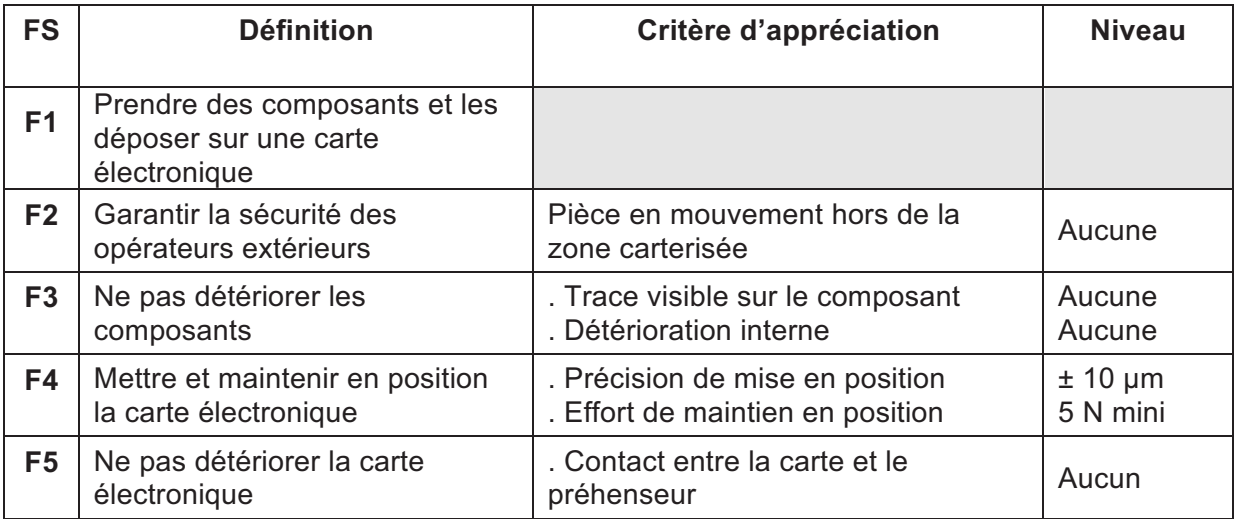

## **Annexe C**

## **Extrait du diagramme FAST du système**

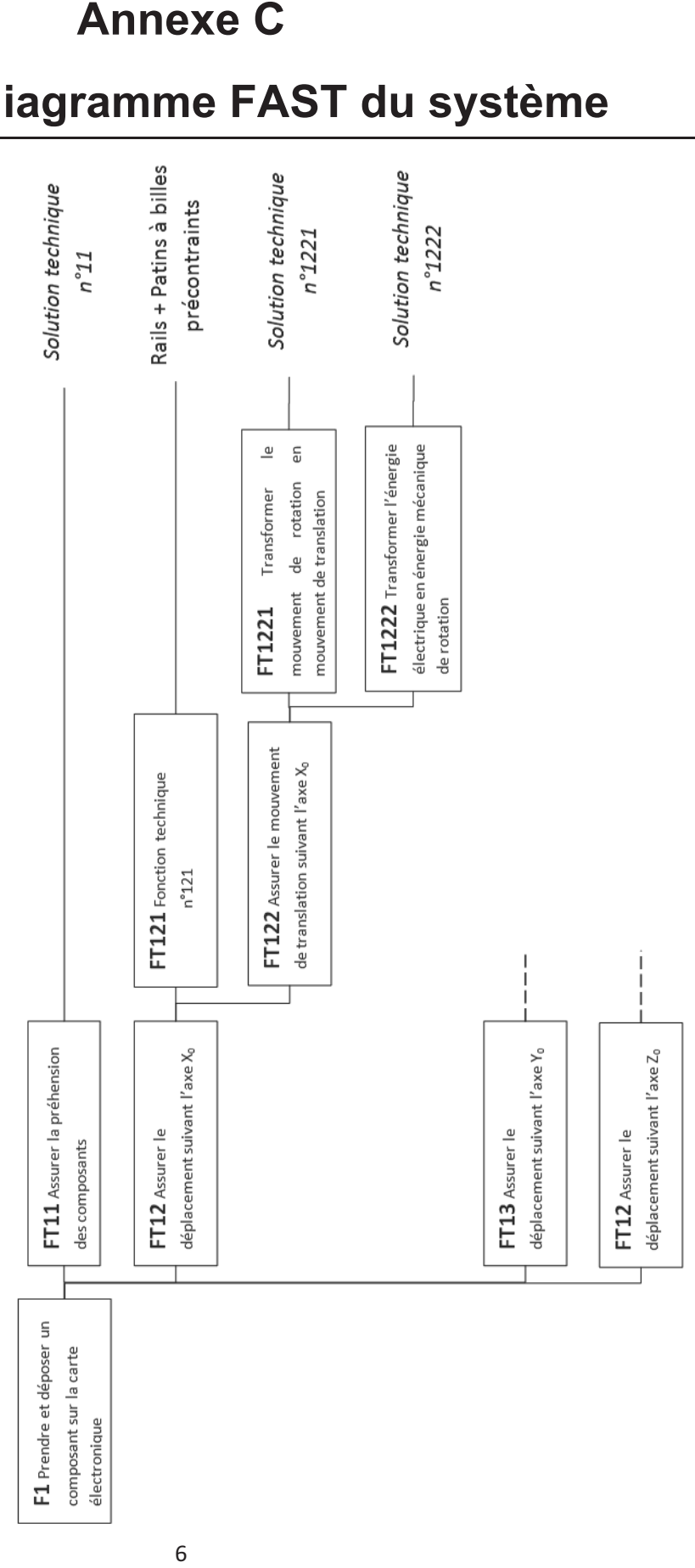

## **Annexe D**

## **Définition des entrées/sorties du système de commande et Grafcets de fonctionnement**

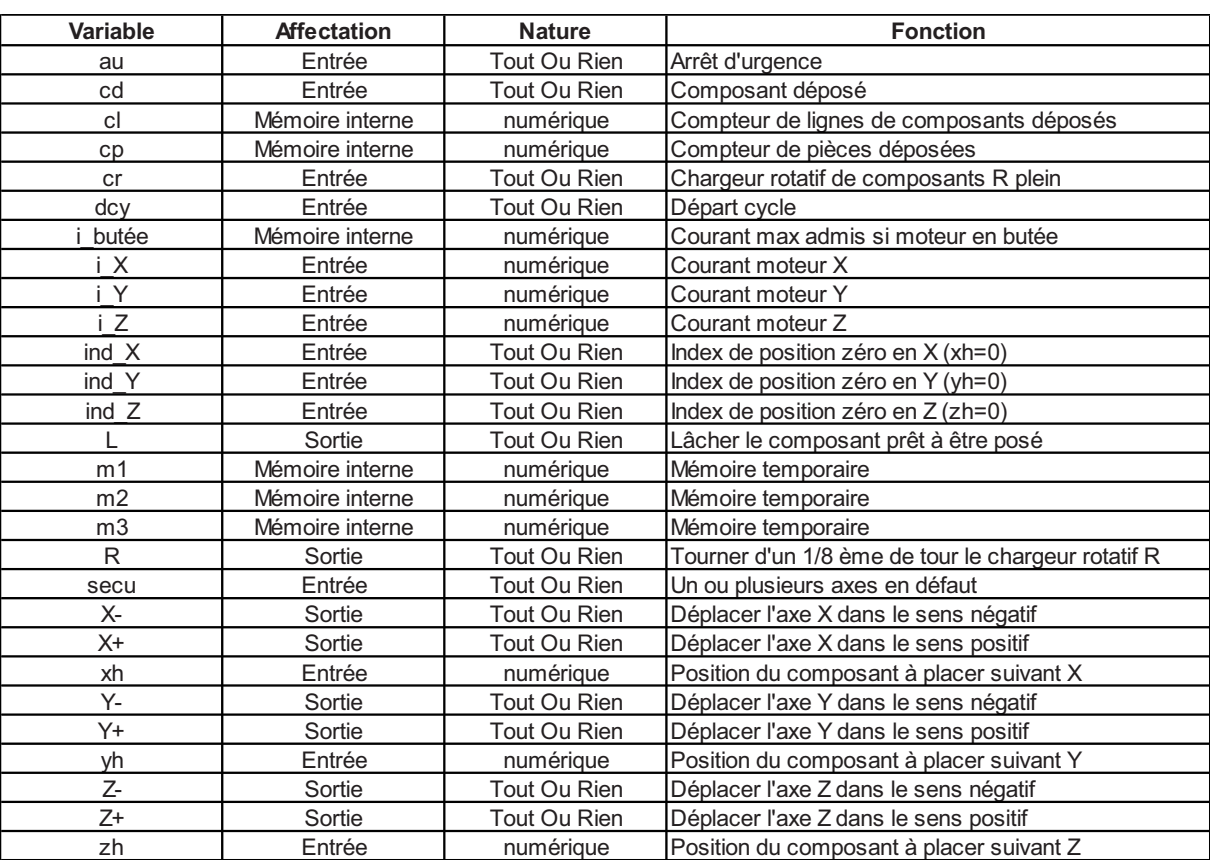

*Tableau de définition des grandeurs du système de commande* 

*Description schématique du système et grandeurs associées* 

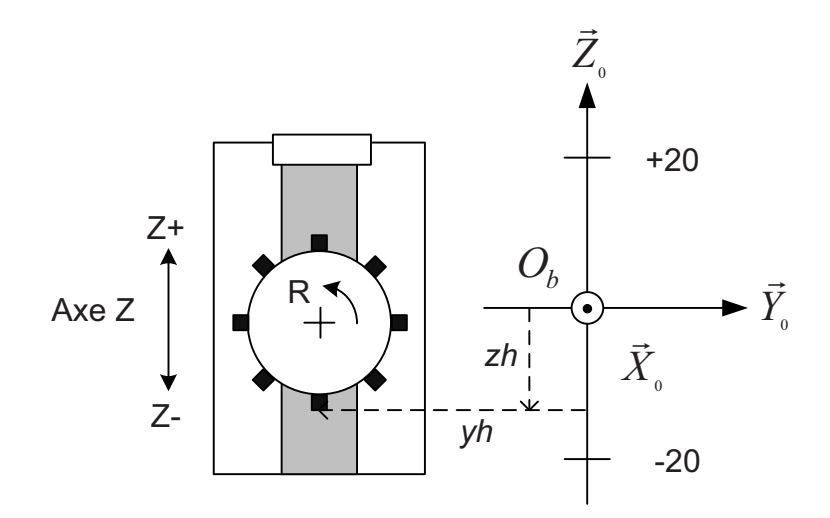

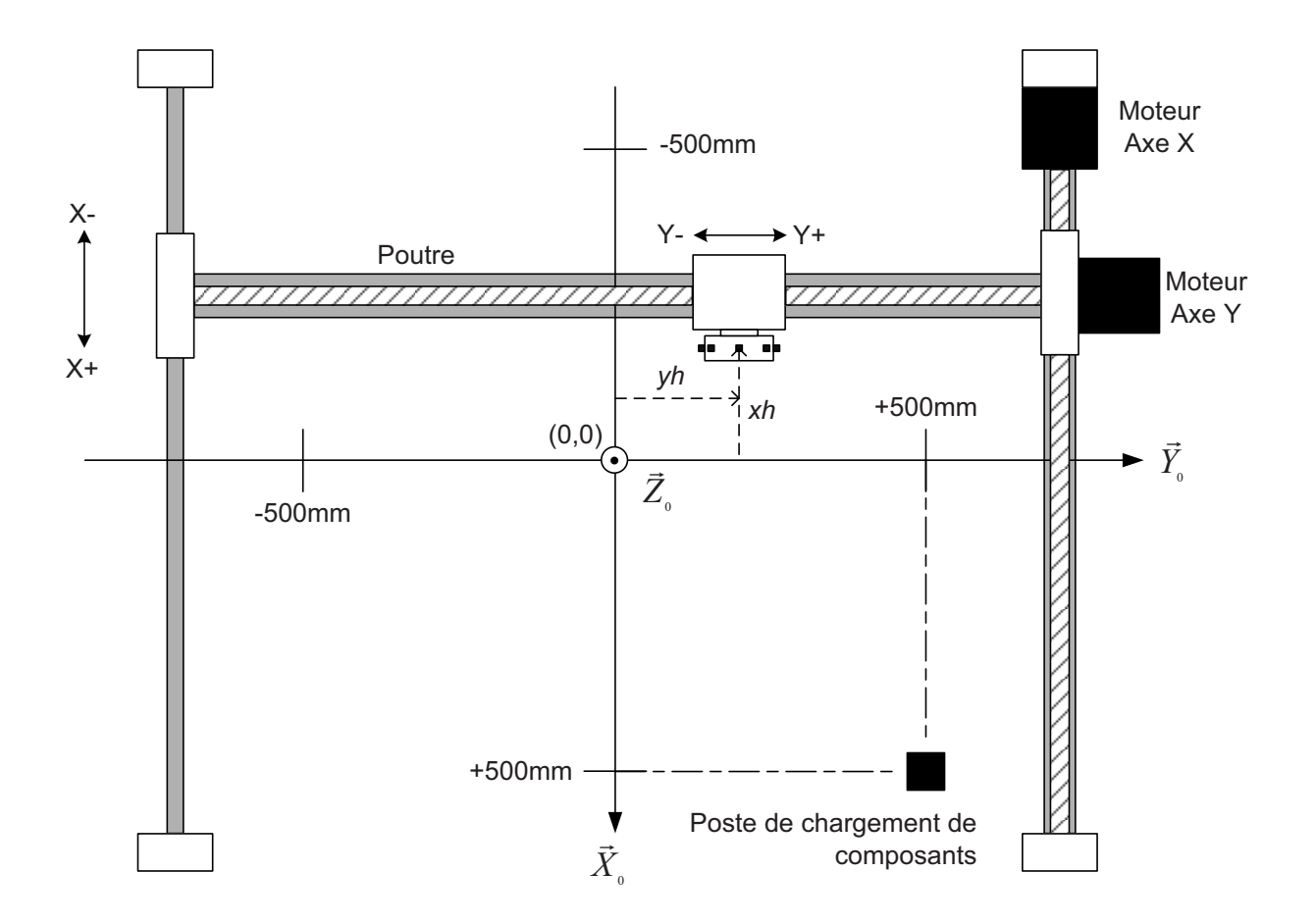

Grafcet de sécurité : GS

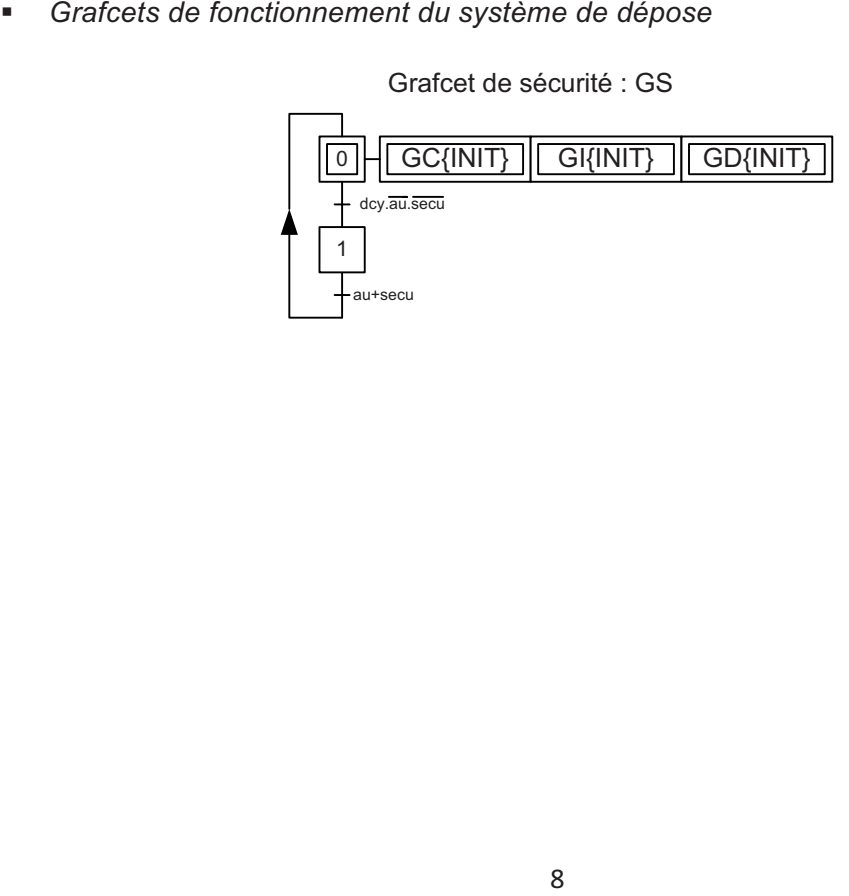

Grafcet de conduite : GC

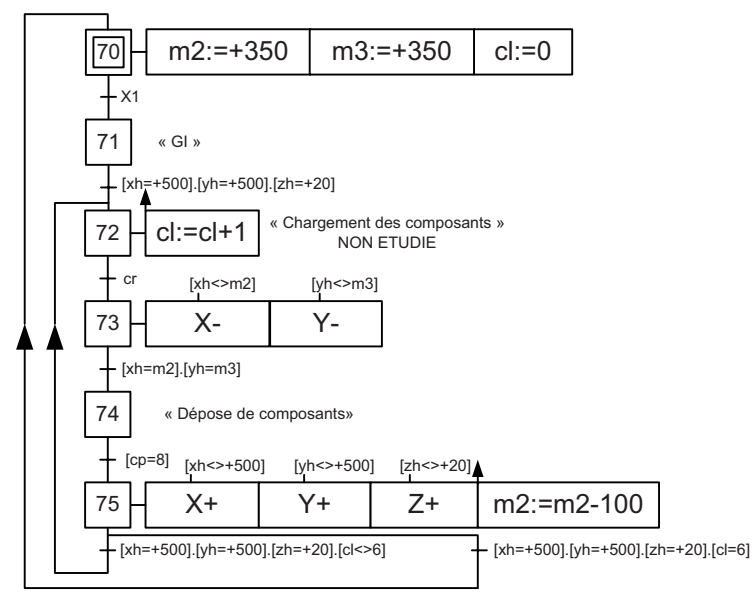

Grafcet d'initialisation : GI

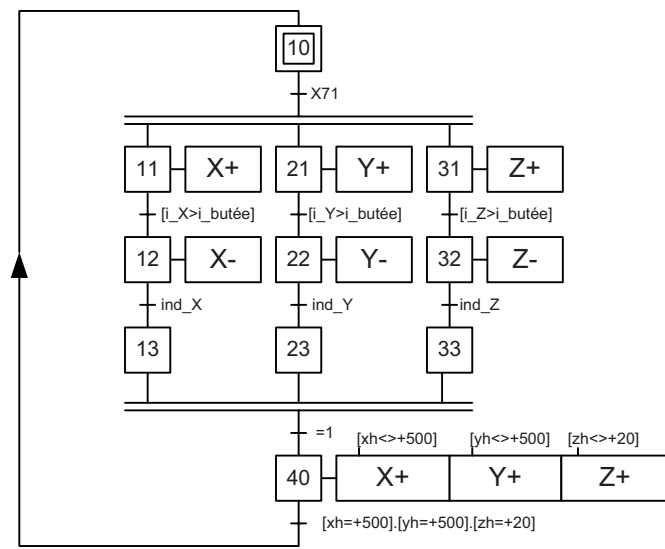

Grafcet dépose de composants : GD

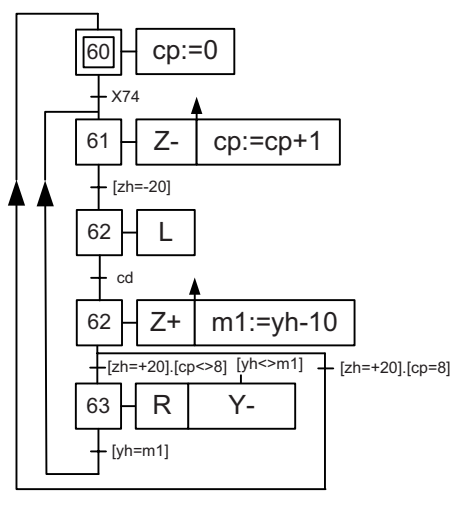

## **Annexe E**

## **Données techniques complémentaires pour l'axe transversal Y**

*Photo et schéma cinématique de l'axe transversal Y*

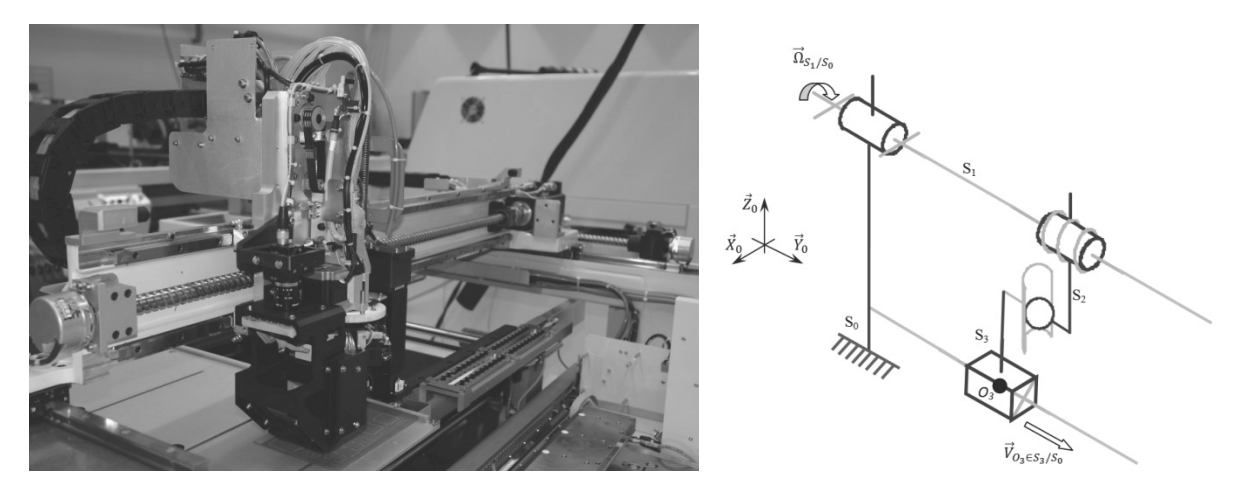

- $S_0$ : Poutre transversale considérée comme fixe par rapport au bati (V<sub>S0/R0</sub> = 0)
- S<sub>1</sub> : Vis à billes (hélice à droite)
- S<sub>2</sub> : Ecrou de la vis à billes
- $S_3$  : Chariot supportant la tête de dépose (masse  $M_v$ )
- $R_0$ : Repère lié au bâti

-

- *Données techniques complémentaires*
- -Coefficient de frottement dans la liaison glissière (rail + patin à billes) :  $\mu$  = 0,1
- -Rendement de la liaison vis / écrou :  $\eta$  = 0,8
- -Pas de la vis à billes : p = 20 mm
- -Diamètre de la vis à billes : D =25 mm
- -Moment d'inertie de la vis à billes suivant l'axe Y<sub>0</sub> : I<sub>v</sub> = 2,15 x 10<sup>-4</sup> kg.m<sup>2</sup>
- -Couple résistant sur la vis due à son guidage (paliers + joints): Cr = 3 N.m
- Caractéristiques du moteur d'axe (puissance, vitesse maxi, inertie) :
	- $_{\circ}$  Couple maximal, C<sub>max</sub> = 21,2 Nm
	- $\epsilon_0$  Fréquence de rotation maximale, N<sub>m</sub> = 6000 tr/min
	- o Moment d'inertie du moteur suivant l'axe Y<sub>0</sub>, I<sub>m</sub> = 1,6 x 10<sup>-4</sup> kg.m<sup>2</sup>

### **Annexe F**

### **Données techniques sur les vis à billes**

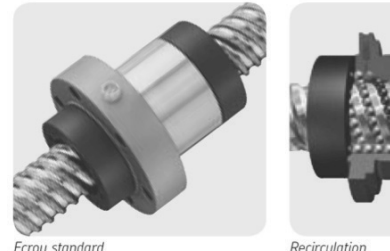

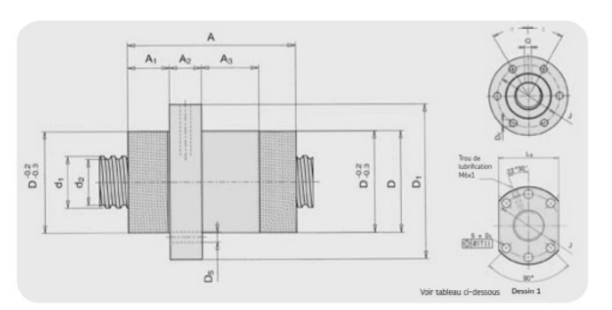

Recirculation

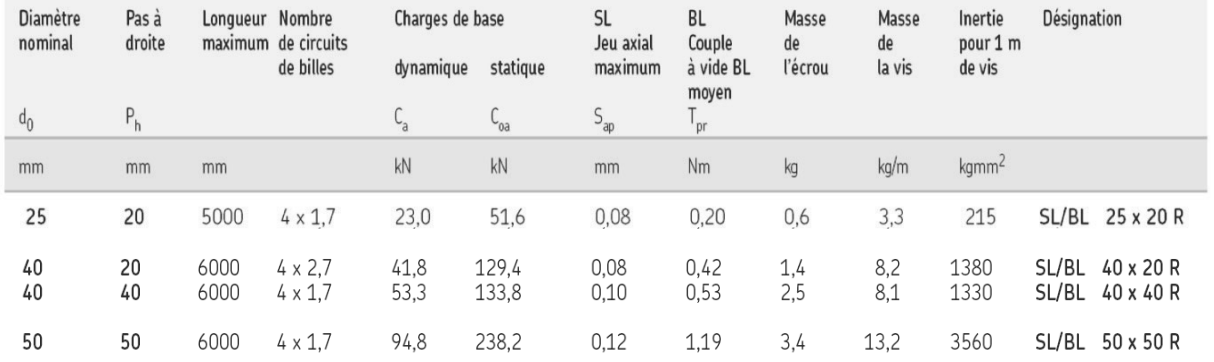

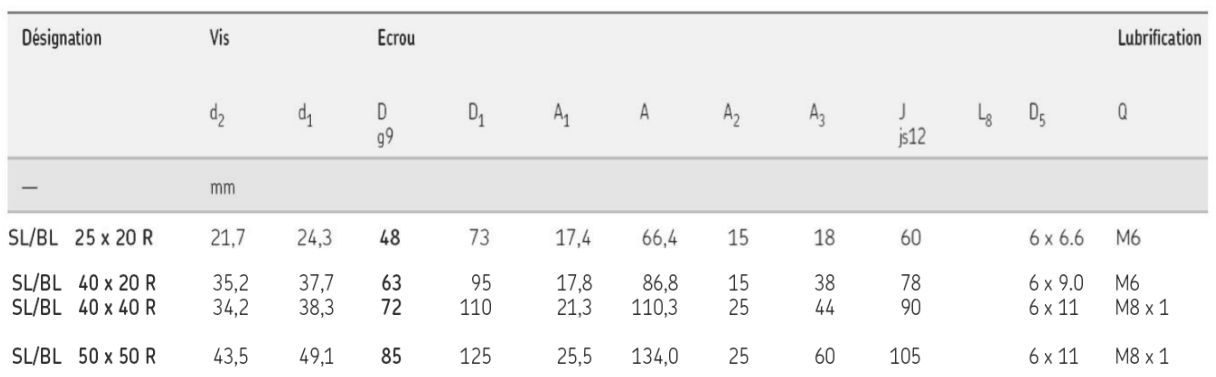

Le constructeur de vis à billes préconise de ne pas dépasser la fréquence de rotation critique (risque de vibration important) qui se détermine par la relation suivante :

$$
N_{cr} = 2.2 \times 10^8 \times \frac{d_2}{l^2}
$$

Avec  $N_{cr}$ : fréquence de rotation critique (tr/min)

- $d_2$ : diamètre en fond de filet (mm)
- l : longueur libre de la vis -entre deux paliers- (mm)

### **Annexe G**

## **Principe de fonctionnement d'un moteur linéaire**

Le principe des moteurs linéaires est basé sur l'interaction électromagnétique entre un assemblage de bobines (ensemble primaire) et une voie d'aimants permanents (ensemble secondaire) qui transforme, avec une grande efficacité, l'énergie électrique en une énergie mécanique linéaire. Usuellement, on appelle l'ensemble primaire du moteur (assemblage de bobines) la partie mobile ou le chariot ; quant à l'ensemble secondaire, il est aussi appelé voie d'aimants ou voie magnétique.

Le moteur linéaire est depuis longtemps utilisé dans l'industrie, aussi bien sur les grosses machines outils que sur les petits équipements de fabrication de semi-conducteurs. Il s'impose lorsqu'une grande précision et/ou une grande vitesse sont nécessaires. Il doit ses performances au fait que l'entraînement est direct et qu'il y a donc peu de pièces en mouvement. Mais pour concurrencer sérieusement les solutions classiques à moteur rotatif et vis à billes, il est encore handicapé par son prix.

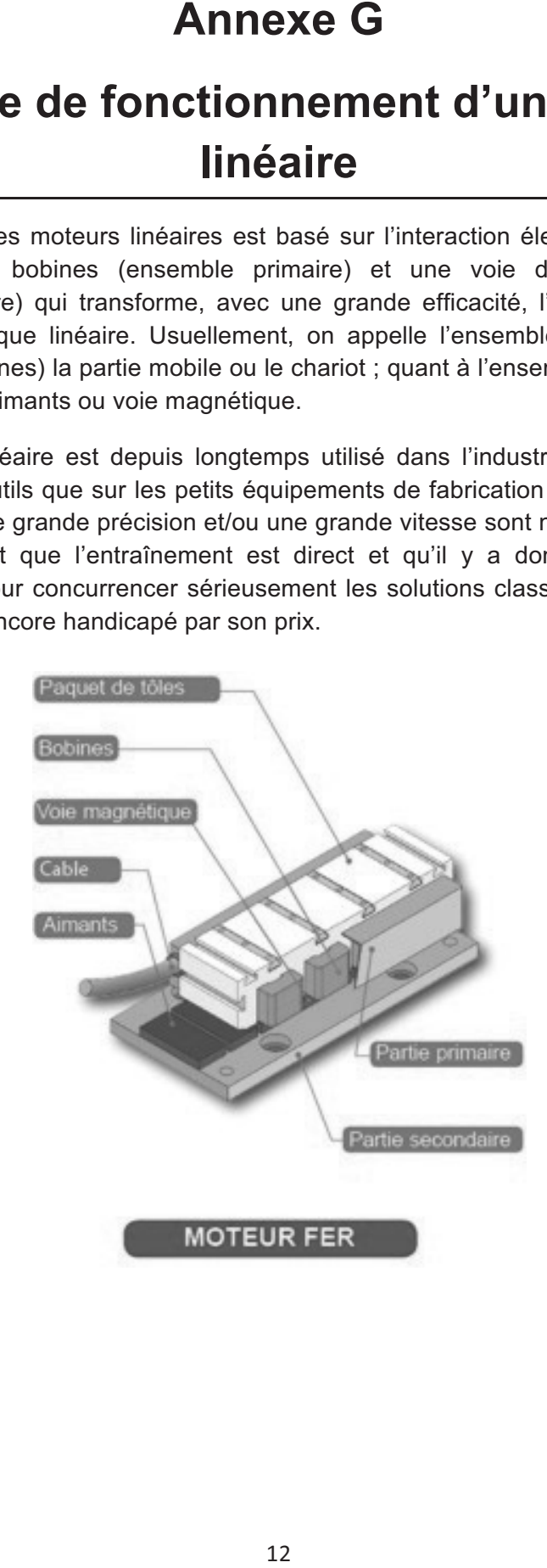

## **Annexe H**

## **Tableau de choix d'un moteur linéaire**

*Schéma cinématique de l'axe transversal :* 

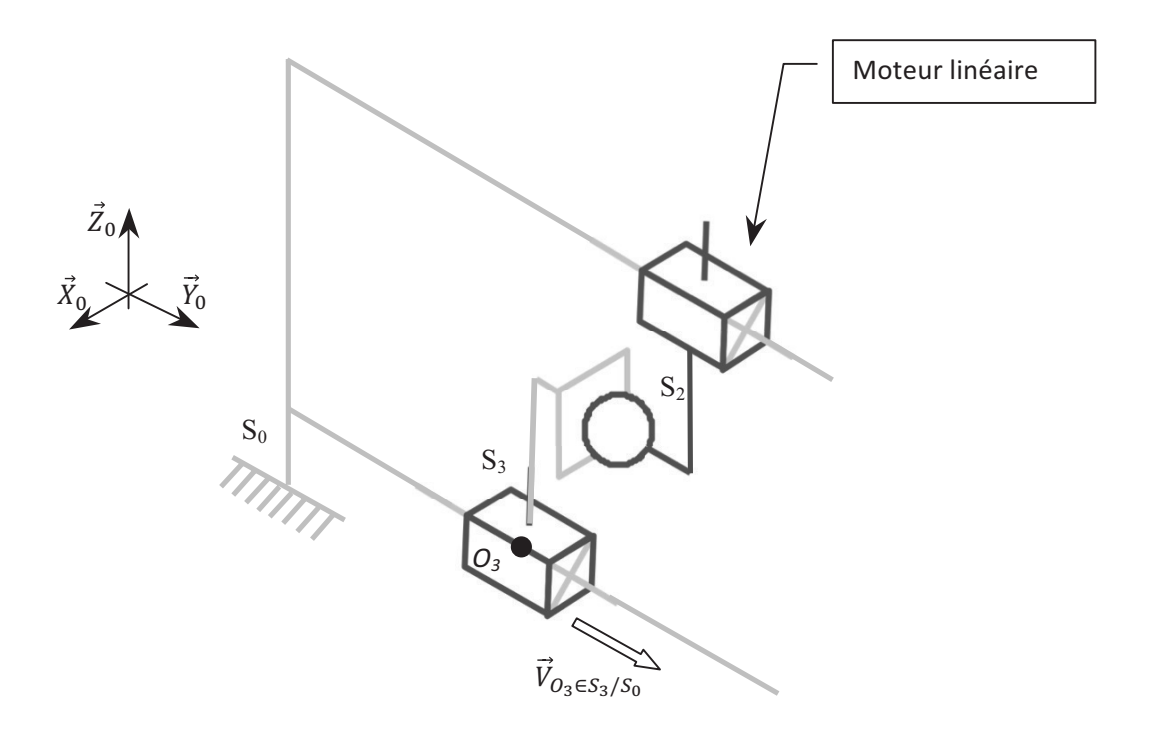

- $S_0$ : Poutre transversale considérée comme fixe par rapport au bati (V<sub>S0/R0</sub> = 0)
- S<sub>2</sub> : Partie mobile du moteur linéaire
- S<sub>3</sub> : Chariot supportant la tête de dépose
- $R_0$ : Repère lié au bâti
	- *Tableau des caractéristiques des moteurs linéaires à disposition :*

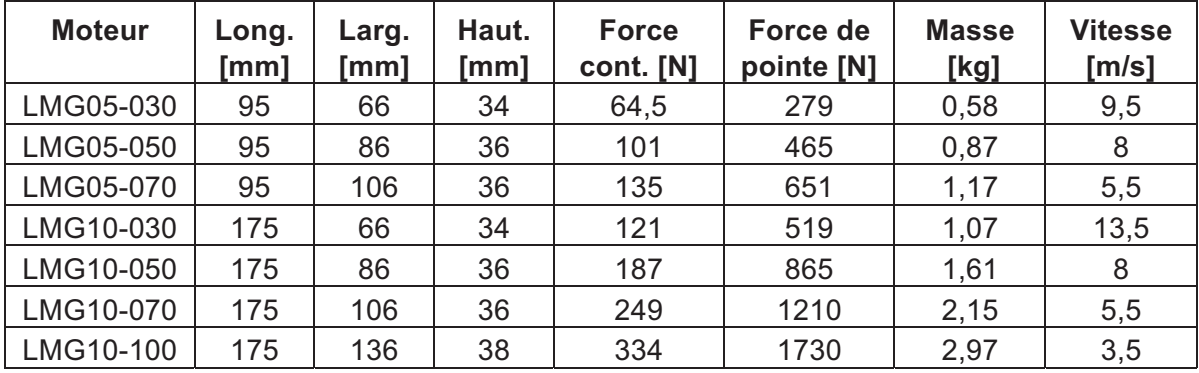

La force continue (Force cont.) correspond à l'effort que le moteur peut délivrer pendant 100% de son temps d'utilisation.

La force de pointe correspond à l'effort que peut délivrer le moteur pendant environ 10% du temps d'utilisation (phase d'accélération).

## **Annexe I**

### **Asservissement en position de l'axe Y**

La Figure 5 donne le schéma générique d'asservissement de position d'un des moteurs linéaires équipant le système envisagé.

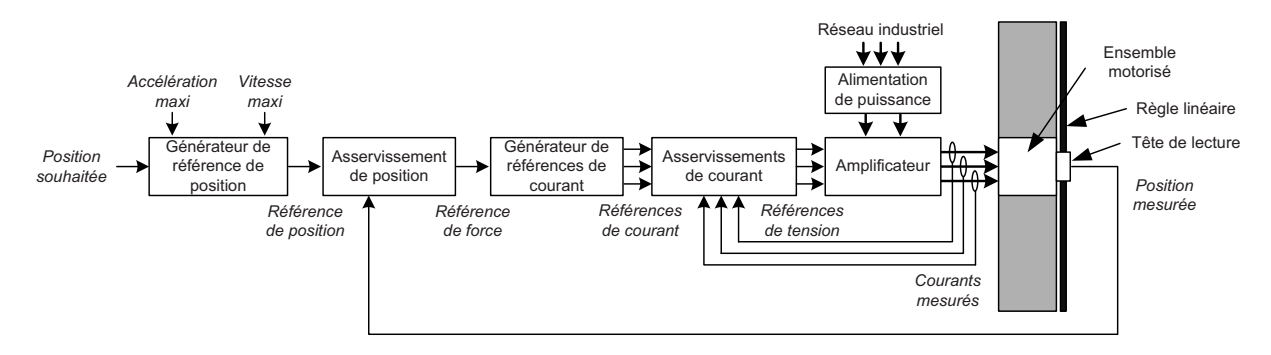

*Figure 5 : Synoptique d'un axe linéaire* 

On détaille ci-après la fonction des éléments du synoptique d'un axe linéaire :

- - *Générateur de référence de position :* il modifie la référence de position souhaitée de façon à ce qu'elle soit compatible avec les caractéristiques maximales de l'axe en mouvement (accélération et vitesse maximales).
- - *Asservissement de position :* il génère la référence de force nécessaire pour déplacer l'ensemble de façon à ce que la position mesurée soit la plus proche possible de la référence de position.
- - *Générateur de références de courant :* il génère, à partir de la référence de force, des références de courant permettant d'alimenter le moteur de façon à générer la force nécessaire au bon déplacement du moteur.
- - *Asservissements de courant :* ils génèrent les références de tension nécessaires à alimenter le moteur de façon à ce que les courants mesurés soient les plus proches possibles des références de courant.
- - *Alimentation de puissance et amplificateur :* ils génèrent, à partir des tensions de références, les tensions d'alimentation du moteur. Supposés parfaits, on considérera dans tout le sujet que les tensions sont égales à leurs références.
- - *Ensemble motorisé :* constitué entre autres d'un moteur triphasé, il génère la force nécessaire au déplacement de l'axe auquel il est associé. Le moteur possède trois phases qu'il faut alimenter de façon équilibrée pour que la force générée soit constante.
- - *Règle linéaire et tête de lecture :* l'ensemble forme un codeur incrémental linéaire qui mesure la position linéaire du moteur et par conséquent celle de la tête de dépose qui lui est associée.

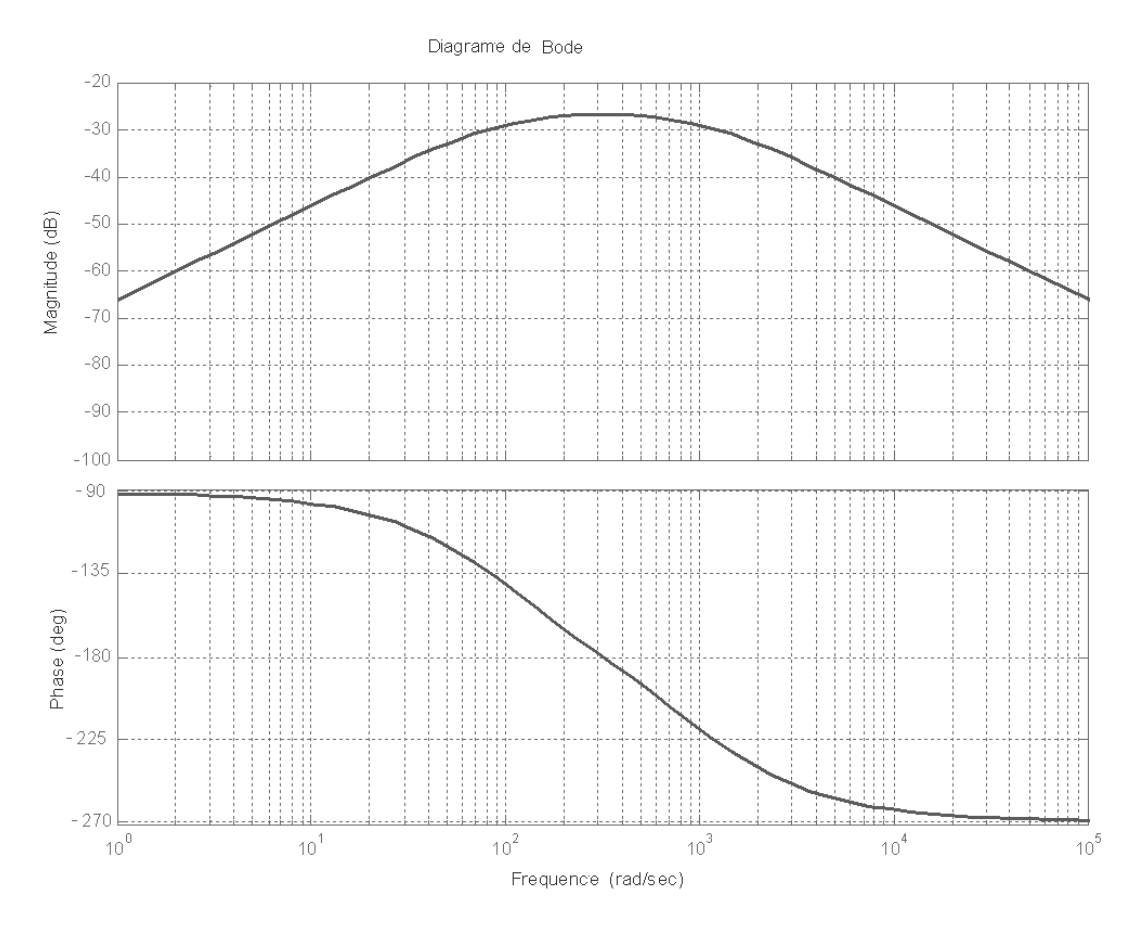

*Figure 6 : Diagrammes de Bode de la fonction de transfert en régulation de l'axe Y* 

### **Annexe J**

## **Comparaison des deux topologies permettant la mise en mouvement suivant l'axe X<sub>0</sub>**

Deux topologies peuvent être utilisées pour déplacer le système suivant l'axe  $X_0$ . La première consiste à n'utiliser qu'un seul actionneur monté à une seule extrémité de la poutre (système mono-actionné) alors que la deuxième utilise deux actionneurs chacun monté à une extrémité de la poutre (système bi-actionné).

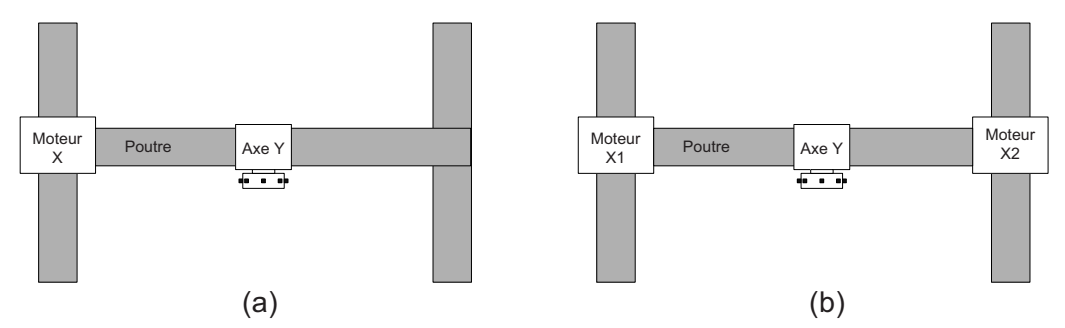

*Figure 7 : Structure (a) mono-actionnée et (b) bi-actionnée* 

Les Figures 9 à 12 montrent l'évolution temporelle du déplacement de la tête de dépose suivant l'axe  $X_0$  pour une référence de position décrite à la Figure 8. La dépose du composant ne peut se faire qu'à partir du moment où l'erreur de position de la tête de dépose reste inférieure à la précision souhaitée.

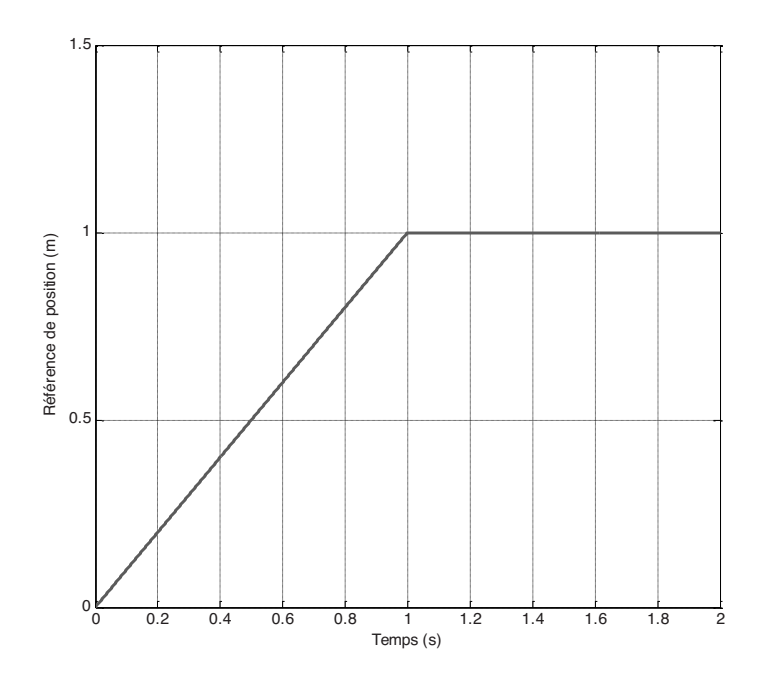

*Figure 8 : Référence de position de la tête de dépose* 

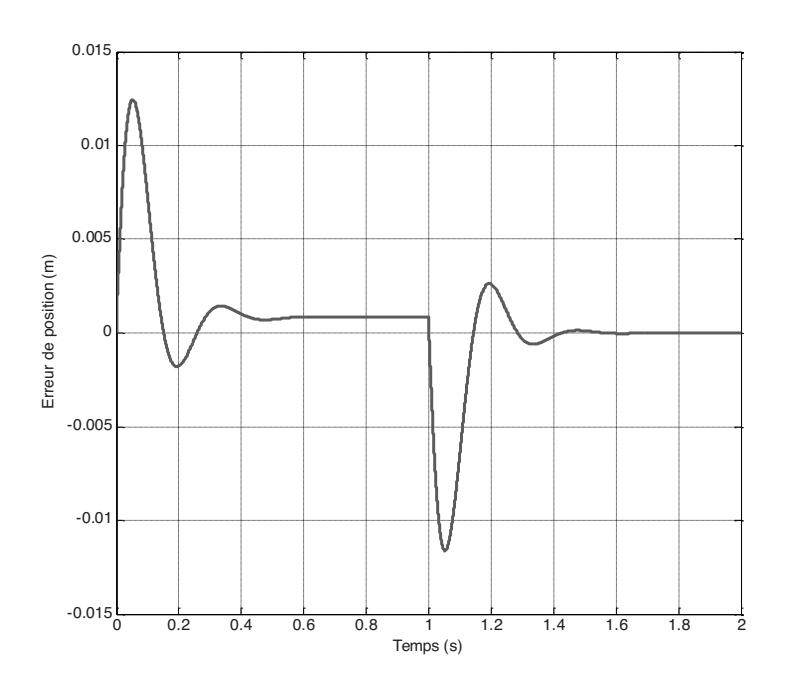

*Figure 9 : Erreur de position de la tête pour le système mono-actionné* 

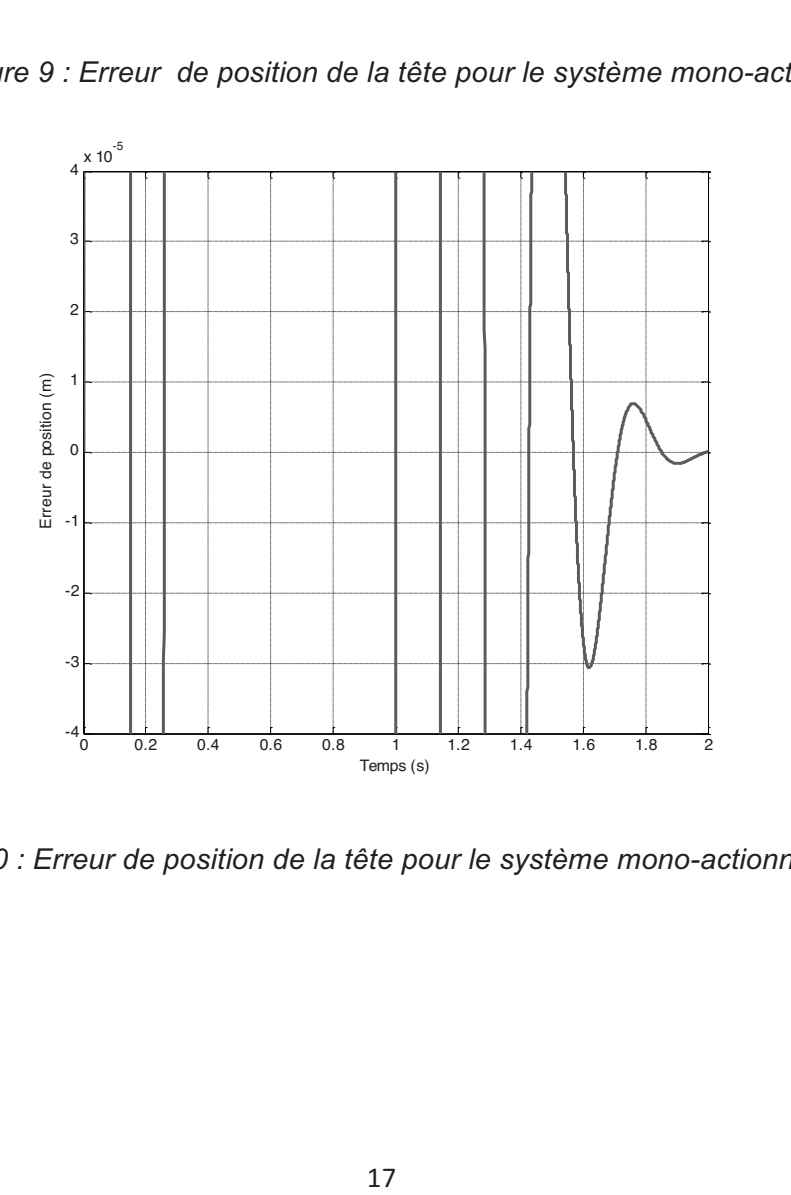

*Figure 10 : Erreur de position de la tête pour le système mono-actionné (ZOOM)* 

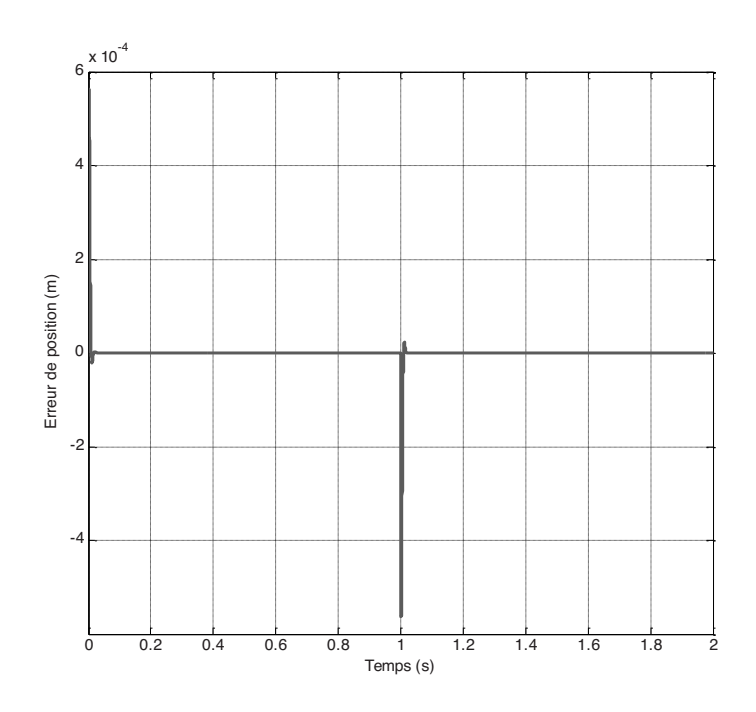

*Figure 11 : Erreur de position de la tête pour le système bi-actionné* 

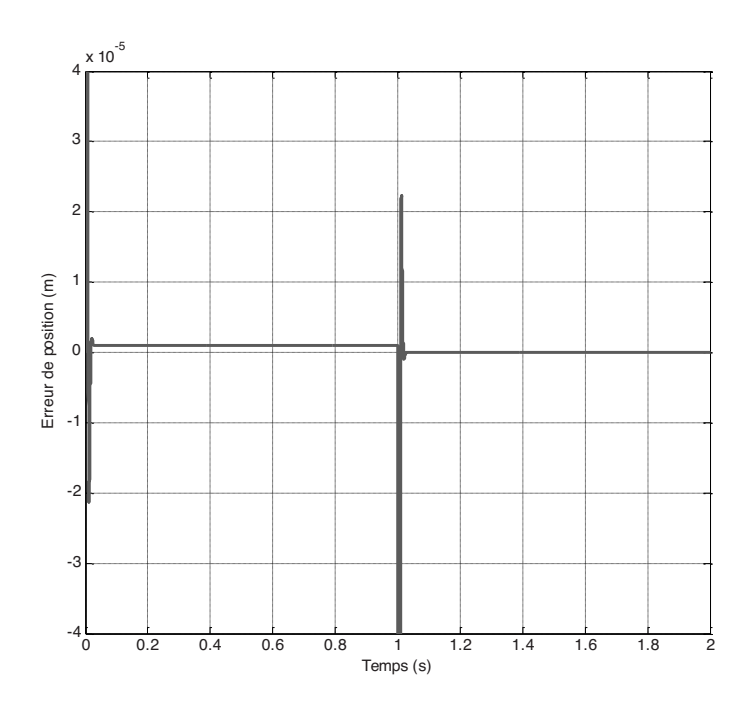

*Figure 12 : Erreur de position de la tête pour le système bi-actionné (ZOOM)* 

### **Annexe K**

### **Modélisation des liaisons**

*Schéma cinématique du système avec deux axes motorisés en parallèle:* 

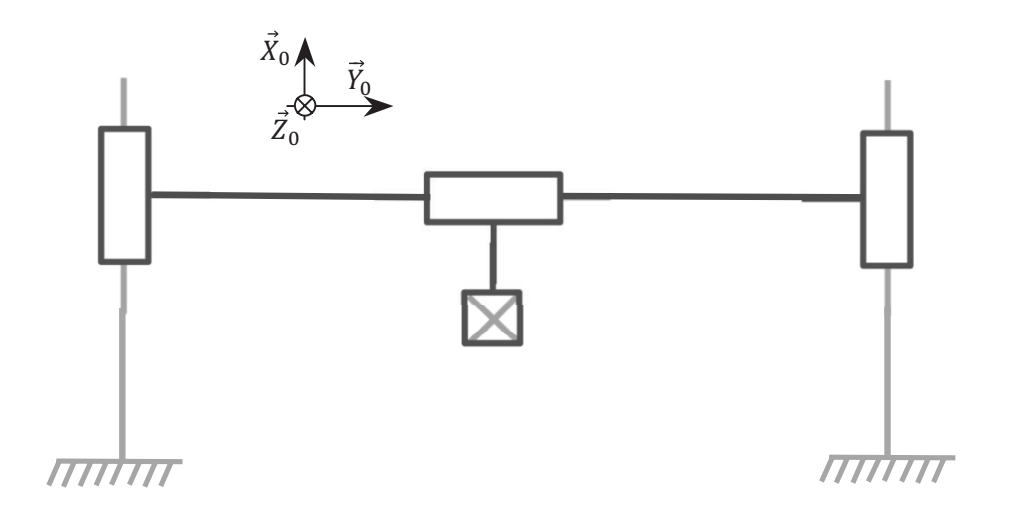

*Figure 13 : Schéma cinématique du système* 

Afin de supprimer des degrés d'hyperstaticité, des liaisons souples sont placées entre les chariots permettant le déplacement longitudinal et la poutre transversale. Le nouveau schéma cinématique du système avec ajout des deux liaisons souples est le suivant :

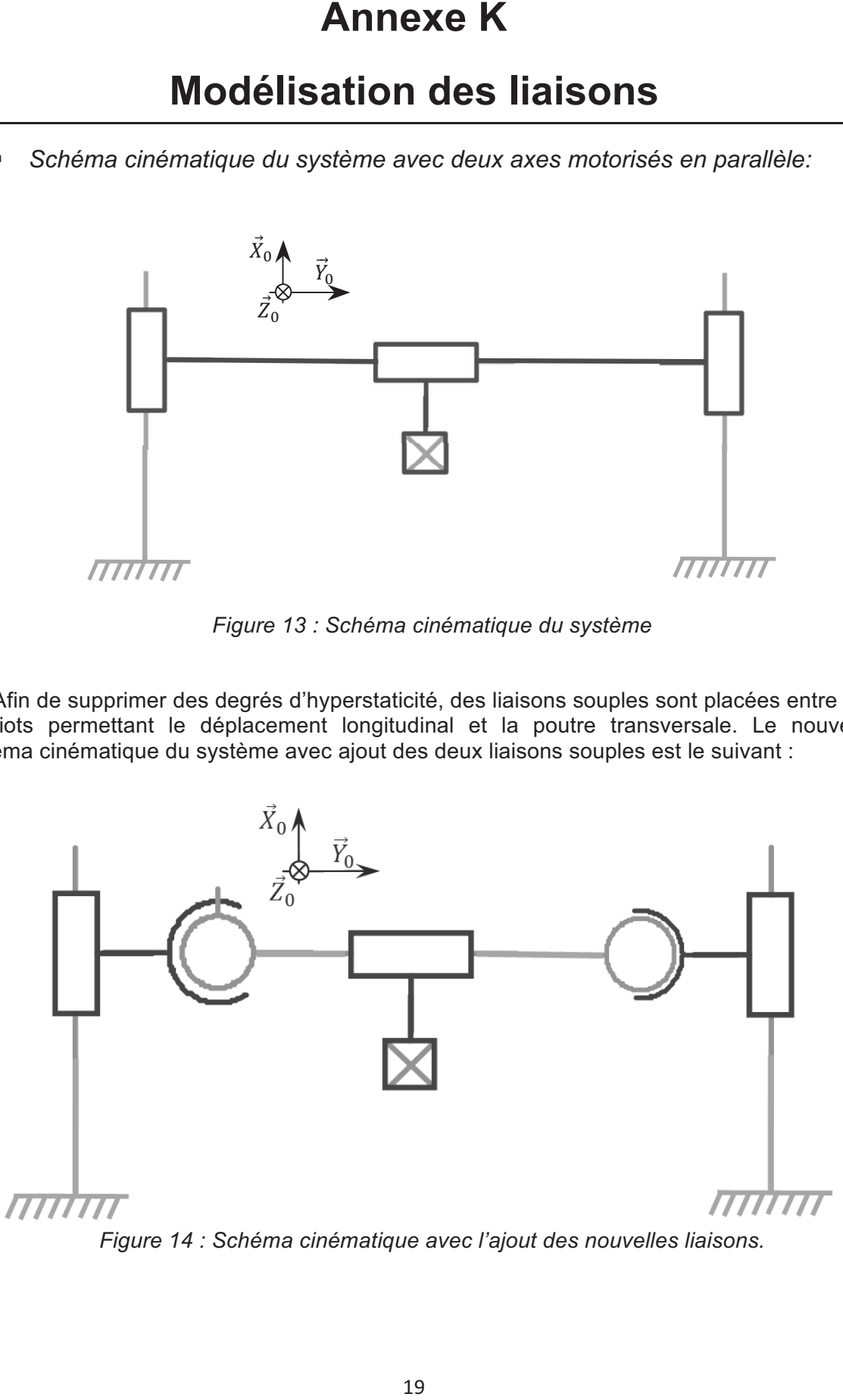

*Figure 14 : Schéma cinématique avec l'ajout des nouvelles liaisons.* 

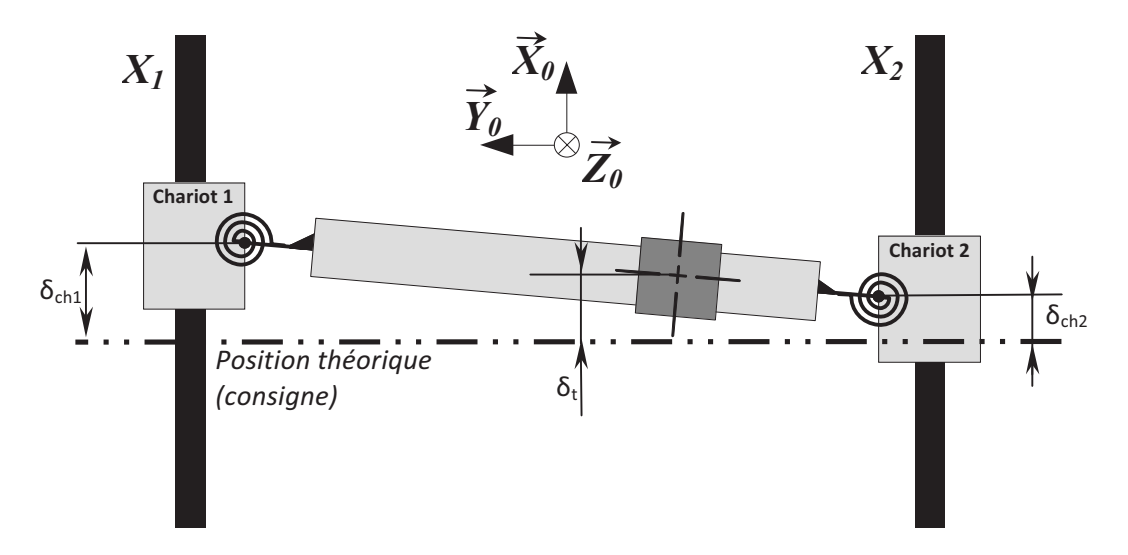

*Figure 15 : Modèle de la poutre transversale avec repérage des erreurs de positionnement* 

Afin de maintenir la position, les moteurs des axes  $X_1$  et  $X_2$  doivent fournir un effort pour vaincre le couple exercé par les liaisons flexibles de raideur k. Ces efforts seront notés  $F_{X1/C1}$  et  $F_{X2/C2}$  et ils sont portés respectivement par les axes  $X_1$  et  $X_2$ .

Il est rappelé que la longueur de la poutre est égale à L = 2 m.

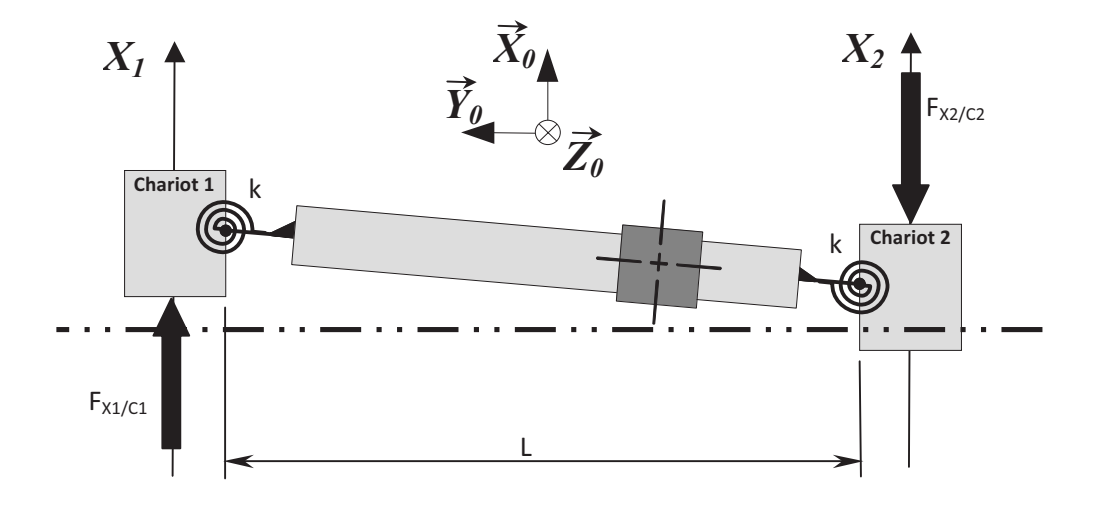

Figure 16 : Modèle de la poutre transversale avec repérage des efforts sur les chariots

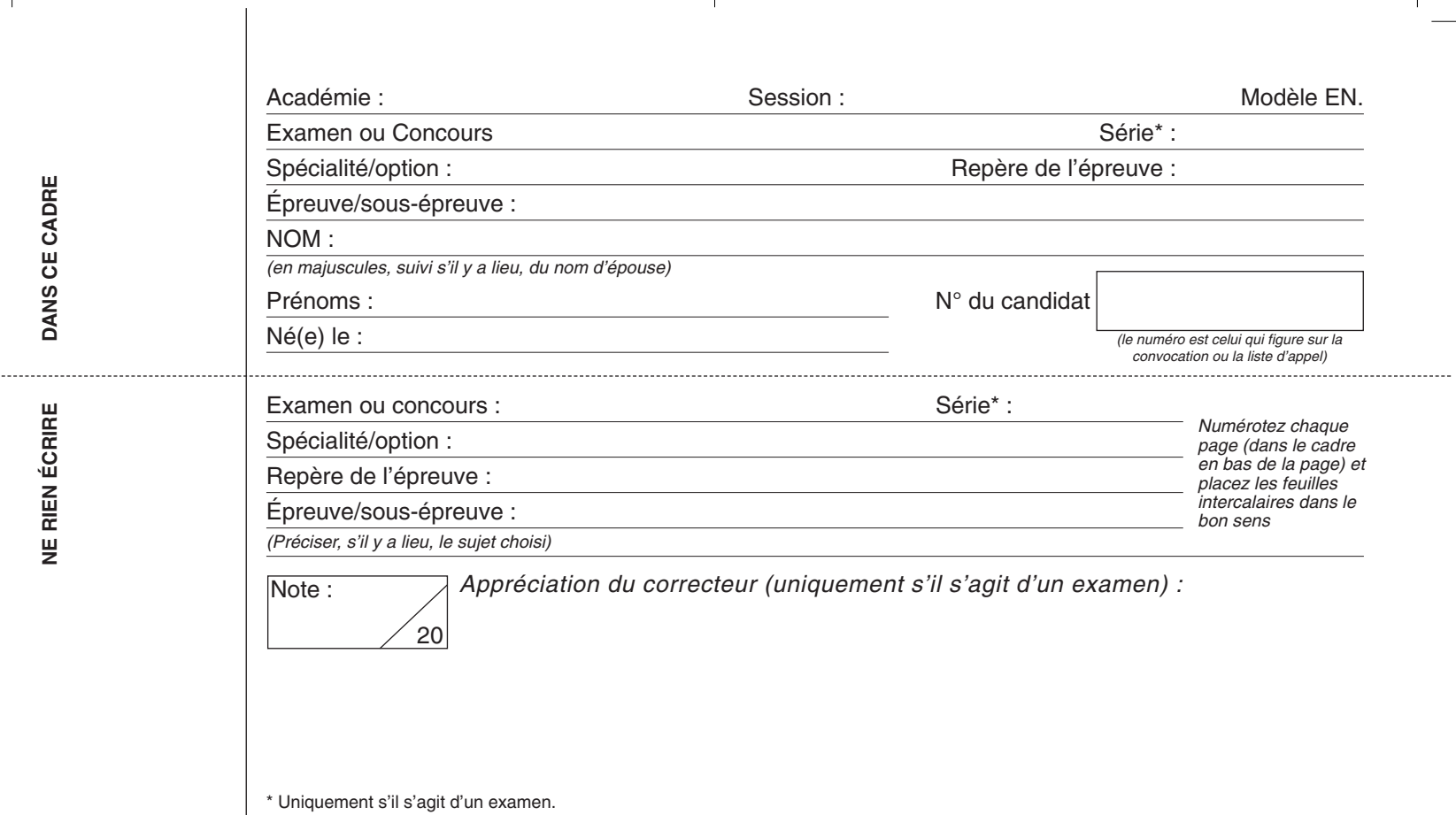

Document Reponse ENSAM 210x350 2009:Document Reponse ENSAM  $2\frac{1}{20}$ x350 2009 22/01/09 8:54 Page 1

### 11PSI14

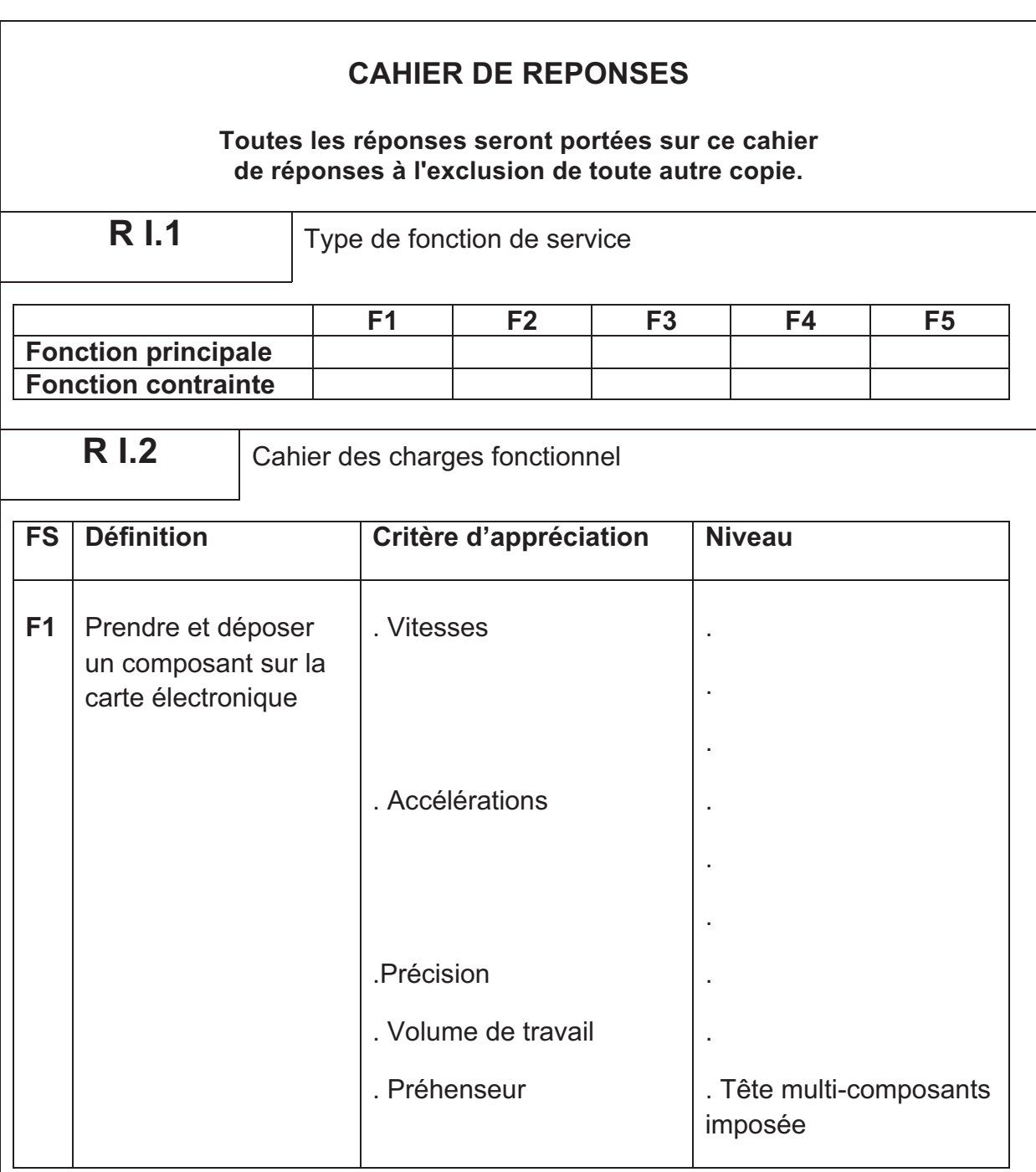

Cahier réponses – Page 1

 $\overline{\bigoplus}$ 

TOURNEZ LA PAGE S.V.P.

Il est interdit aux candidats de signer leur composition ou d'y mettre un signe quelconque pouvant indiquer sa provenance.

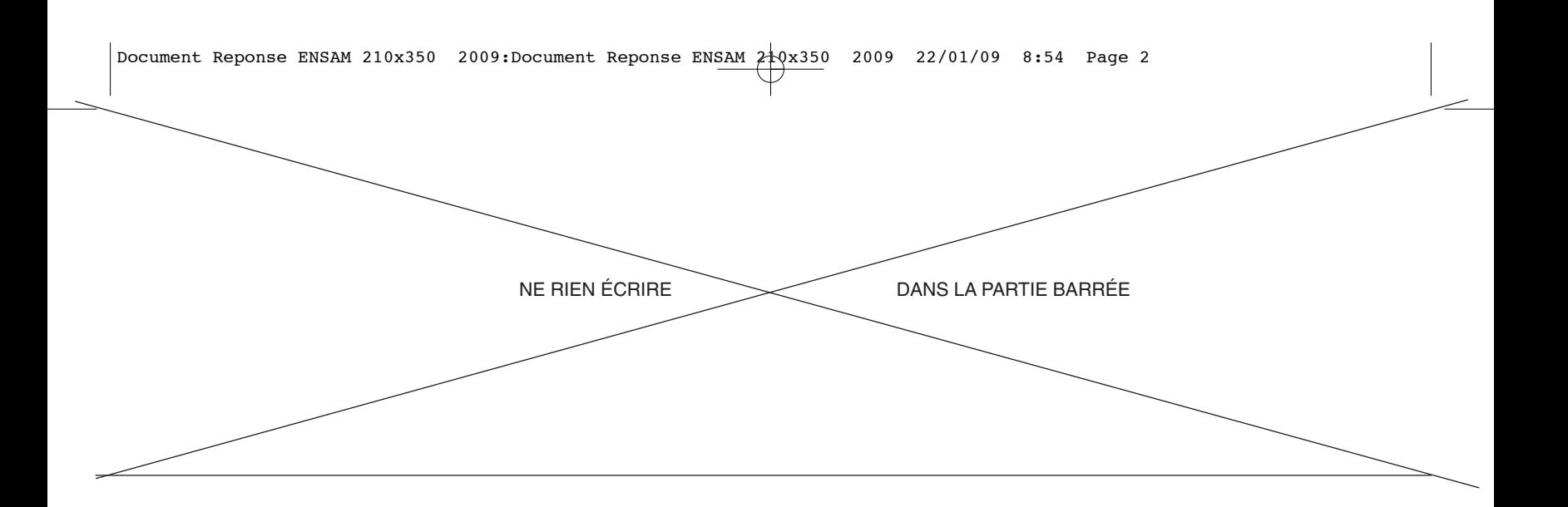

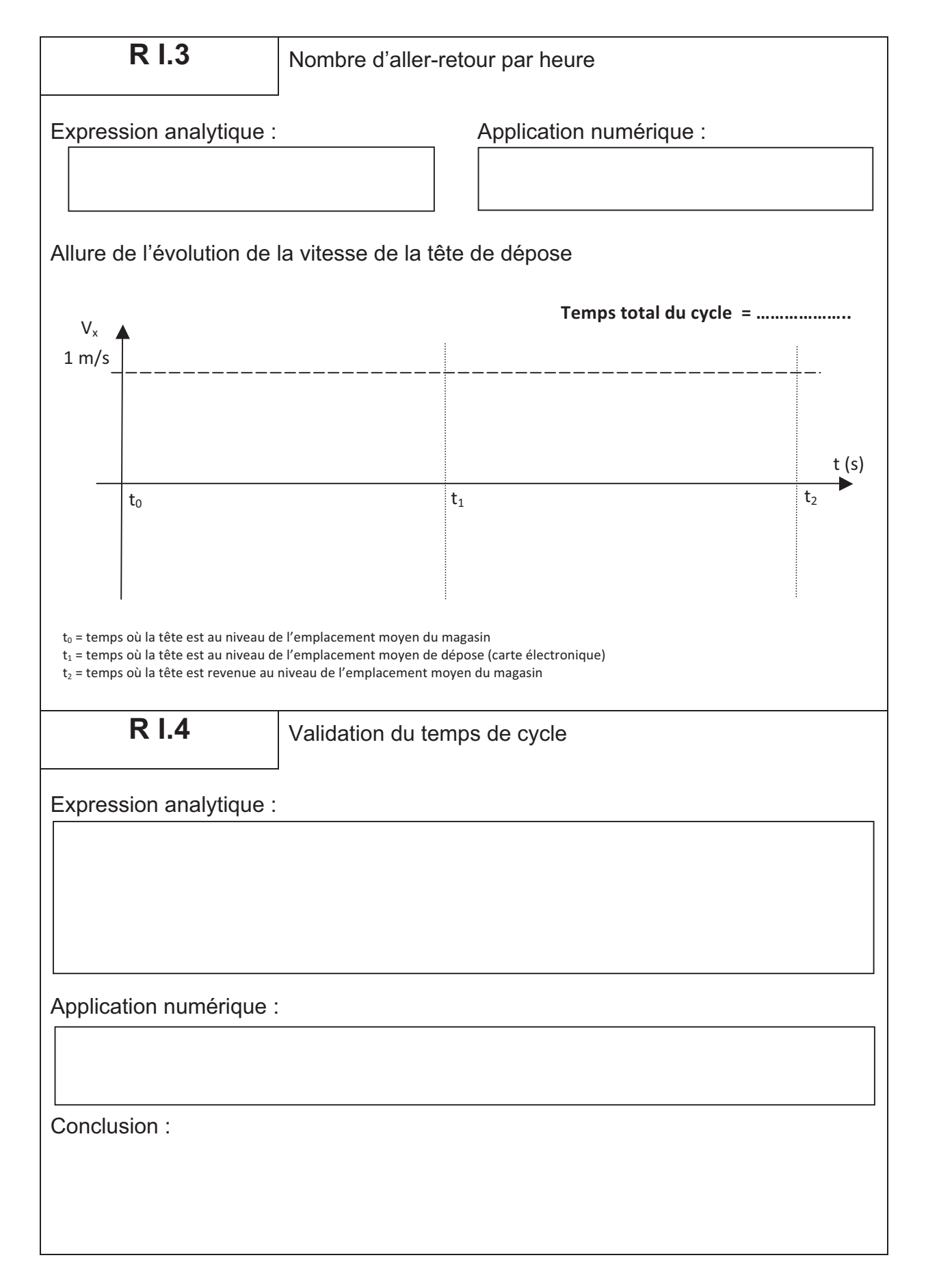

Cahier réponses – Page 2

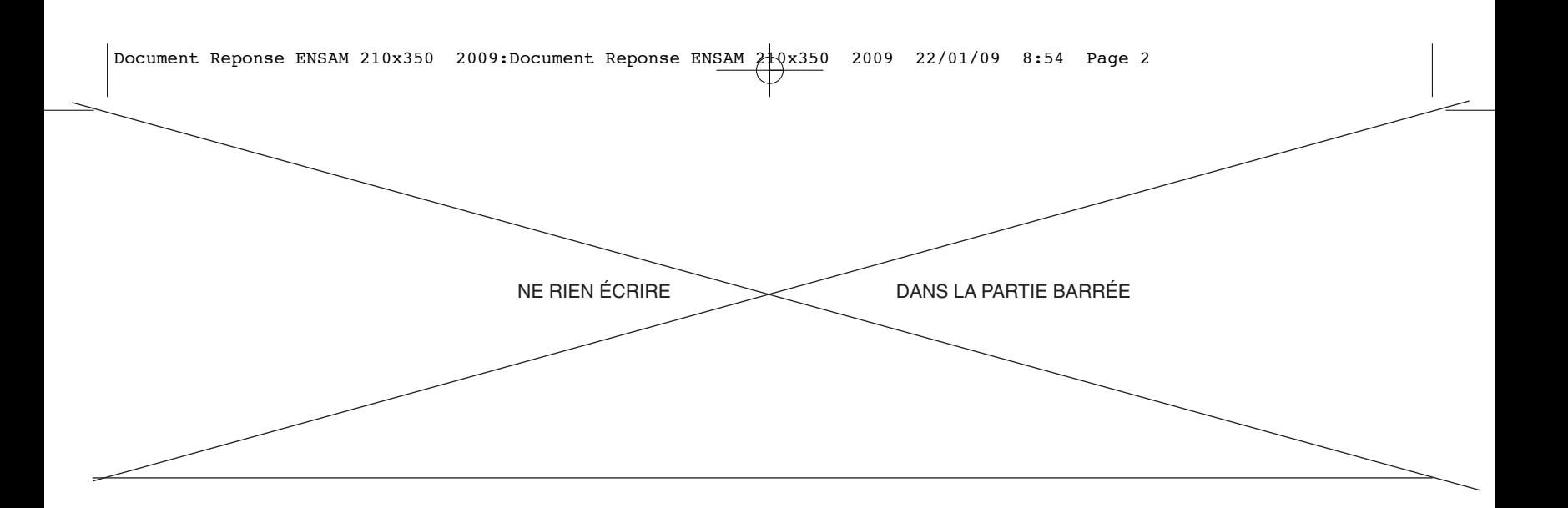

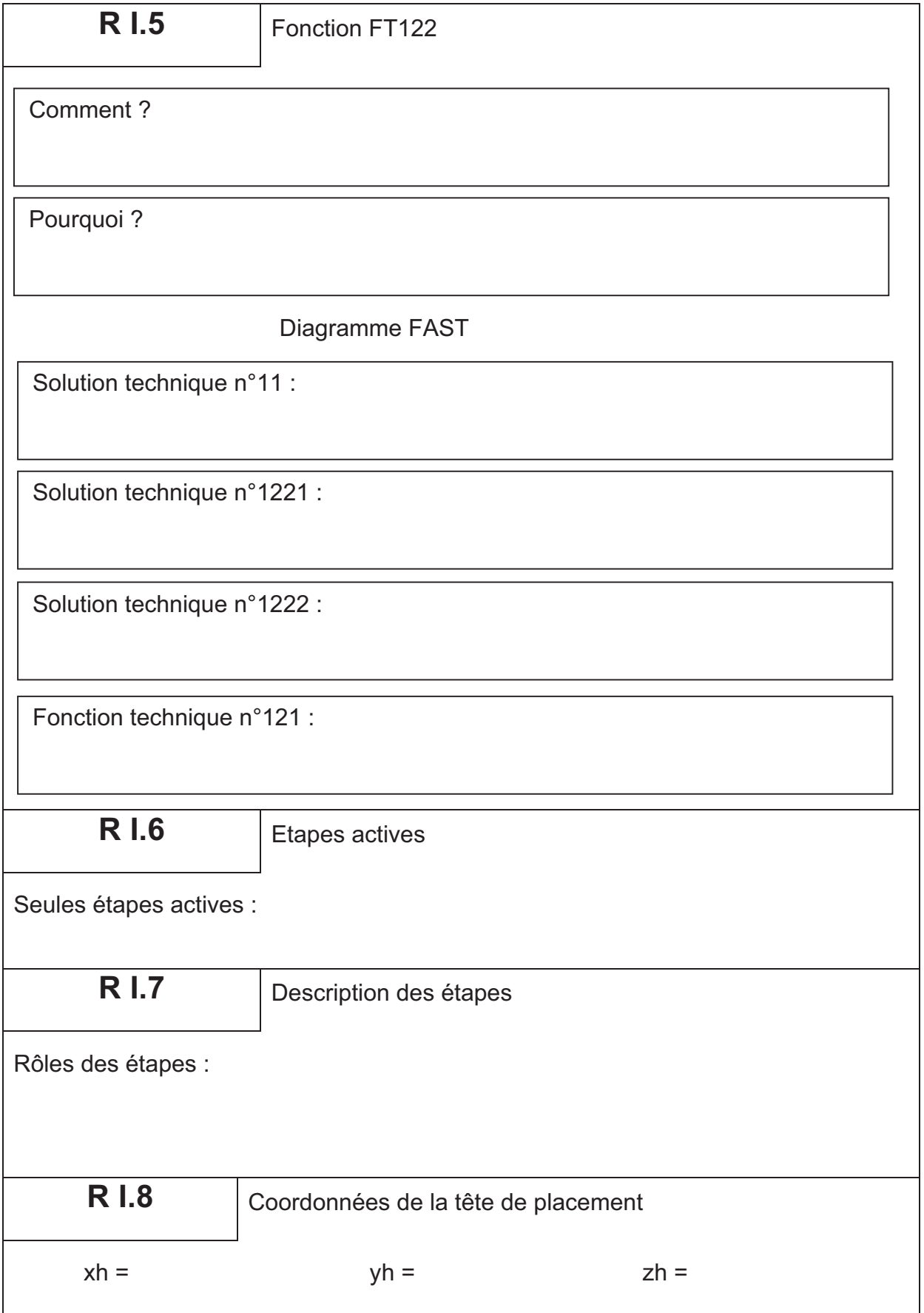

Cahier réponses – Page 3

TOURNEZ LA PAGE S.V.P.

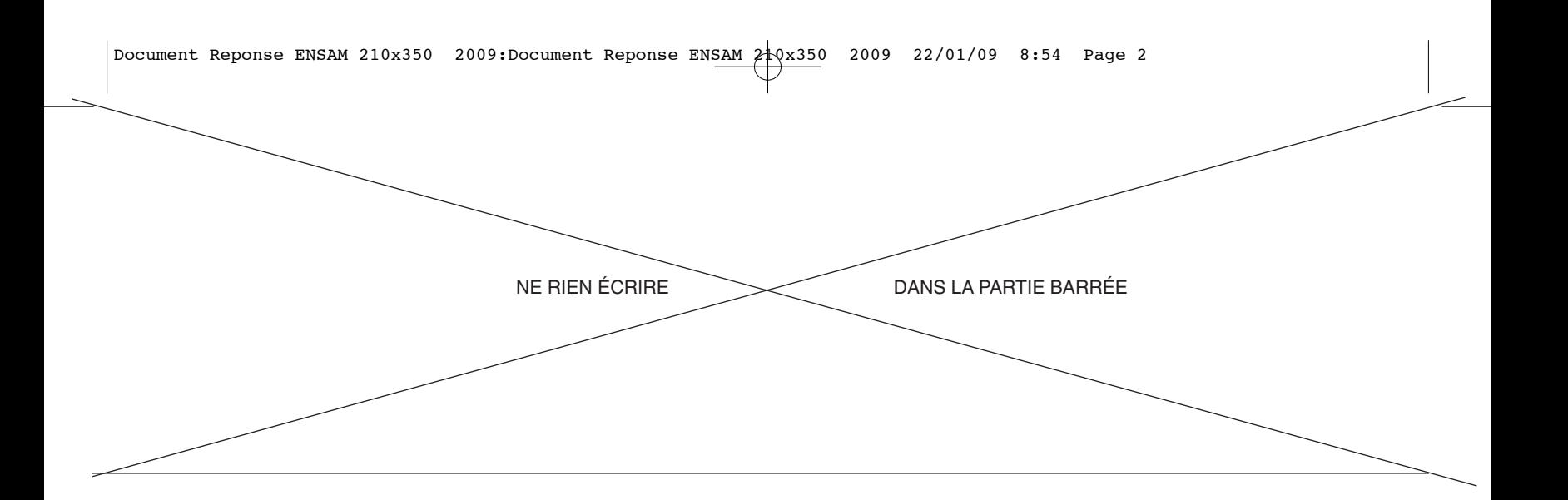

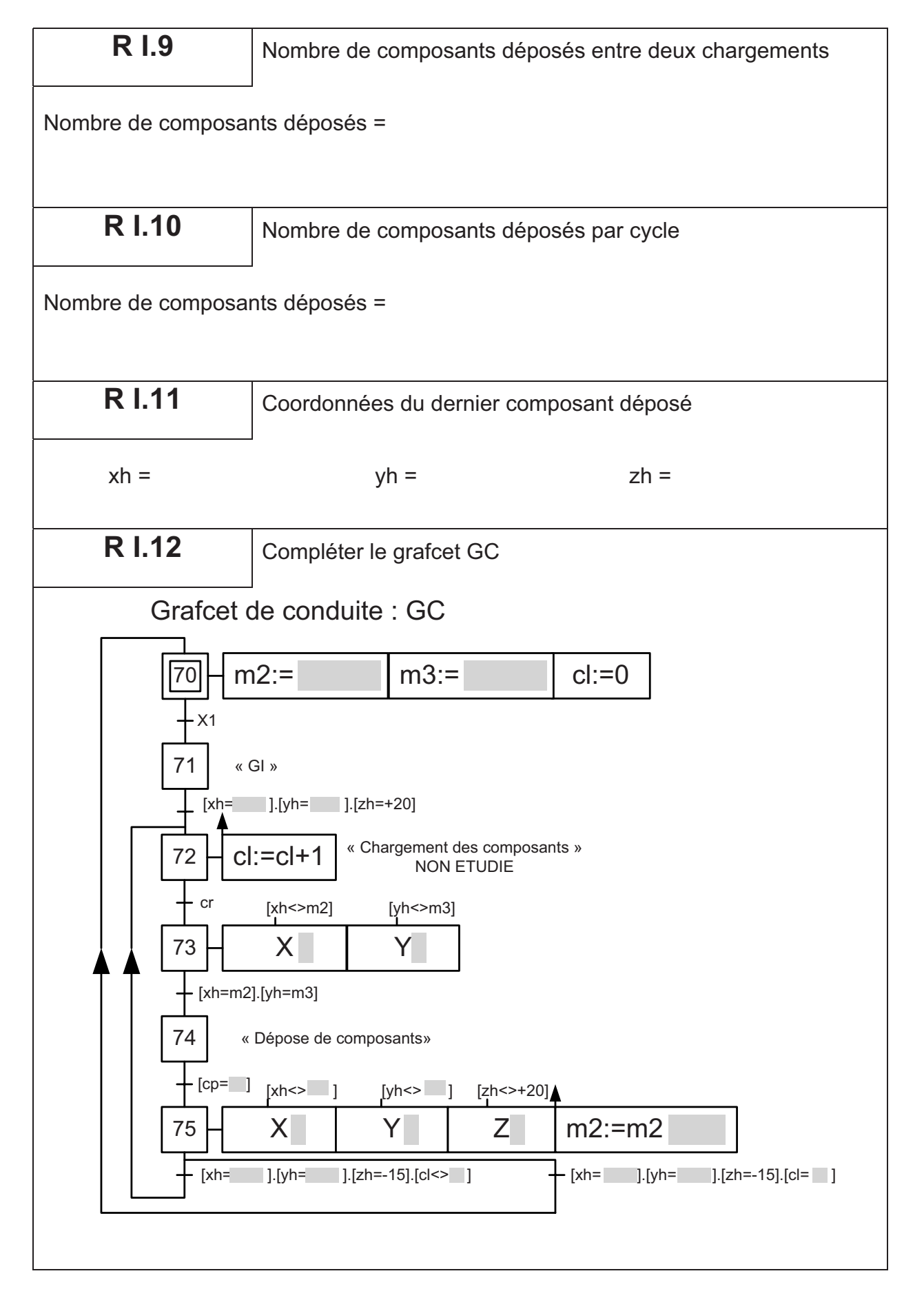

Cahier réponses - Page 4

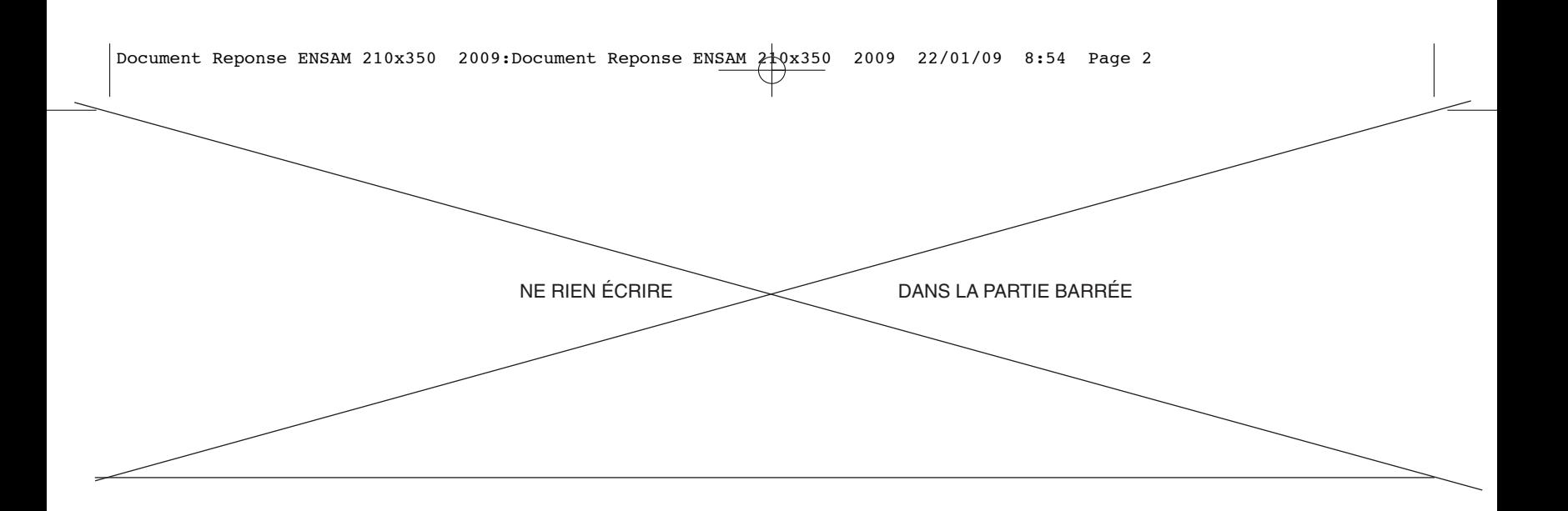

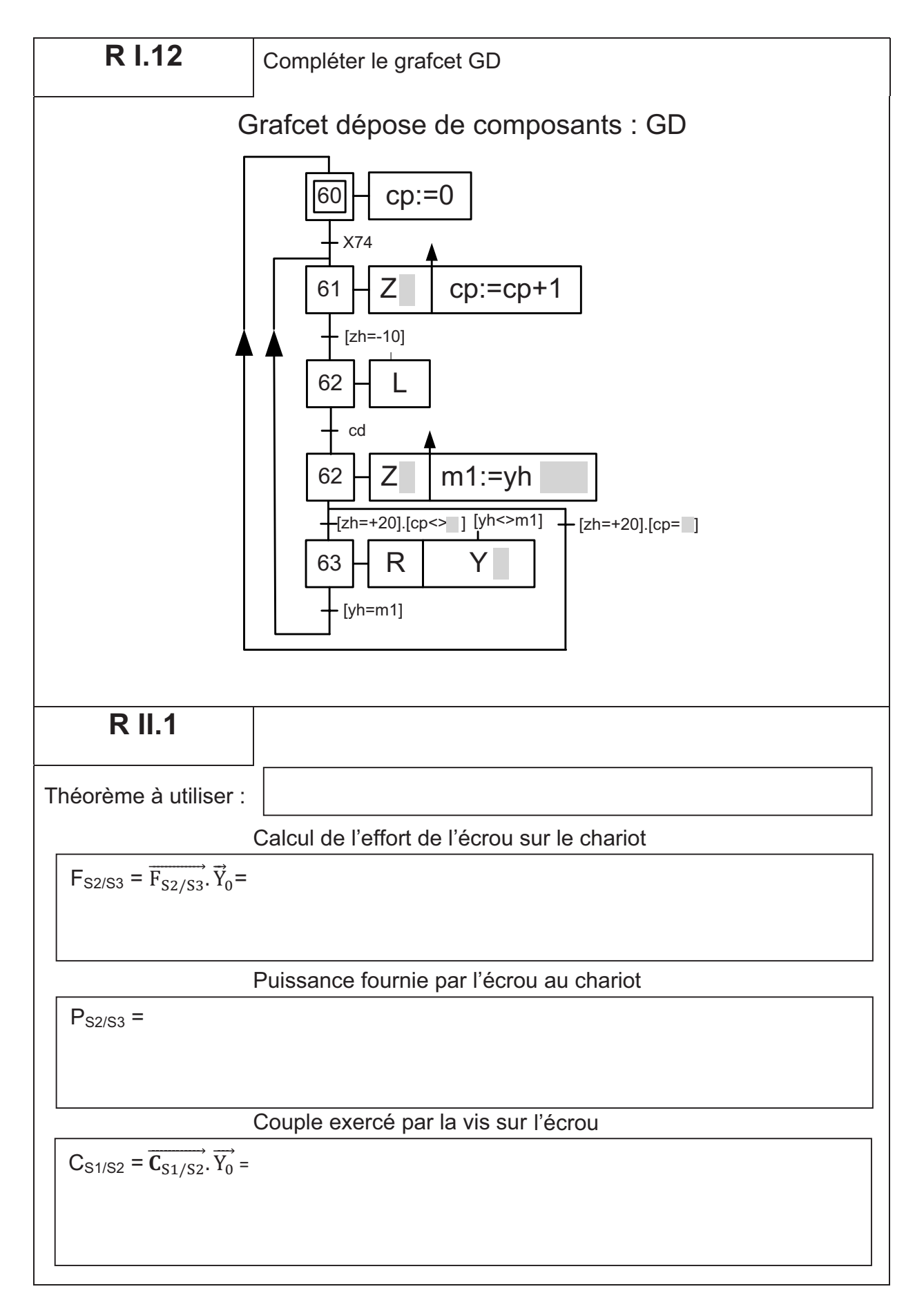

Cahier réponses - Page 5

TOURNEZ LA PAGE S.V.P.

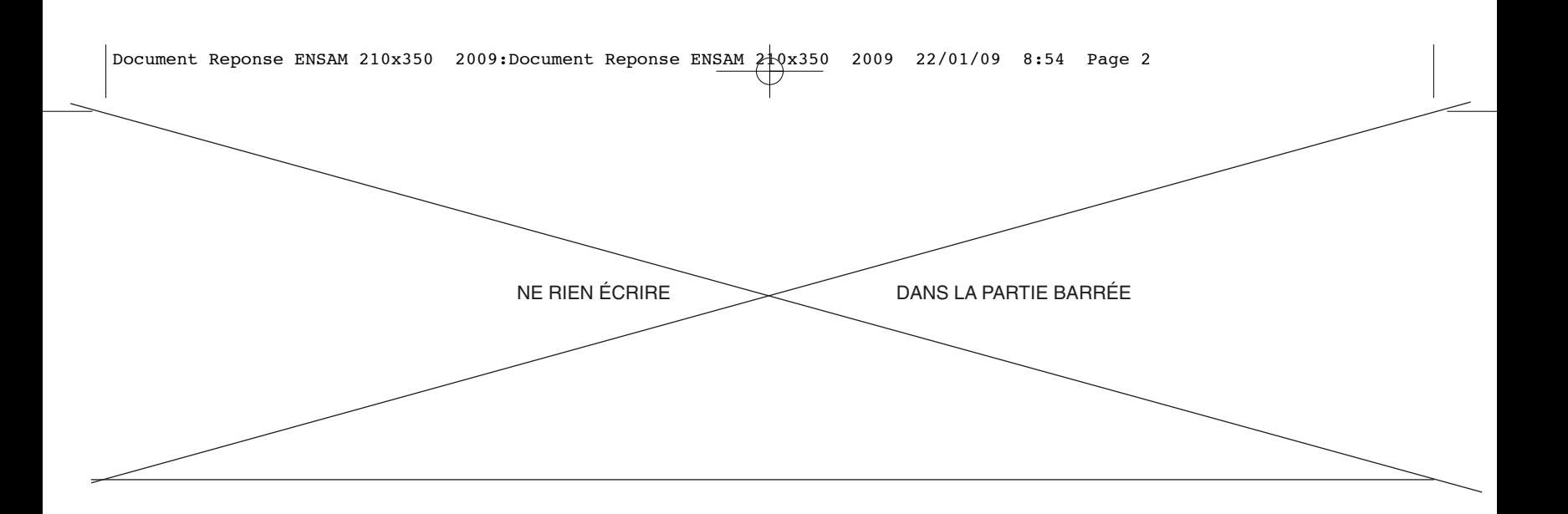

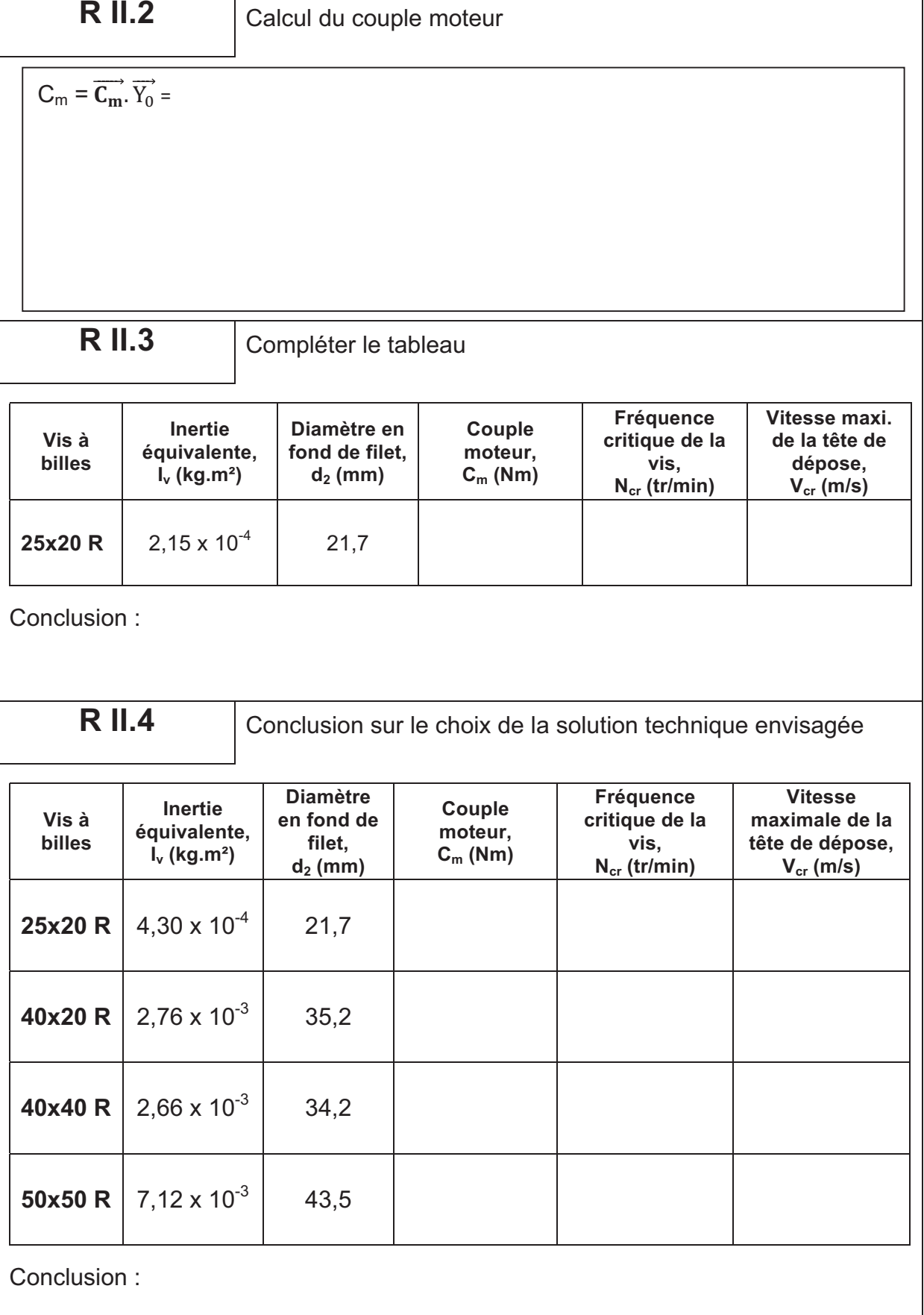

Cahier réponses – Page 6

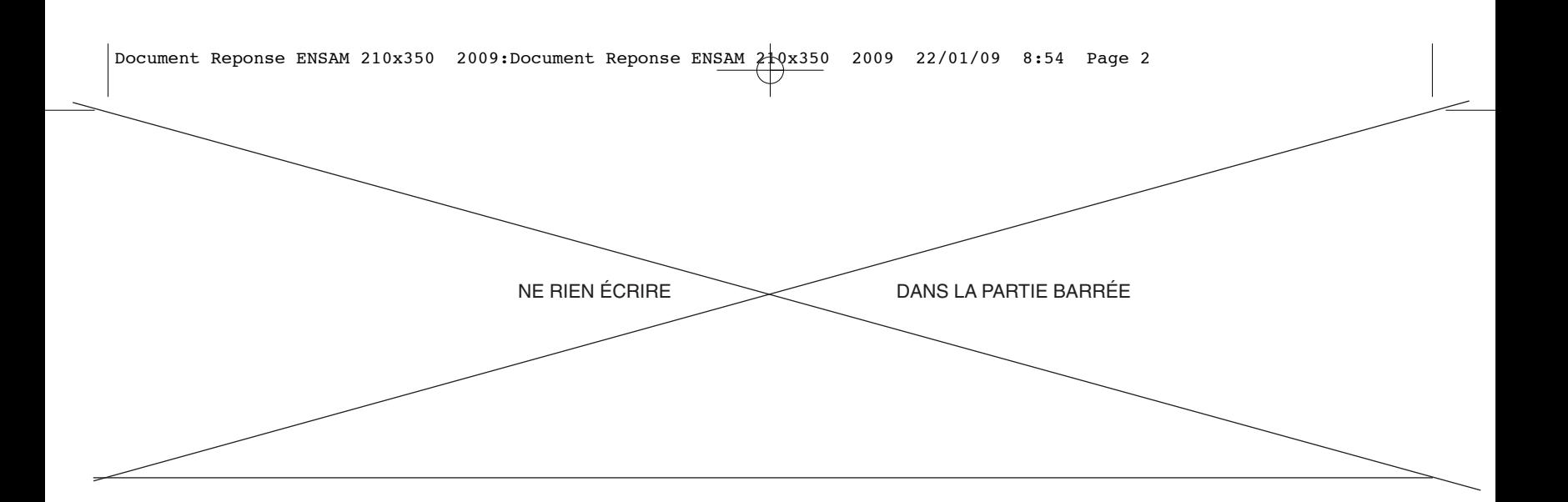

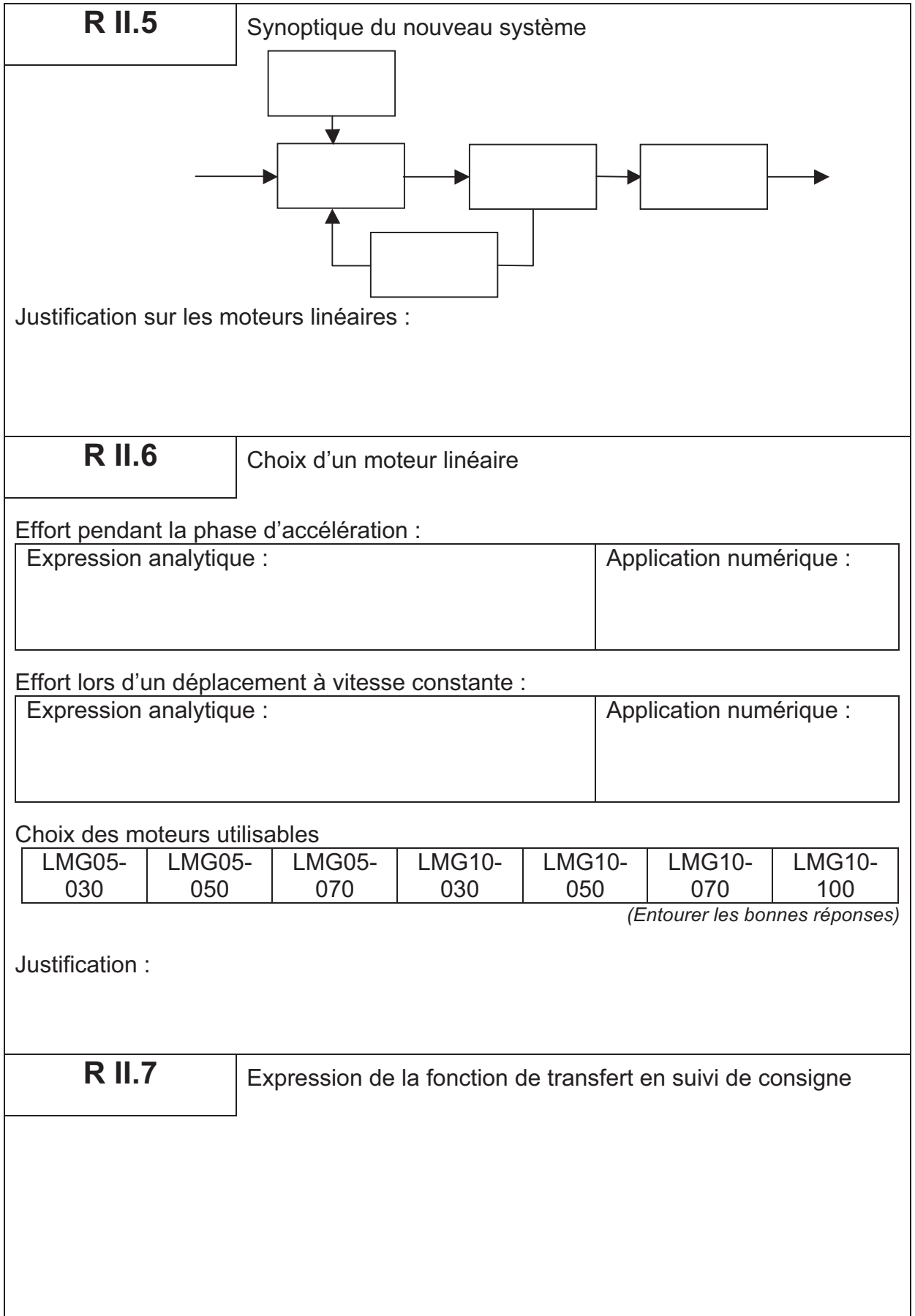

Cahier réponses – Page 7

TOURNEZ LA PAGE S.V.P.

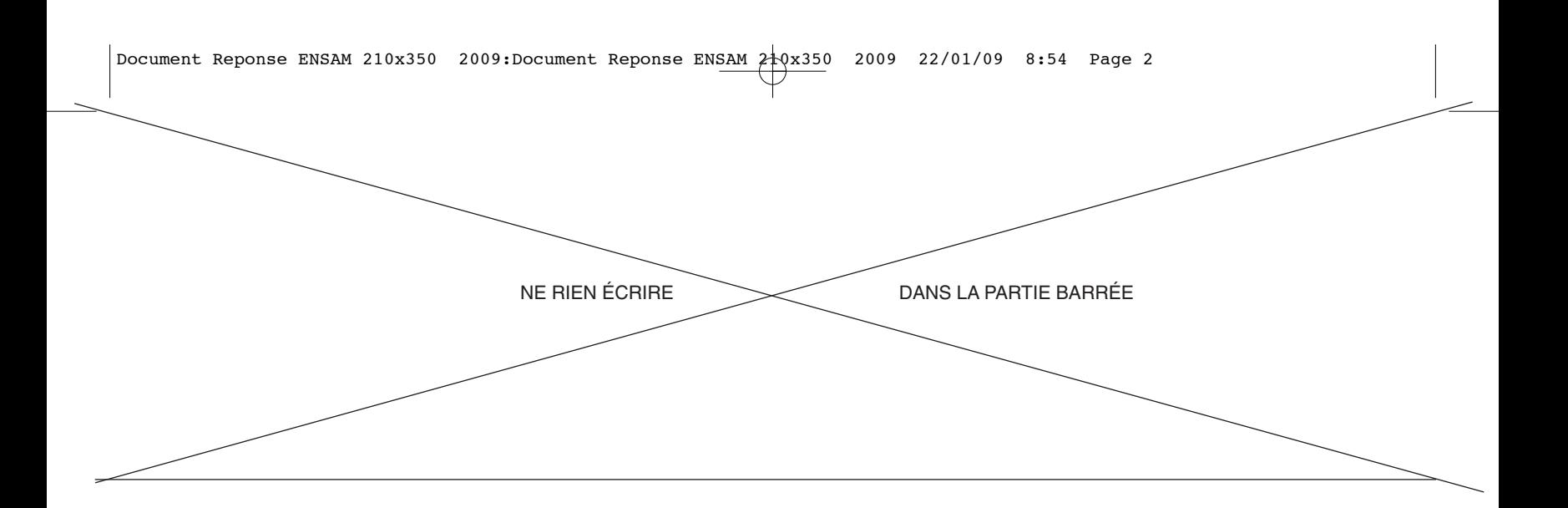

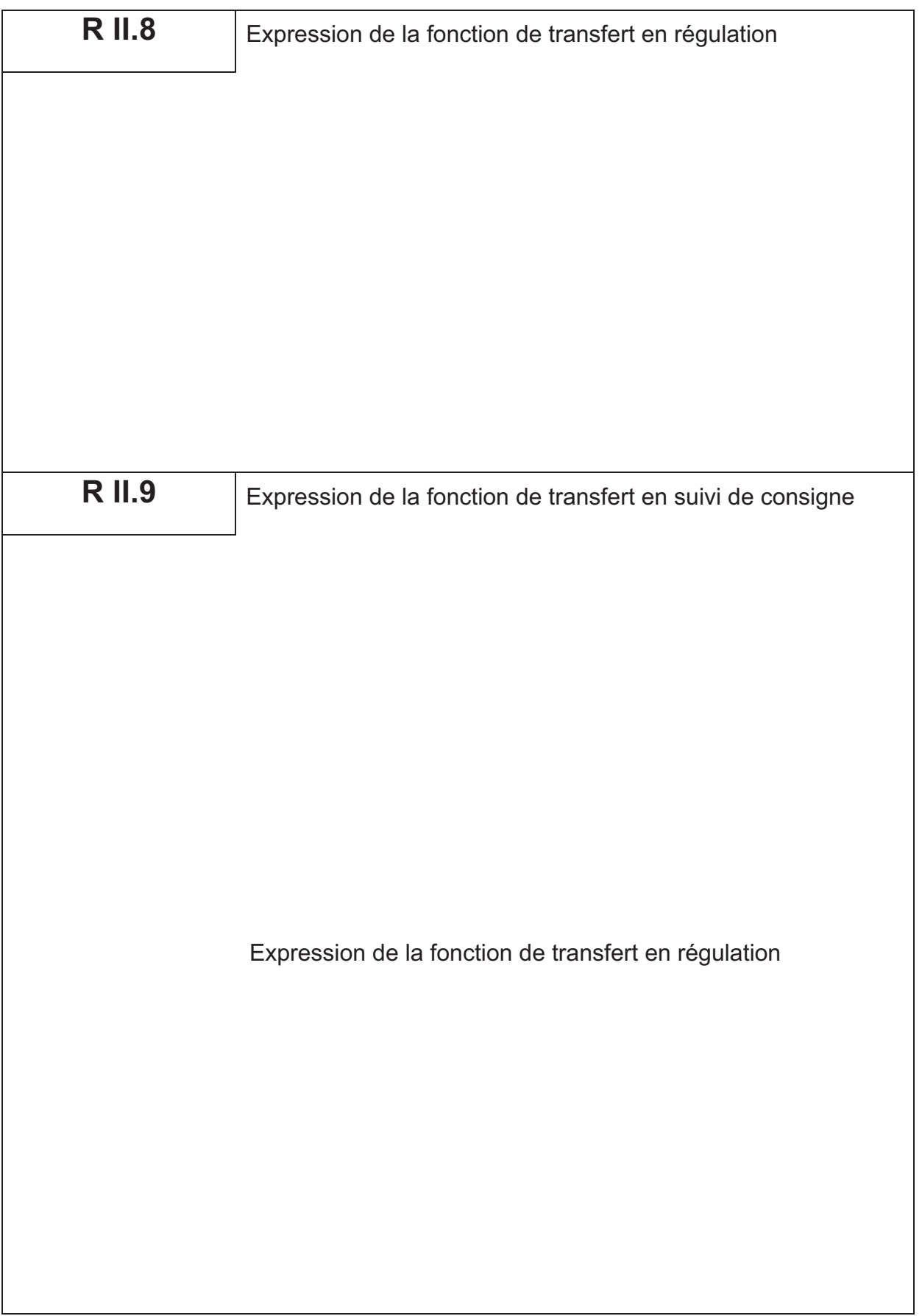

Cahier réponses - Page 8

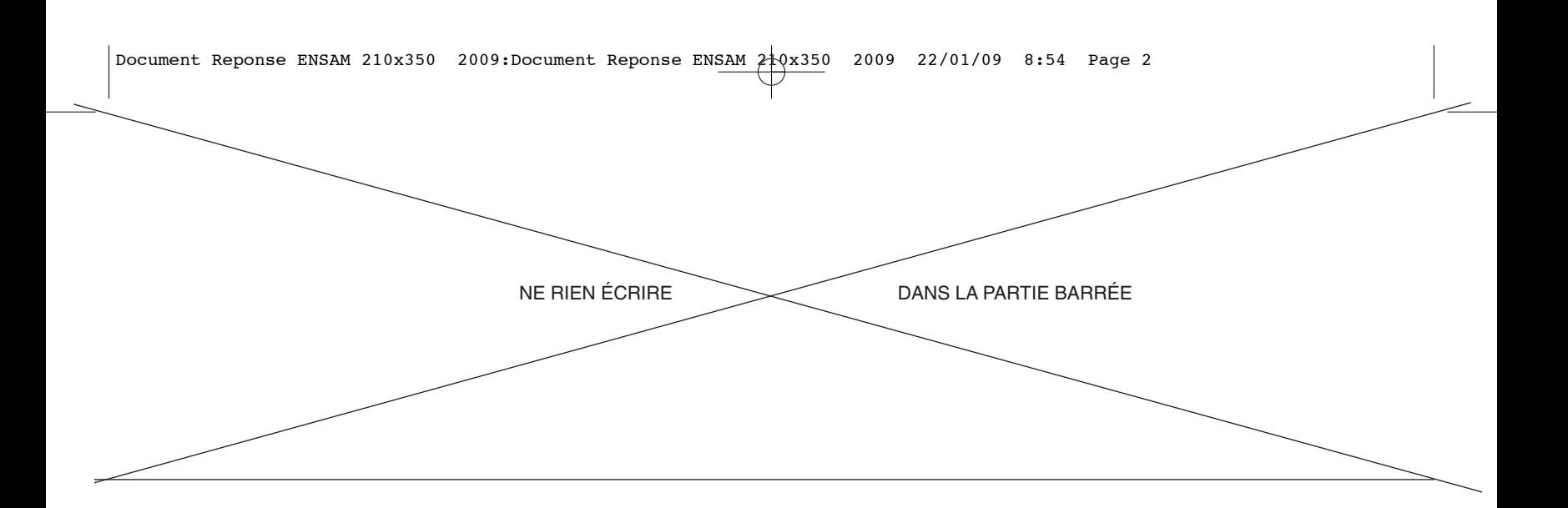

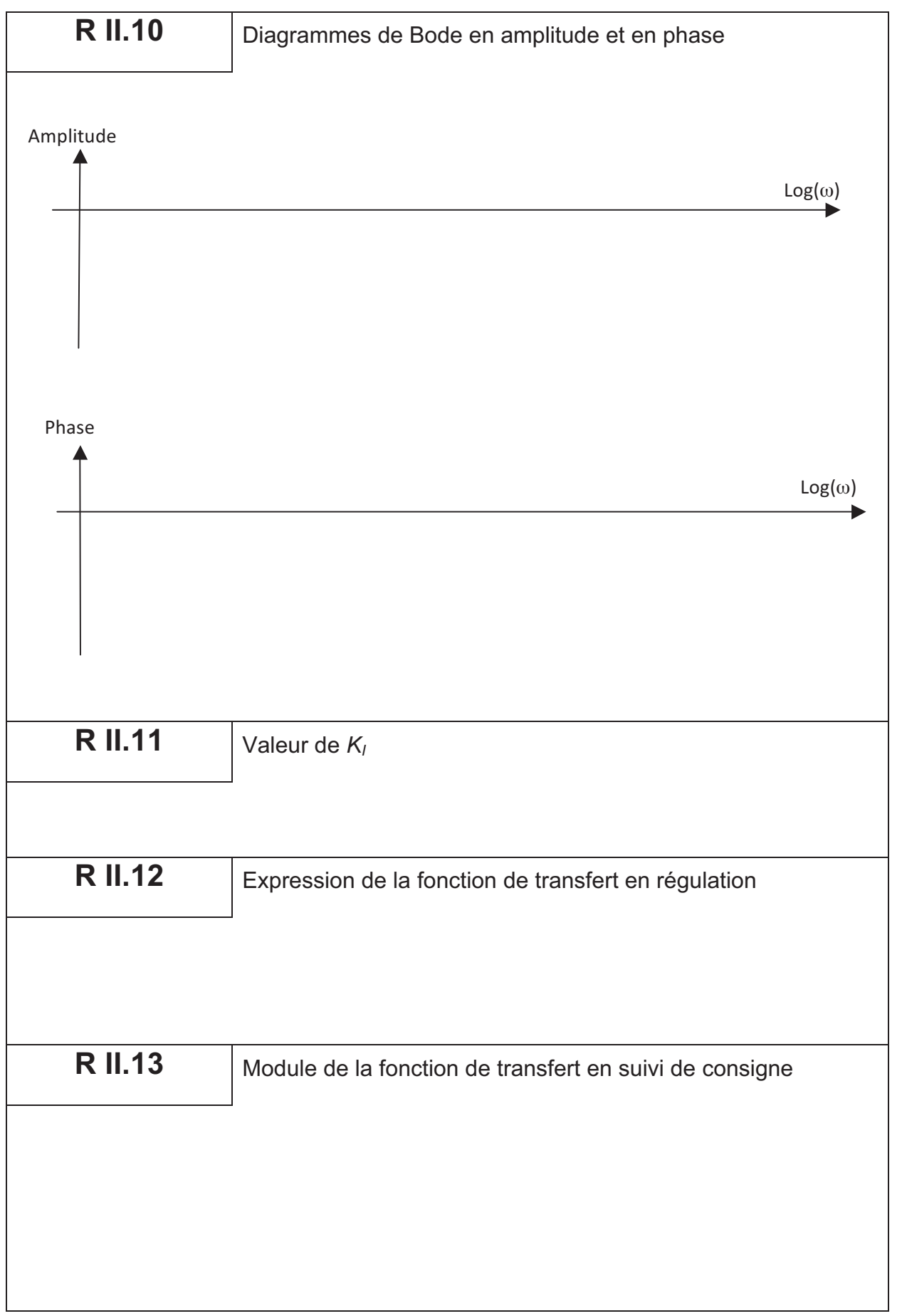

Cahier réponses – Page 9

TOURNEZ LA PAGE S.V.P.

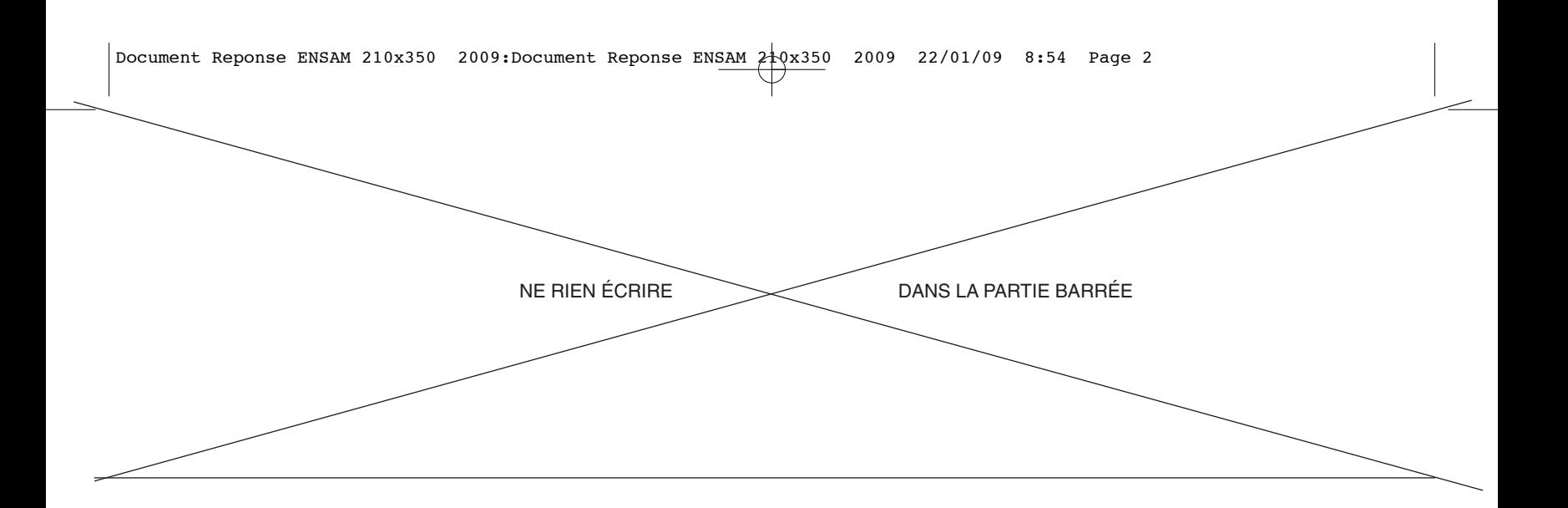

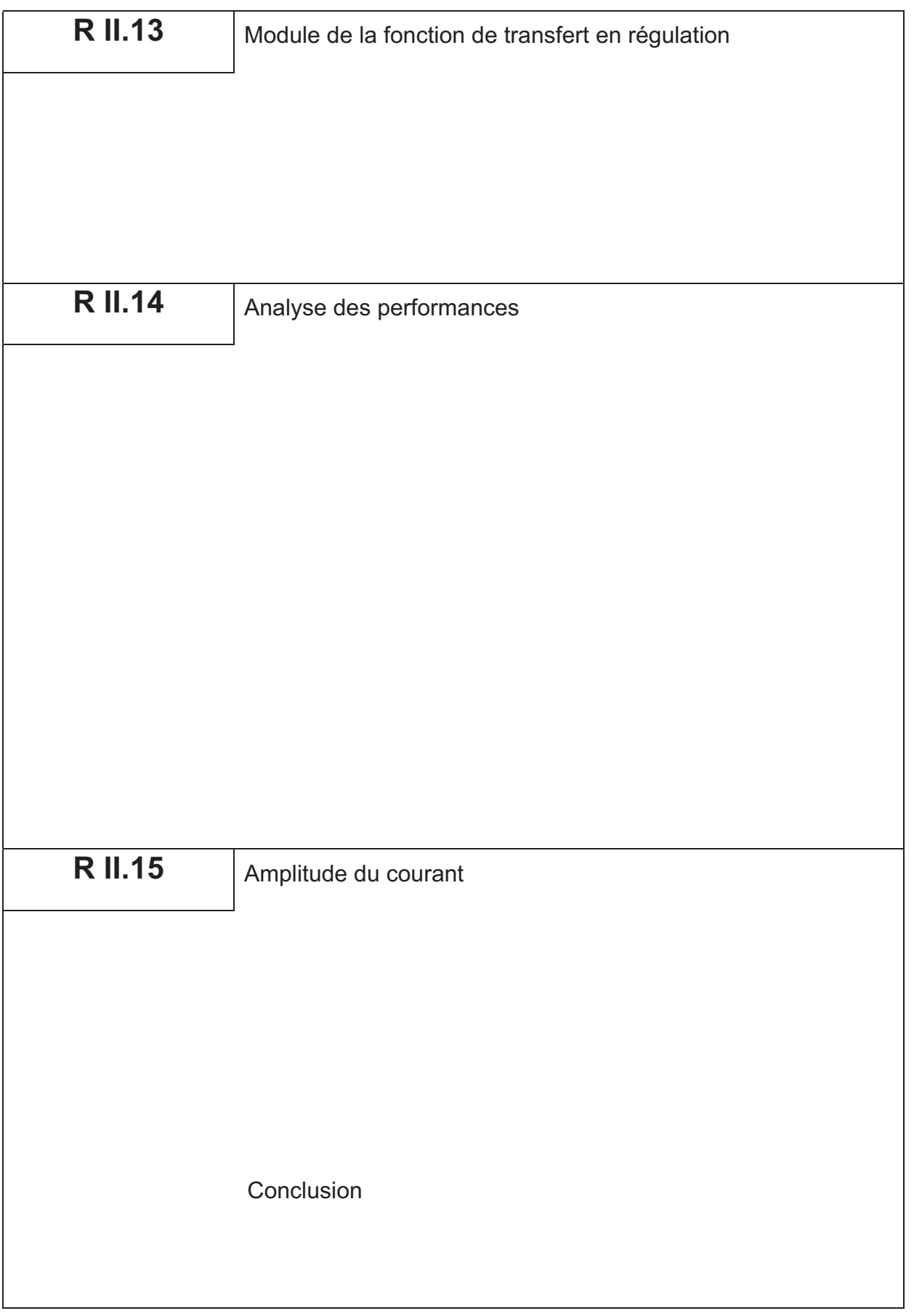

Cahier réponses - Page 10

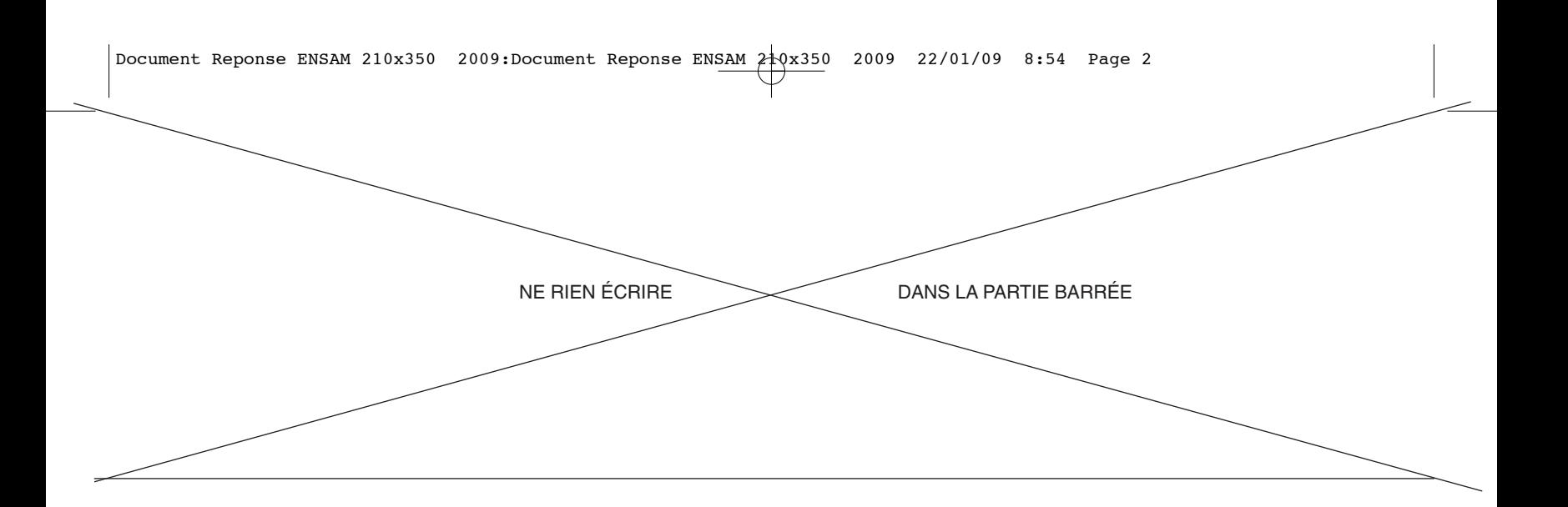

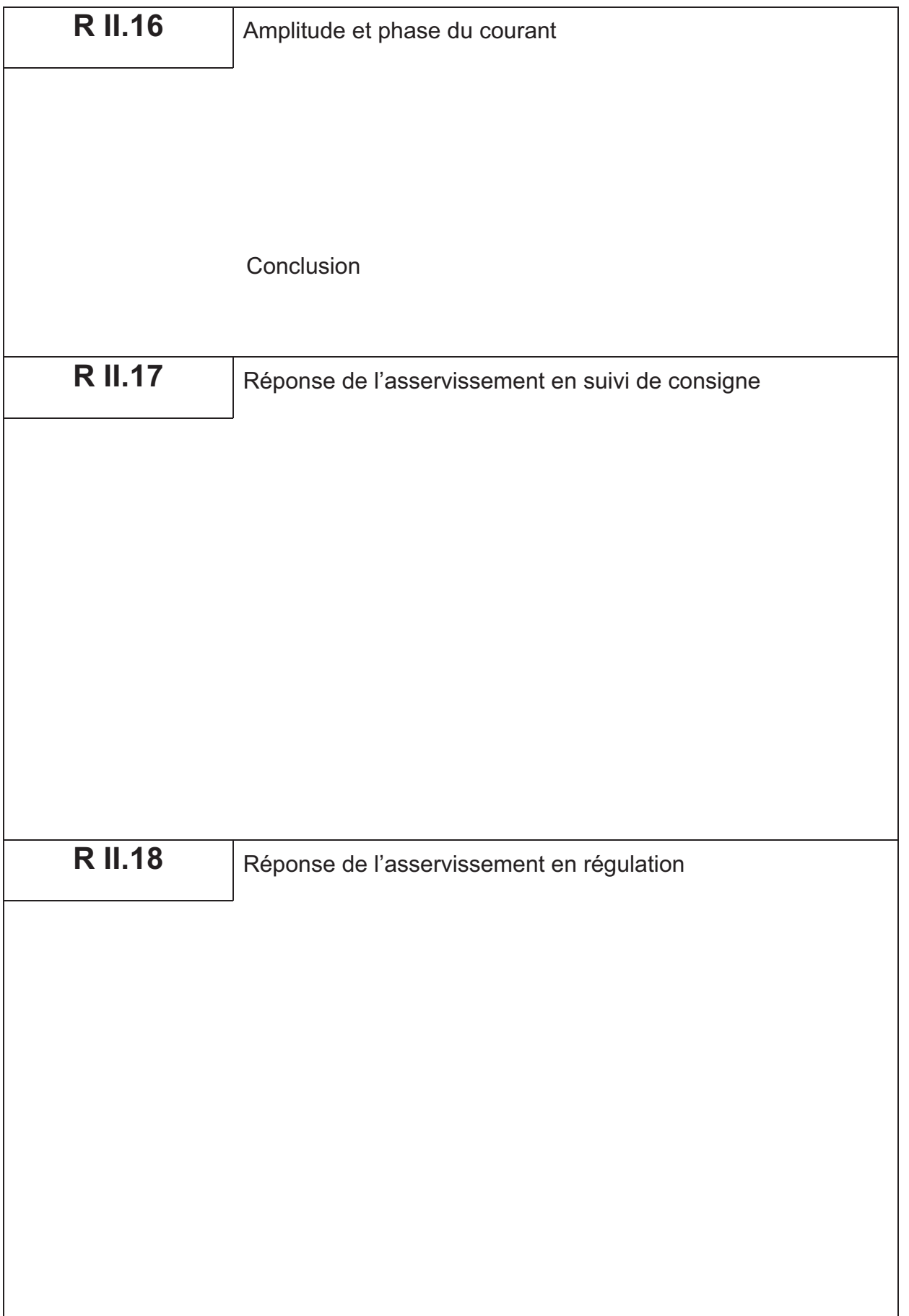

Cahier réponses – Page 11

TOURNEZ LA PAGE S.V.P.

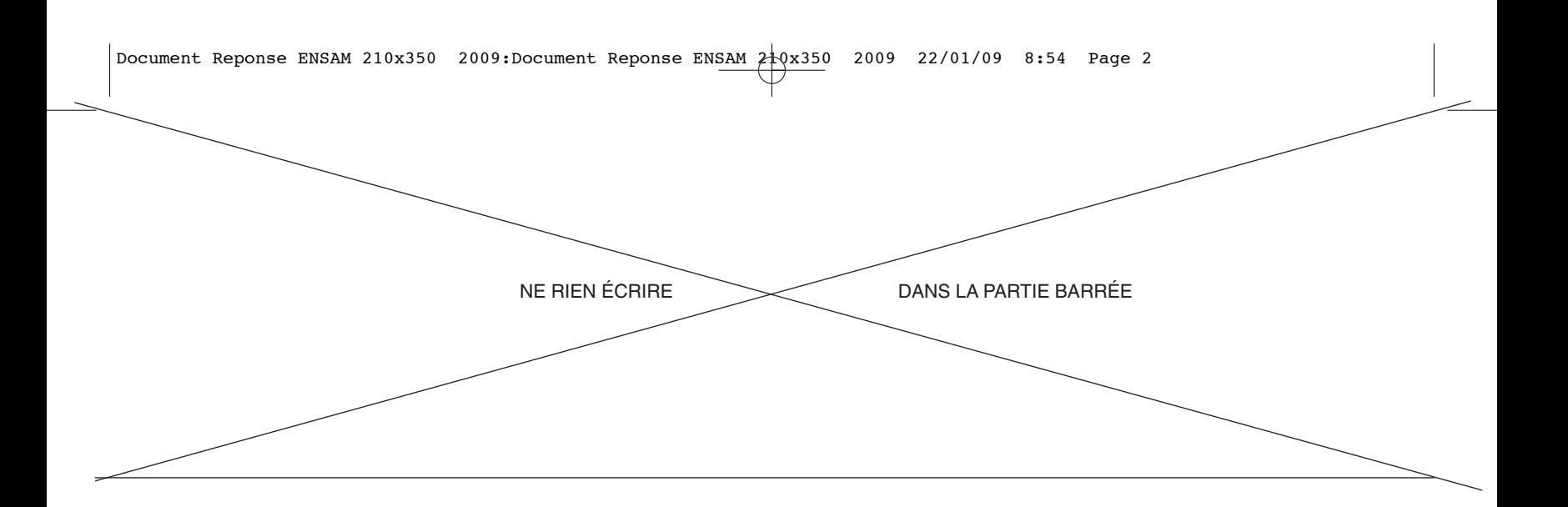

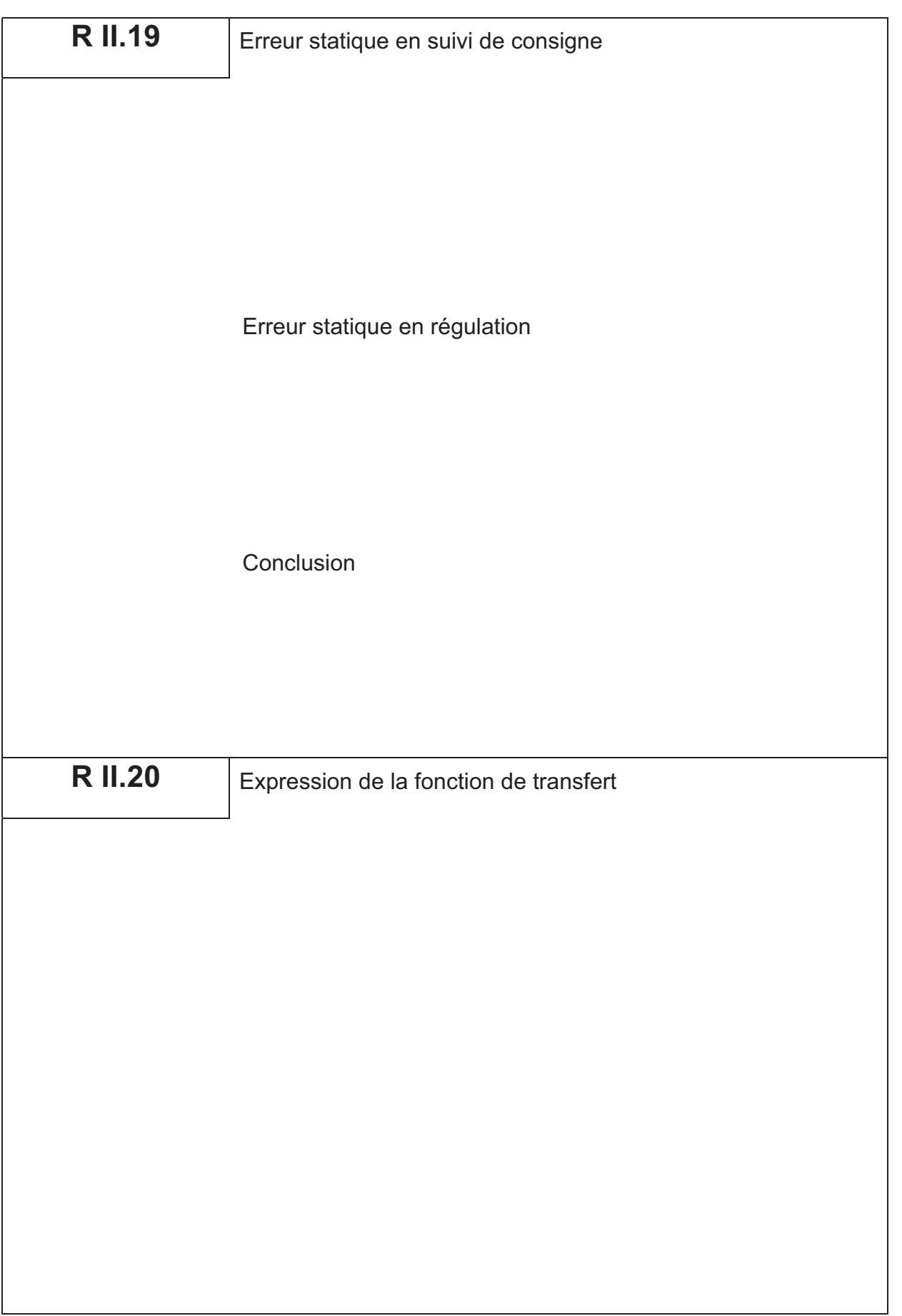

Cahier réponses - Page 12

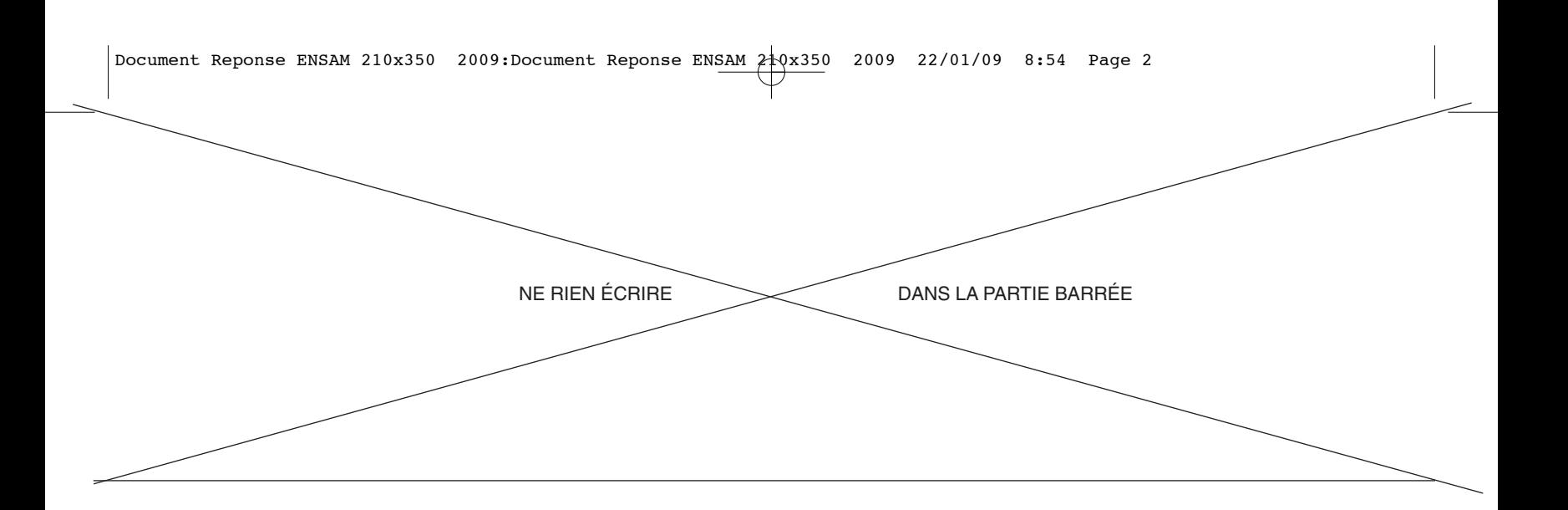

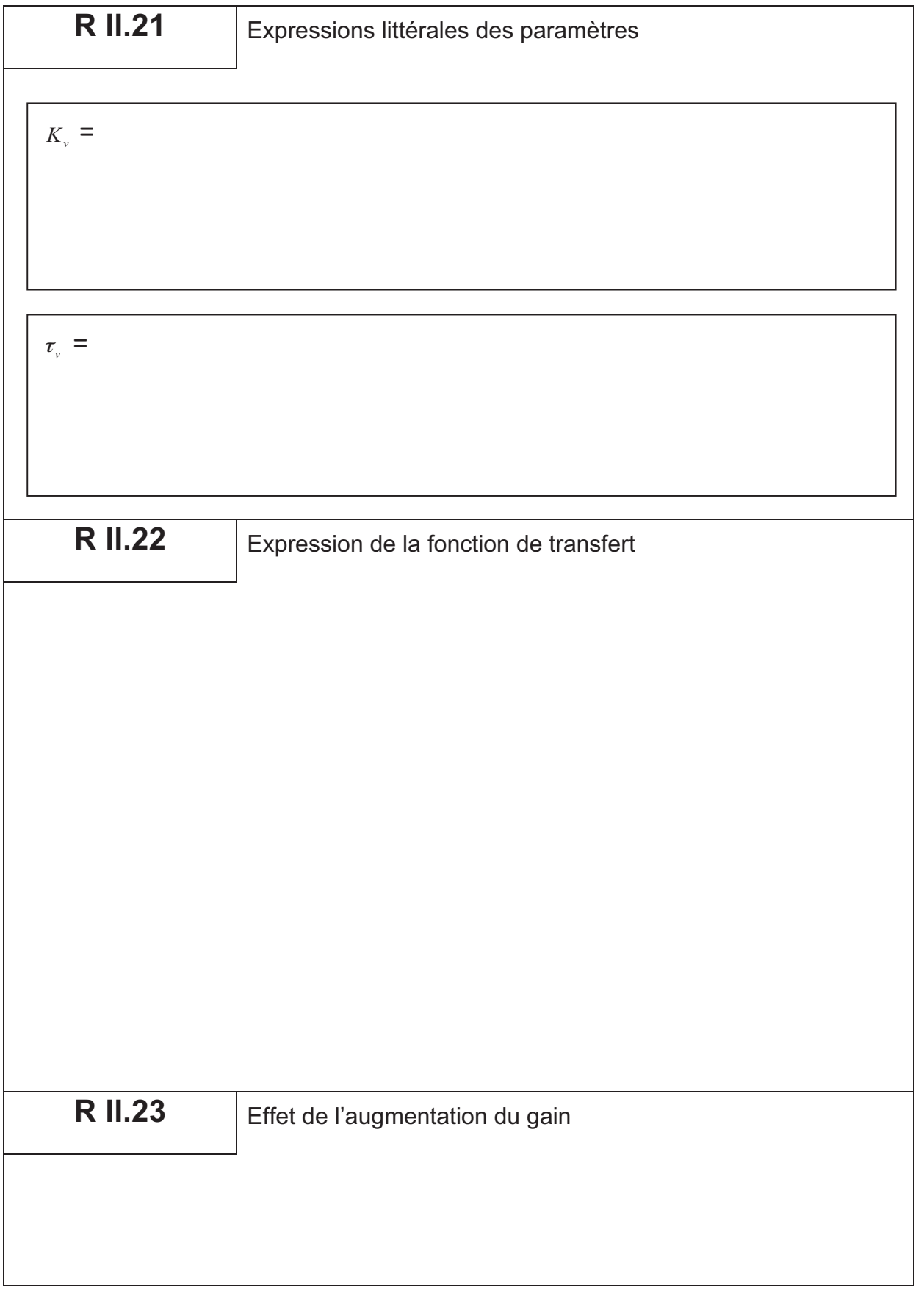

- 

 TOURNEZ LA PAGE S.V.P.

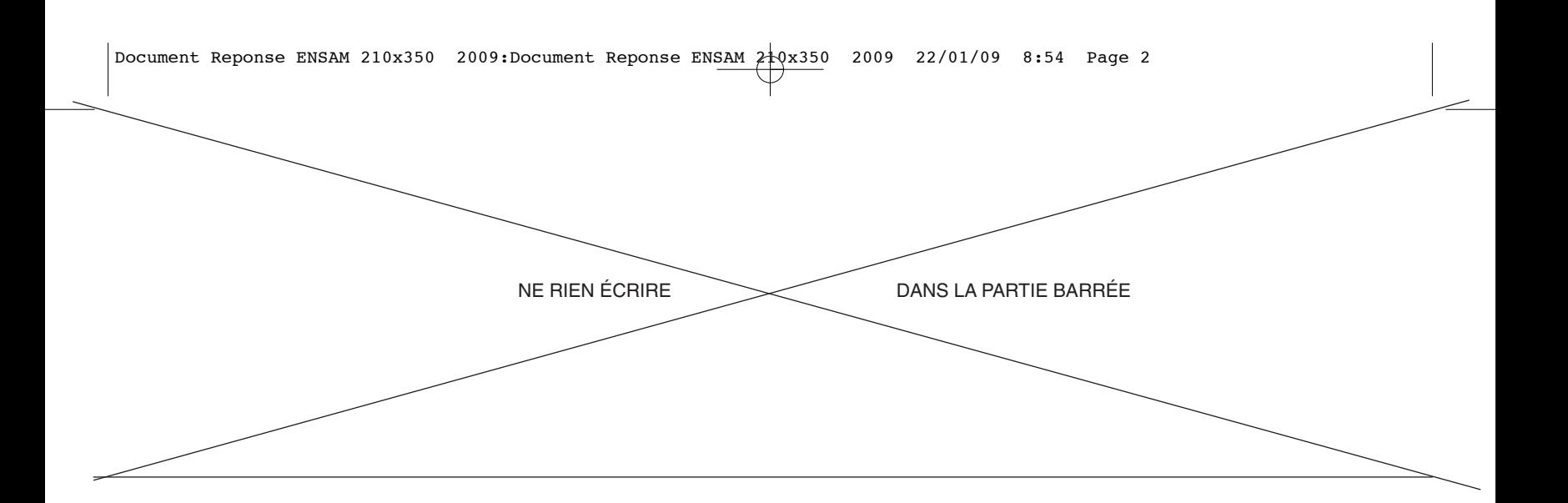

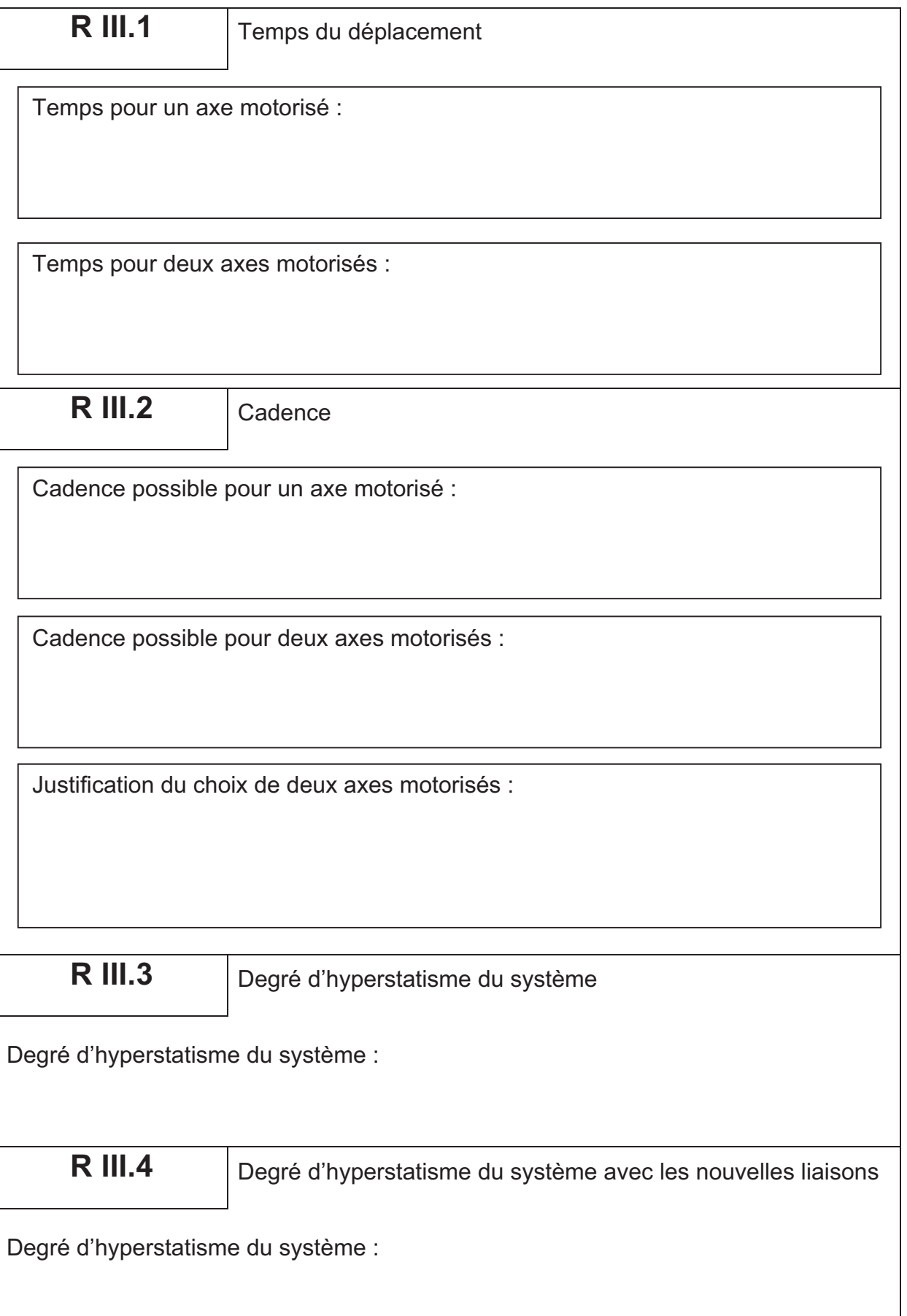

Cahier réponses - Page 14

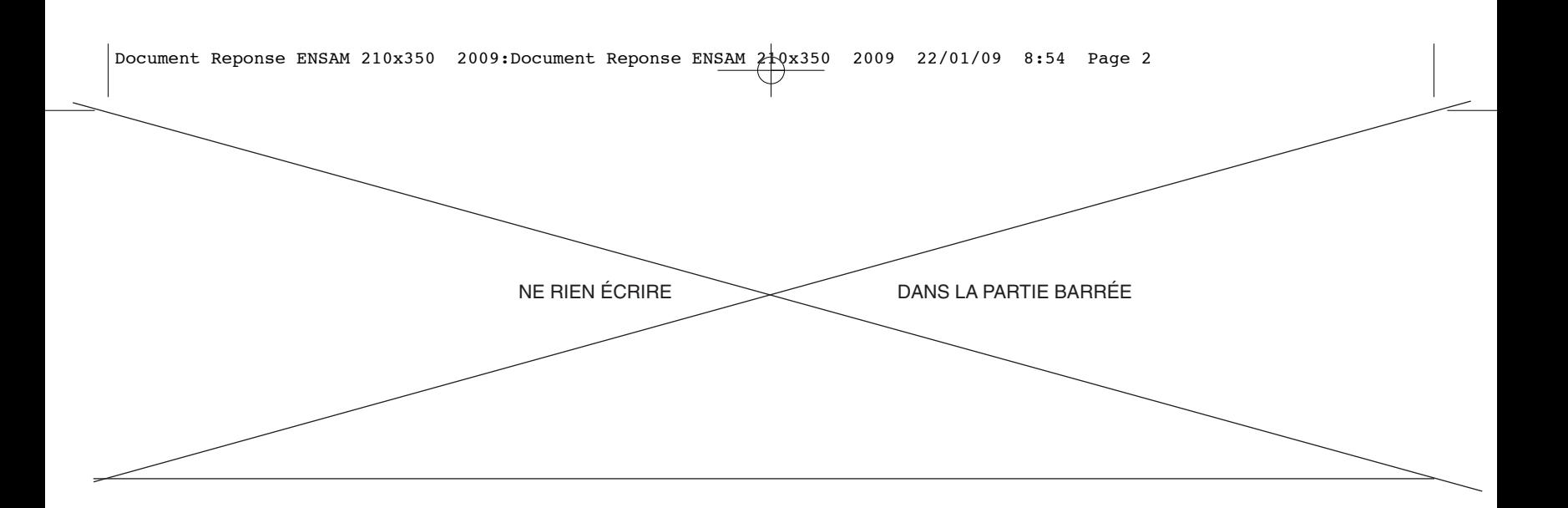

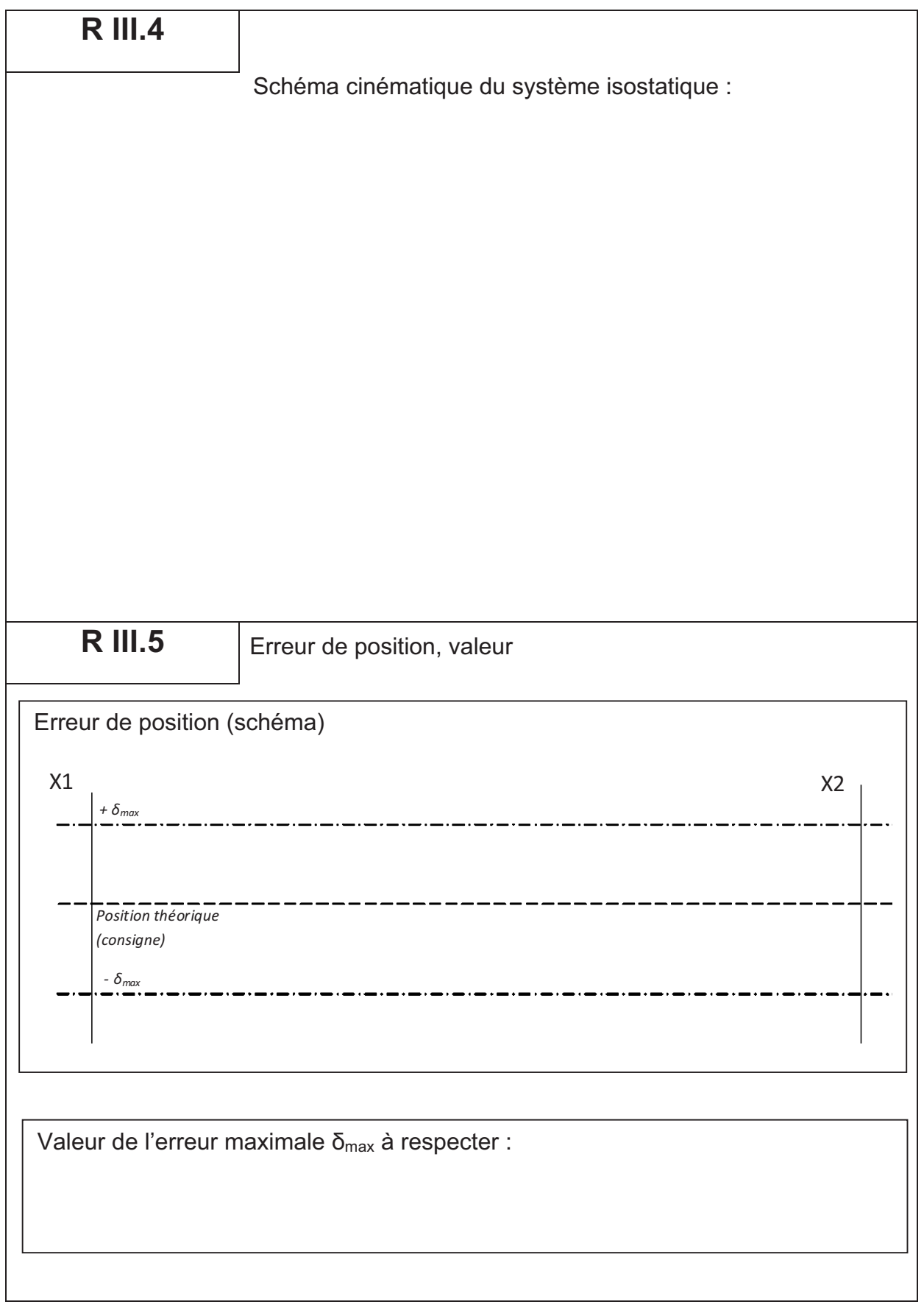

Cahier réponses – Page 15

TOURNEZ LA PAGE S.V.P.

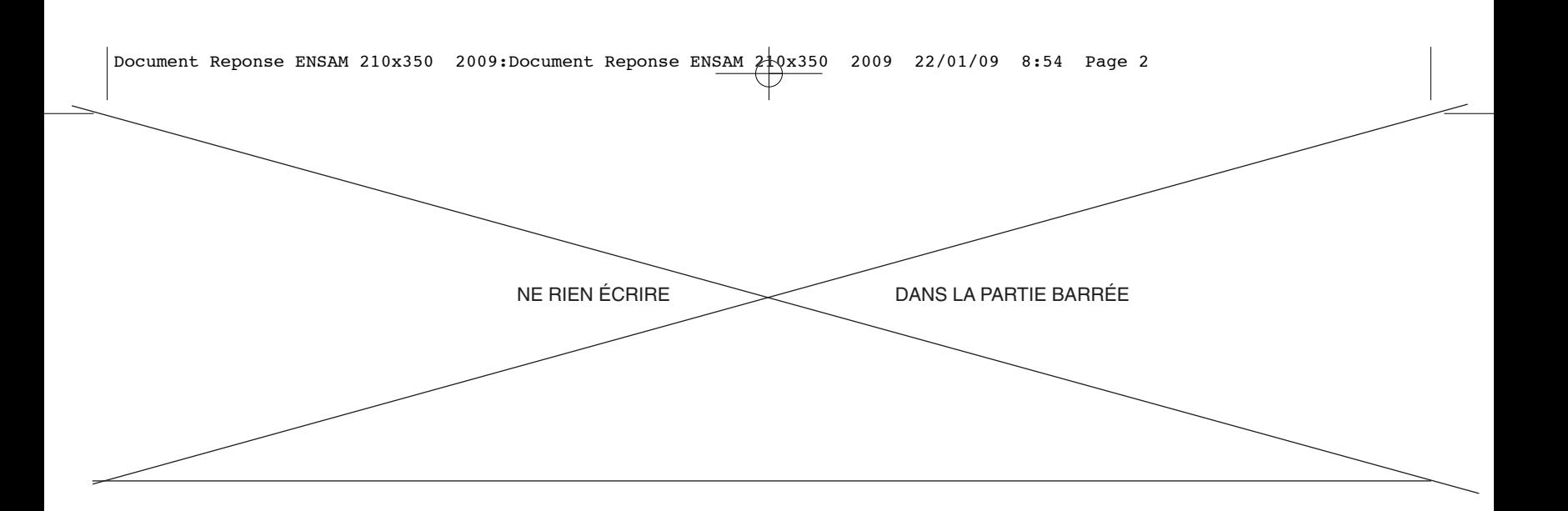

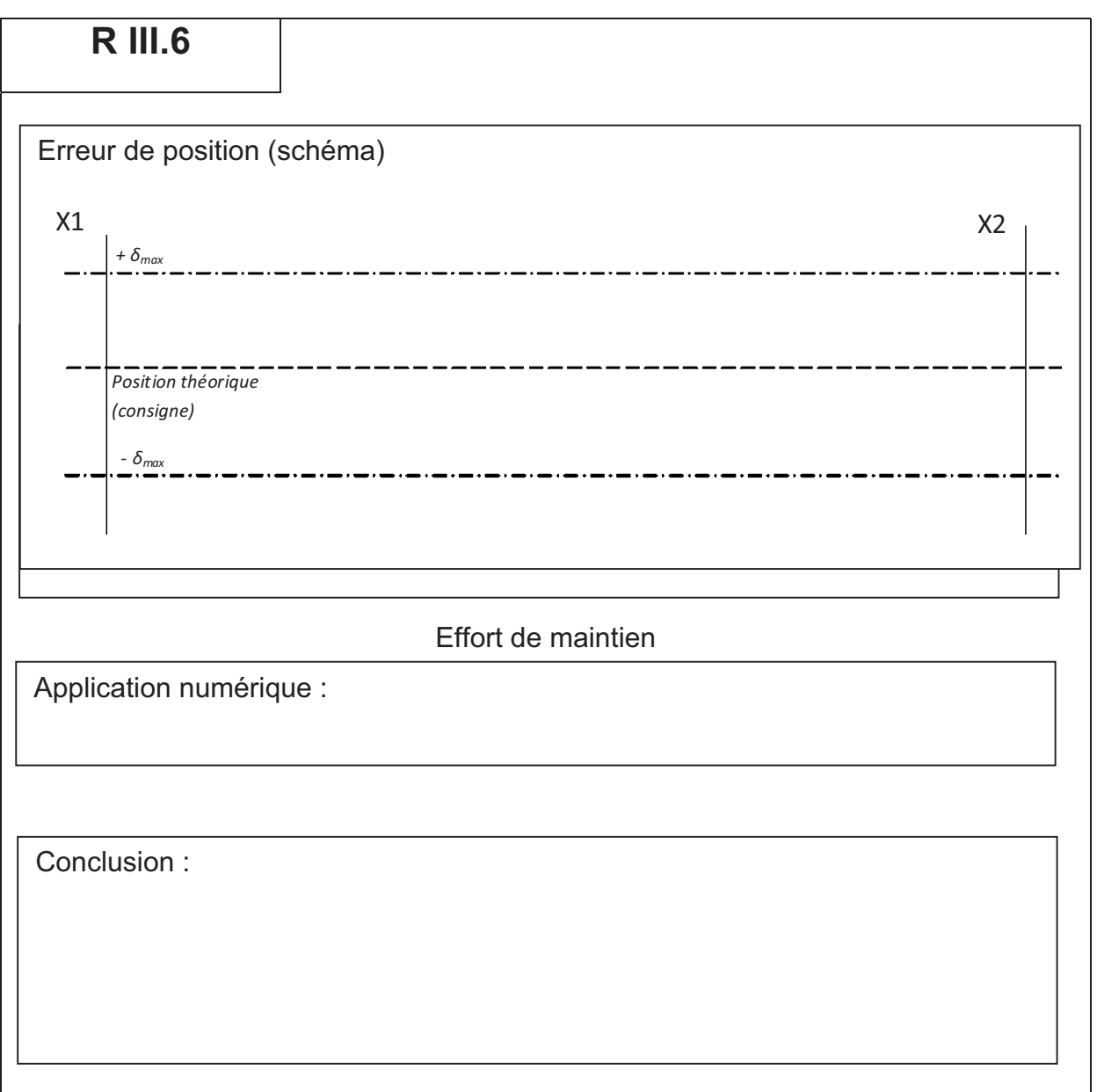

#### FIN DE L'EPREUVE

Cahier réponses - Page 16